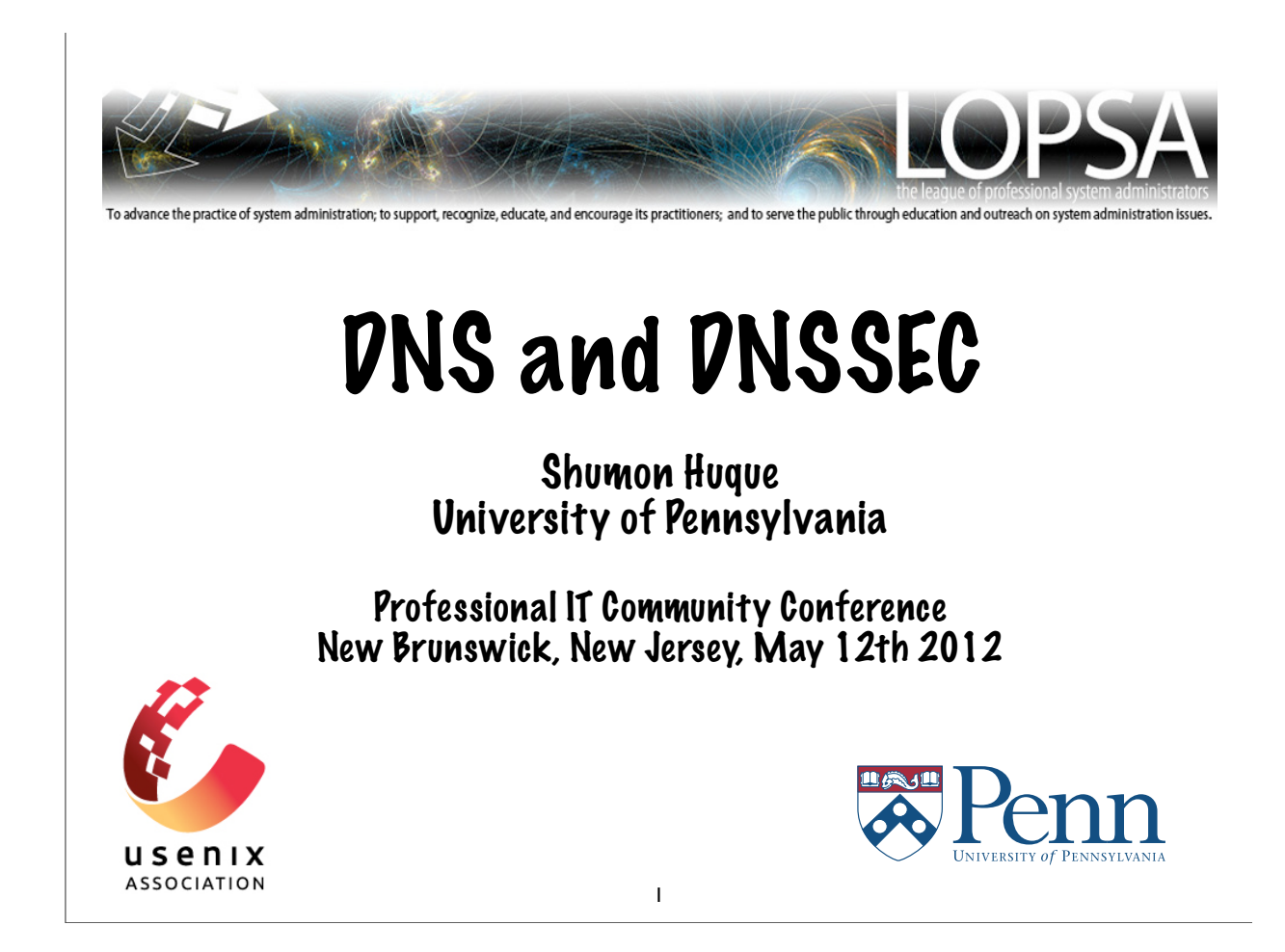

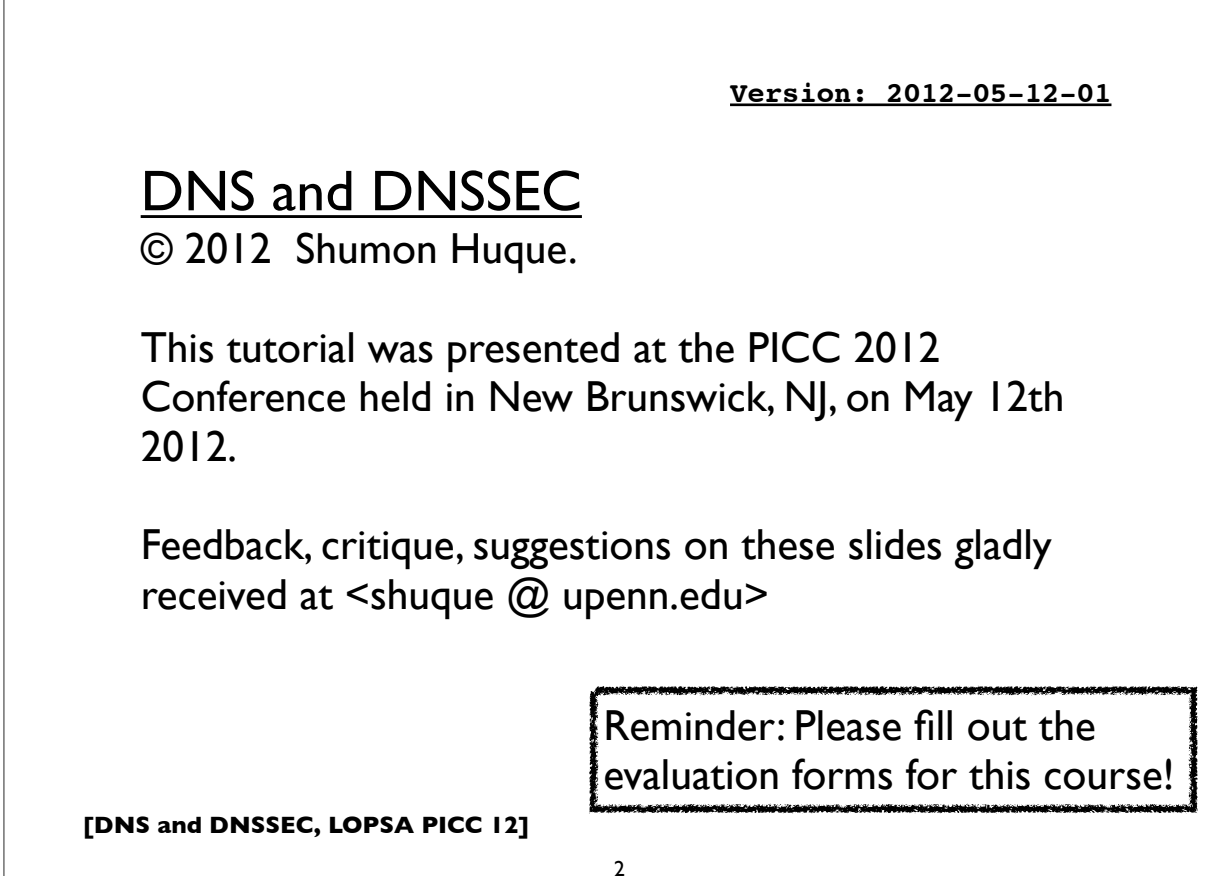

Course blurb from PICC conference brochure:

This tutorial will provide system administrators an understanding of the DNS protocol, including advanced topics such as DNSSEC (DNS Security). It will provide practical information about configuring DNS services using examples from the popular ISC BIND DNS software platform.

Topics include: the DNS protocol and how it works, DNS master zone file format, a look at a variety of server configurations and recommendations, DNSSEC (DNS Security Extensions) and how to deploy it, many examples of DNS query and debugging using the "dig" tool, DNS and IPv6, and more.

**[DNS and DNSSEC, LOPSA PICC 12]**

3

#### **Who am I?**

- An I.T. Director at the University of Pennsylvania
- Have also been:
	- Programmer (C, Perl, Python, Lisp)
	- UNIX Systems Administrator
	- Network Engineer
- Education: B.S. and M.S. (Computer Science) from Penn
- Also teach a Lab course on Network Protocols at Penn's School of Engineering & Applied Science

#### **Course Topics**

1. DNS Tutorial

- 2. Configuring DNS in BIND
- 3. Live queries using 'dig'
	- [... break ...]
- 4. DNSSEC Tutorial
- 5. Configuring DNSSEC in BIND
- 6. Application uses of DNSSEC
- 7. DNSSEC deployment status

**[DNS and DNSSEC, LOPSA PICC 12]**

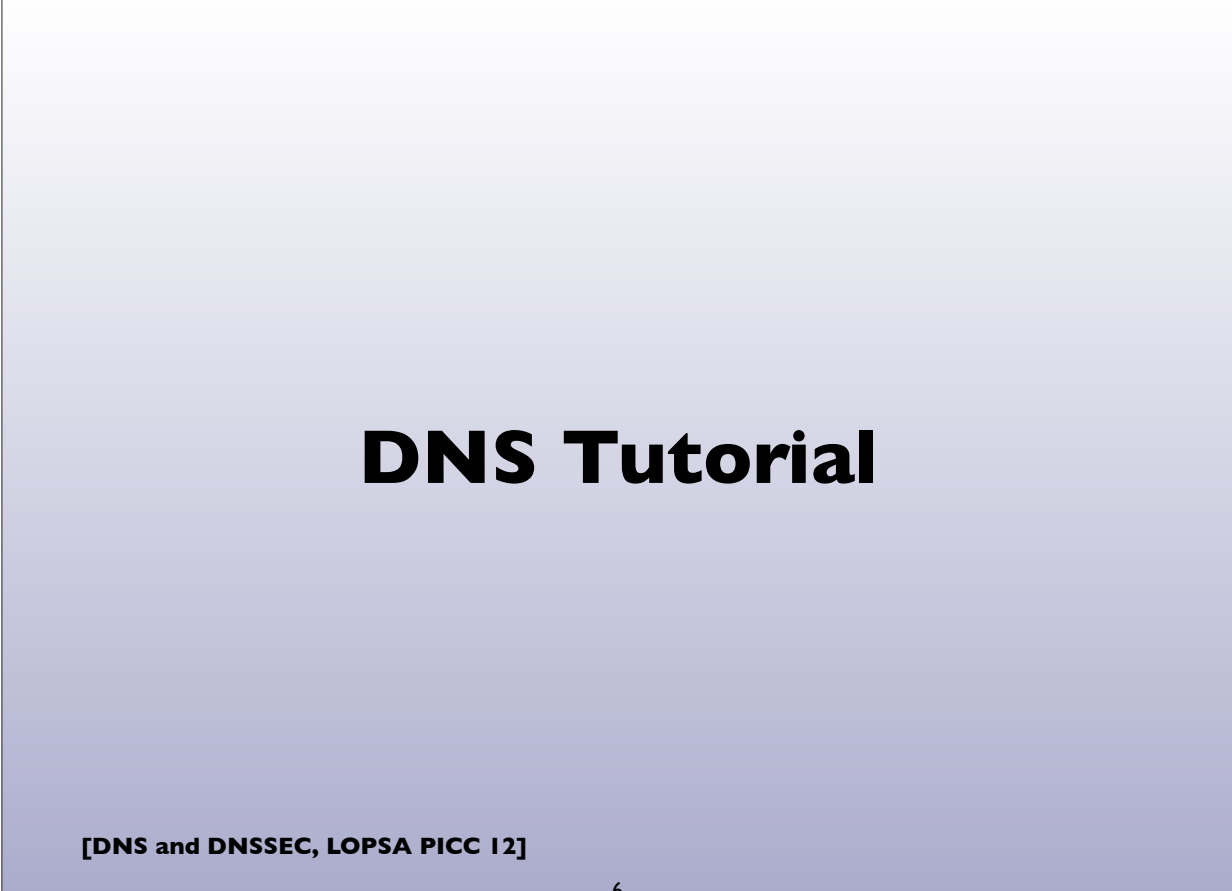

5

# **DNS**

- Domain Name System
- Original specifications in RFCs 1034 and 1035
- Distributed global database
- Indexed by "domain names" (together with a type and class)
- A domain name is a sequence of labels, eg.
	- www.amazon.com.
- Domain Names are case insensitive, but case preserving
- Transport protocol: UDP and TCP port 53

**[DNS and DNSSEC, LOPSA PICC 12]**

# **DNS**

7

- •(See diagram on next slide)
- DNS can be represented as a tree of labels
- Sibling nodes must have unique labels
- Domain name at a particular label can be formed by the sequence of labels traversed by walking up the tree from that label to the root
- Zone autonomously managed subtree
- Delegations: boundaries between zones

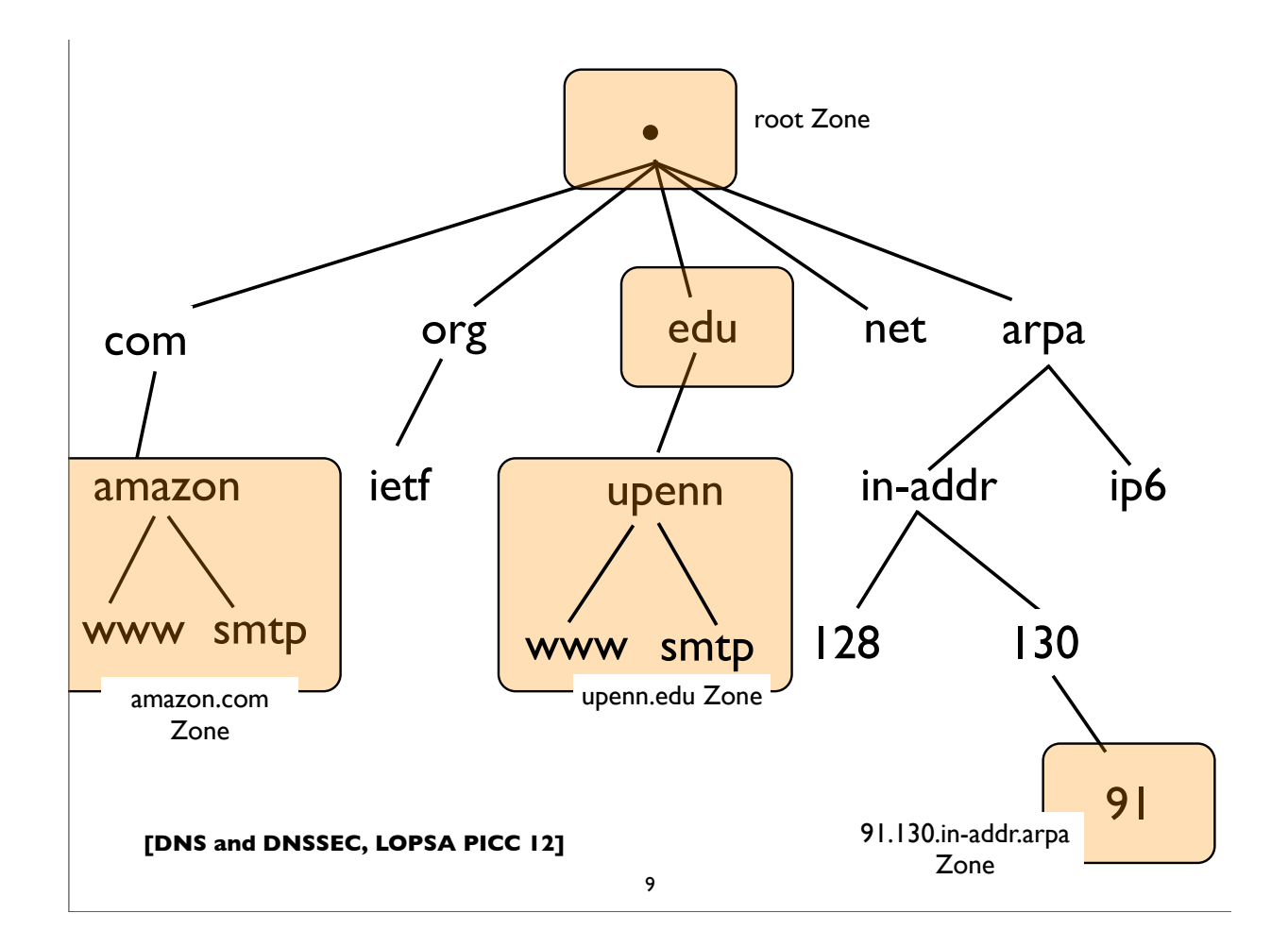

#### **Root and TLDs**

- Root of the DNS ("empty label")
- Next level of names are called Top Level Domains (TLDs)
- Until recently 3 primary classes of TLDs
	- GTLD: Generic Top Level Domains (.com, .net, .edu, .org etc)
	- CCTLD: Country Code TLD (2 letter codes for each country, eg. .us, .fr, .jp, .de, ...)
	- Infrastructure: eg. .arpa etc (uses: reverse DNS e164, etc)
- IDN cctld (Internationalized domain name ccTLD)
- The new gTLDs the wild west? (newgtlds.icann.org)

# **DNS main components**

- Server Side:
	- Authoritative Servers
	- Resolvers (Recursive Resolvers)
- Client Side:
	- Stub resolvers (usually on DNS client machines)

**[DNS and DNSSEC, LOPSA PICC 12]**

11

## **Authoritative Server**

- A server that directly serves data for a particular zone
- Said to be "authoritative" for that zone
- These servers are the ones specified in NS records

#### **Resolver**

- Aka "Recursive Resolver", "Cache" etc
- Used by endsystems (stub resolvers) to query ("resolve") arbitrary domain names
- Receives "recursive" queries from these endsystems
- Resolvers query authoritative servers, following DNS delegations until they obtain the answer they need (this process is called "iterative" resolution)
- Resolvers "cache" (remember) query results for the specified "TTL" (also some negative results are cached)

**[DNS and DNSSEC, LOPSA PICC 12]**

13

#### **Stub Resolver**

- The DNS client software component that resides on most endsystems
- Commonly implemented by the Operating System as a set of library routines
- Has a configured set of addresses of the Recursive Resolvers that should be used to lookup ("resolve") domain names
	- usually by manual configuration, or dynamically learned via DHCP

# **Stub resolver configuration** \$ cat /etc/resolv.conf search finance.example.com example.com ;;

**[DNS and DNSSEC, LOPSA PICC 12]**

;;

nameserver 10.12.3.1 nameserver 10.254.23.71 nameserver 10.15.18.9

options timeout:1 attempts:2 rotate

15

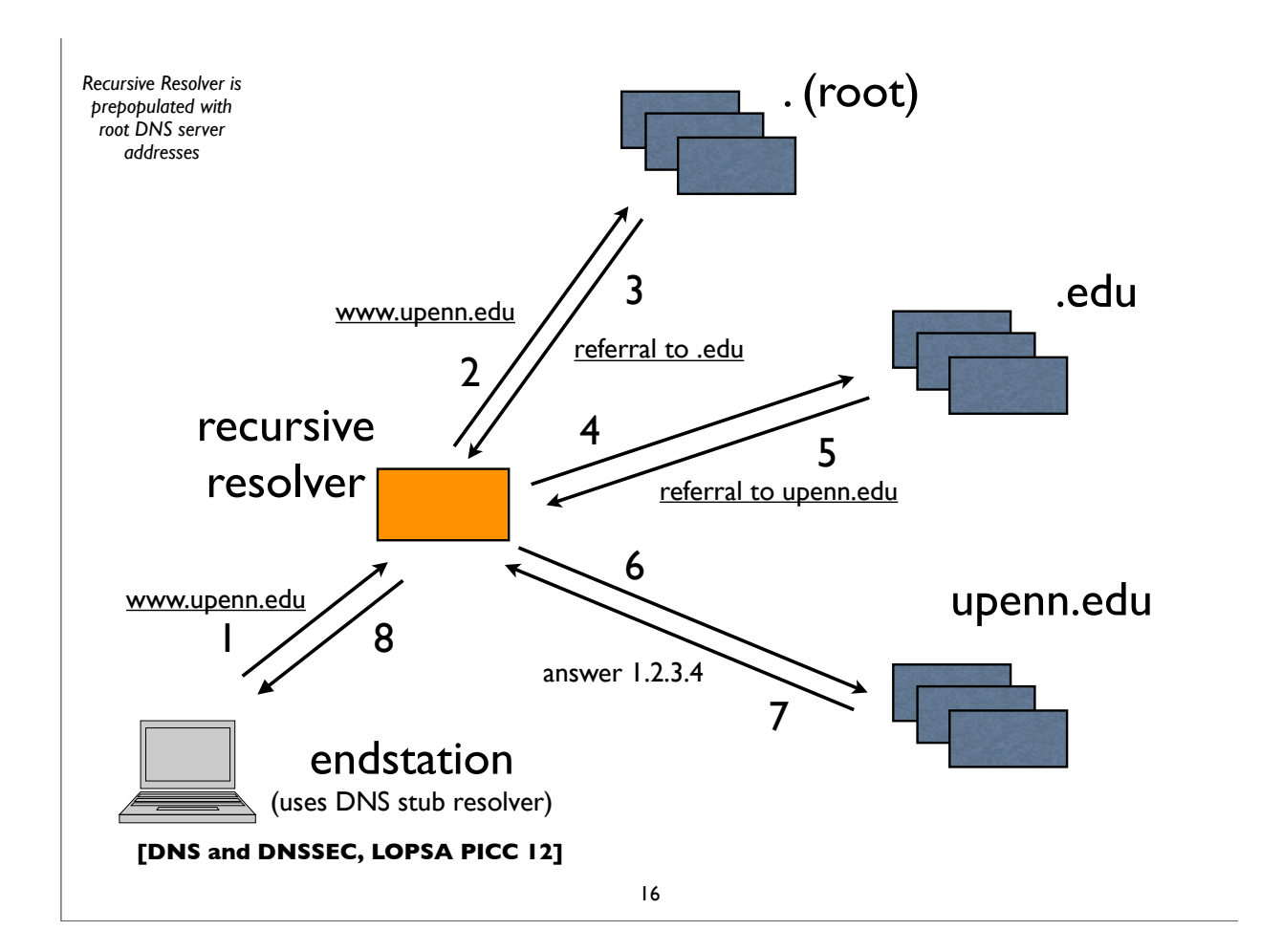

# **Parts of a DNS query**

- Each DNS query needs a query name, type, and class
- **qname**: a domain name, eg. www.upenn.edu
- **qtype**: A, AAAA, MX, CNAME, PTR, SRV, TXT, NS, SOA, ...
- **qclass**: IN, CH, HS (only "IN" is commonly used)
- Various flags: QR, RD, EDNS Opt, DO etc

**[DNS and DNSSEC, LOPSA PICC 12]**

17

# **Life of a typical DNS query**

- Type "www.amazon.com" into browser
- Browser calls a name lookup function (eg. getaddrinfo())
- DNS may not be the only name lookup service in use. The lookup function might consult a nameservice switch table to figure out what order of services to consult (eg. /etc/ nsswitch.conf -- flat file, LDAP, NIS, DNS etc)
- If/when DNS is used, then call DNS specific calls in stub resolver
	- res\_ninit(), res\_nquery(), res\_nsearch()

# **Life of a typical DNS query**

- Stub resolver formulates and makes DNS query:
	- qname www.amazon.com, qtype=A, qclass=IN
	- Note: IPv6 enabled resolvers might try AAAA, then A
- Sends query to DNS servers (resolvers) specified in stub resolver configuration (eg. /etc/resolv.conf) in the order specified until it gets a successful response, failure, or times out
- If a "search" domain list is configured, on lookup failure, the stub retries queries with domain suffixes from this list appended to the original query

**[DNS and DNSSEC, LOPSA PICC 12]**

19

# **Life of a typical DNS query**

- DNS resolvers will get the answer:
	- from their authoritative zones if they have any relevant ones
	- from their cache if the answer is already there
	- by iterative queries of the DNS tree, as necessary, eg.
		- root servers, amazon.com servers, ...

#### **[DNS and DNSSEC, LOPSA PICC 12] Resource Records (RR)** 21 **www.example.com. 86400 IN A 10.253.12.7** *name, or owner name ttl class type rdata* • The fundamental unit of data in the DNS database • A grouping of a {domain name, type, class}, a TTL (time-tolive), and the associated "resource data" • Has a defined text "presentation format"

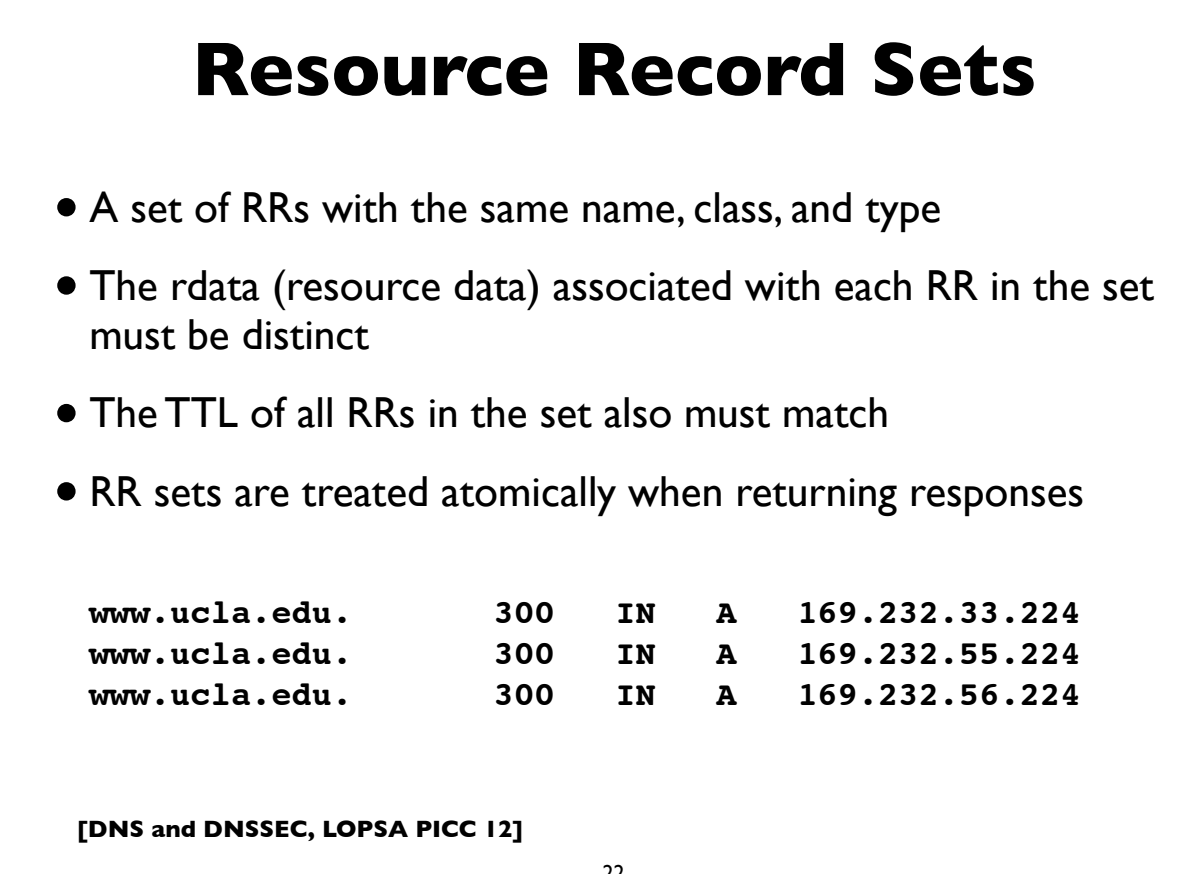

## **Resource Record types**

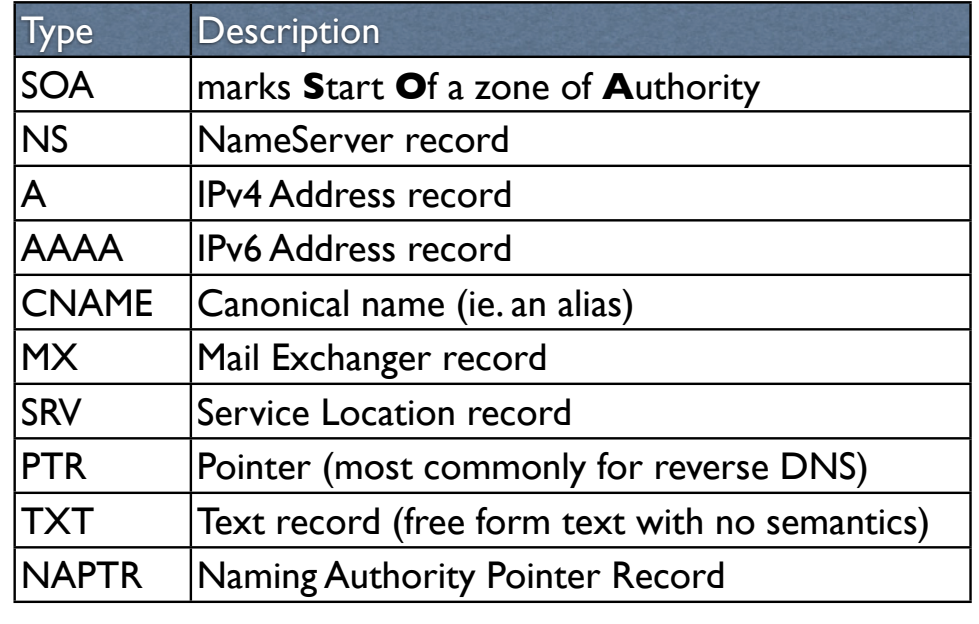

**[DNS and DNSSEC, LOPSA PICC 12]**

*for full list, see www.iana.org/assignments/dns-parameters*

23

## **Other special RRtypes**

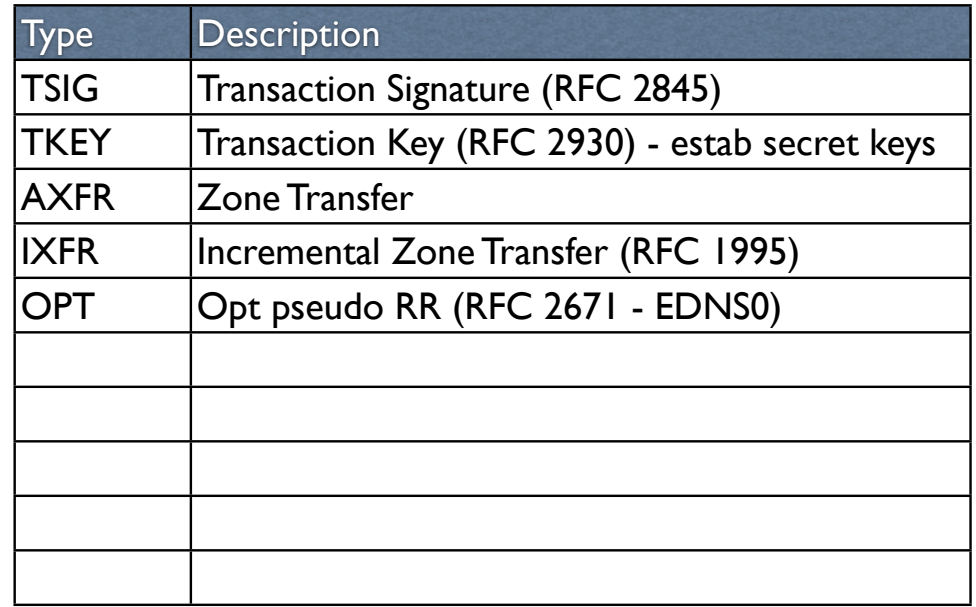

**[DNS and DNSSEC, LOPSA PICC 12]**

*for full list, see www.iana.org/assignments/dns-parameters*

#### **SOA record**

- Defines the start of a new zone; and important parameters for the zone
- Always appears at the apex of the zone
- Serial number should be incremented on zone content updates

```
[DNS and DNSSEC, LOPSA PICC 12]
google.com.! ! 86400 IN SOA ns1.google.com. (
                              dns-admin.google.com.
                             2012042000 ; serial number<br>
7200       ; refresh (2 homograph)<br>
1800      ; retry (30 min)
                                        !!!! 7200 ; refresh (2 hours)
!!!! 1800 ; retry (30 minutes)
!!!! 1209600 ; expire (2 weeks)
                             !!!! 300 ; minimum (5 minutes)
!!!! )
```

```
25
```

```
[DNS and DNSSEC, LOPSA PICC 12]
                    NS record
                              26
   upenn.edu.!! 86400 IN NS noc3.dccs.upenn.edu.
   upenn.edu.!! 86400 IN NS noc2.dccs.upenn.edu.
   upenn.edu.!! 86400 IN NS dns2.udel.edu.
   upenn.edu.!! 86400 IN NS dns1.udel.edu.
   upenn.edu.!! 86400 IN NS sns-pb.isc.org.
• Name Server record: owner is the zone name
• Delegates a DNS subtree from parent (ie. create new zone)
• Lists the authoritative servers for the zone
• Appears in both parent and child zones
• rdata contains hostname of the DNS server
```
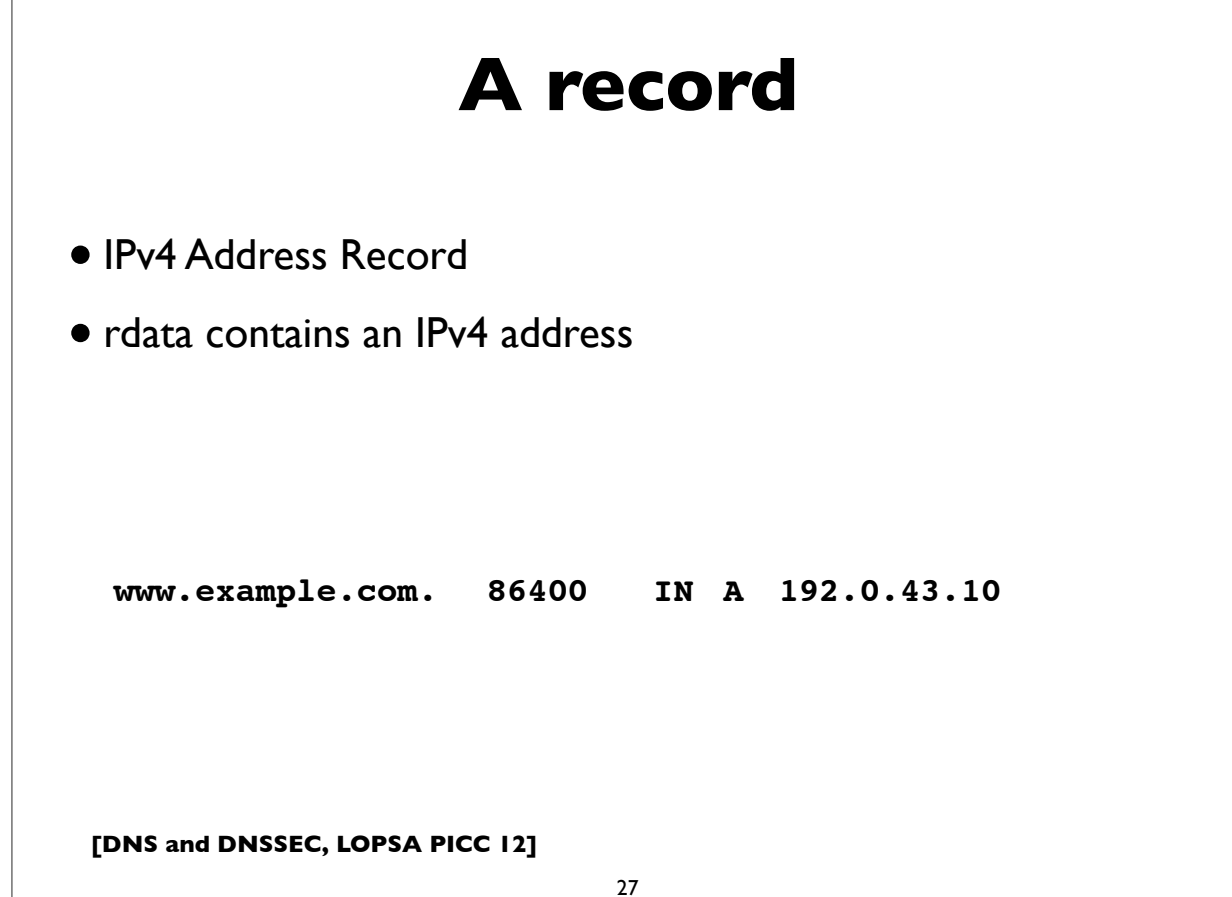

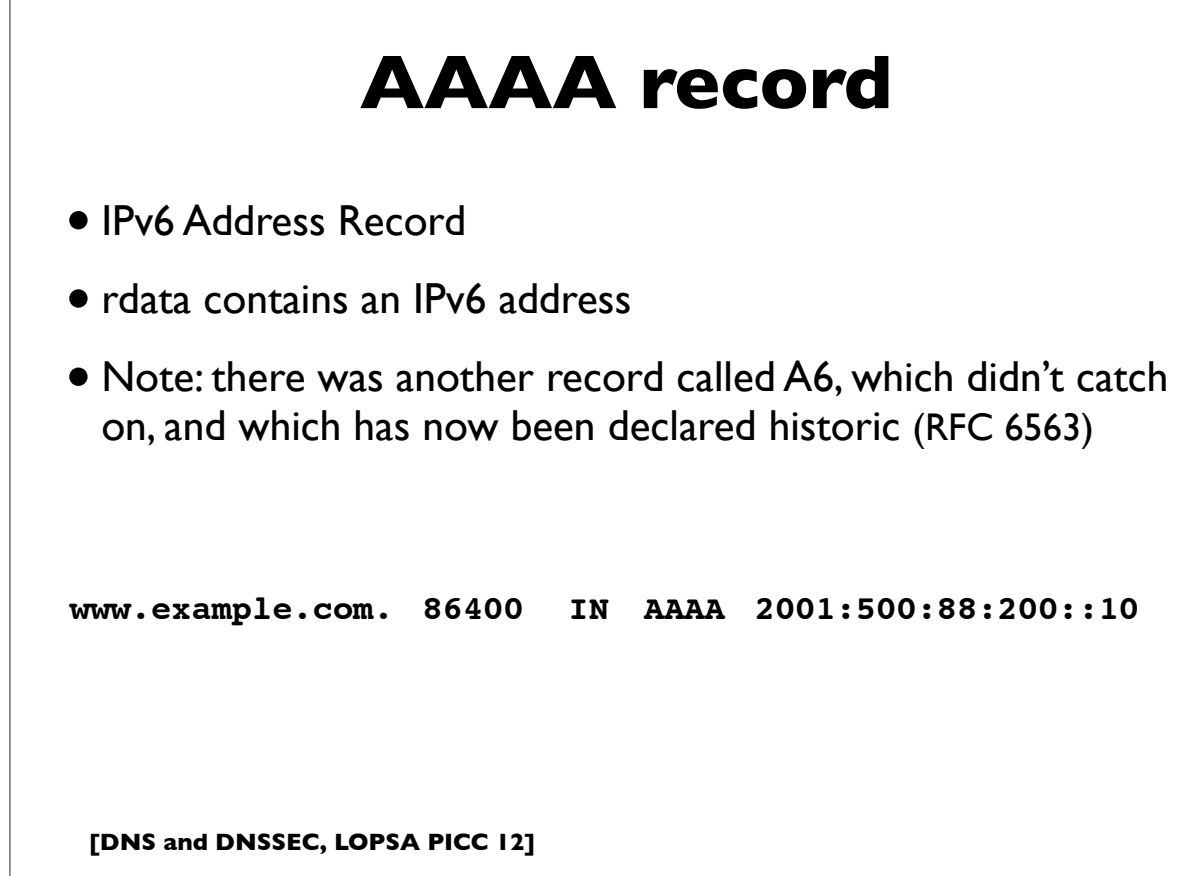

#### **CNAME record**

- An "alias", ie. maps one name to another (regardless of type)
- Put another way, "this is another name for this name"
- rdata contains the mapped domain name ("canonical name")
- CNAME records have special rules

**www.example.com. 86400 IN CNAME worf.example.com.**

**[DNS and DNSSEC, LOPSA PICC 12]**

29

#### **CNAME special rules**

[from RFC 1034, Section 3.6.2]

#### **>>> CNAME and no other data rule:**

A CNAME RR identifies its owner name as an alias, and specifies the corresponding canonical name in the RDATA section of the RR. **If a CNAME RR is present at a node, no other data should be present; this ensures that the data for a canonical name and its aliases cannot be different**. This rule also insures that a cached CNAME can be used without checking with an authoritative server for other RR types.

[Note: there is now an exception to this because of DNSSEC metadata records, which are allowed to appear with CNAMEs]

#### **>>> CNAME special action processing:**

CNAME RRs cause special action in DNS software. **When a name server fails to find a desired RR in the resource set associated with the domain name, it checks to see if the resource set consists of a CNAME record with a matching class. If so, the name server includes the CNAME record in the response and restarts the query at the domain name specified in the data field of the CNAME record**. The one exception to this rule is that queries which match the CNAME type are not restarted.

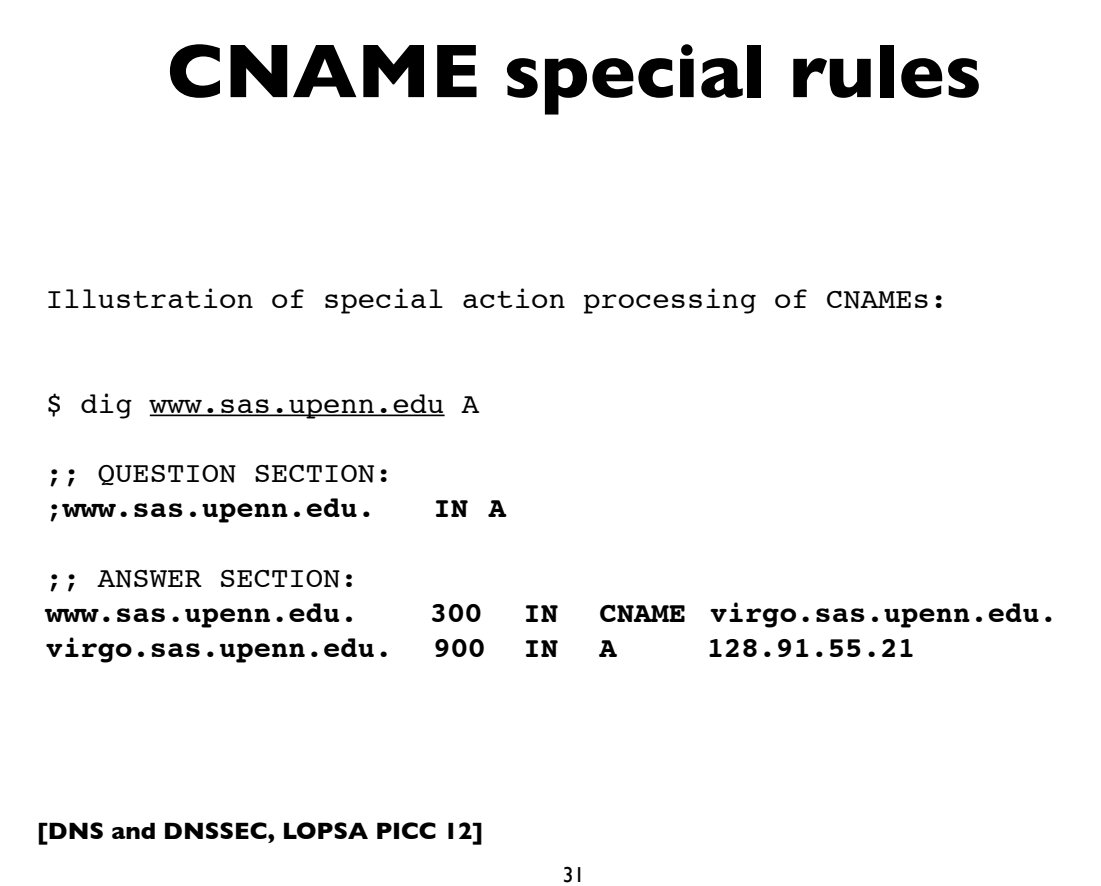

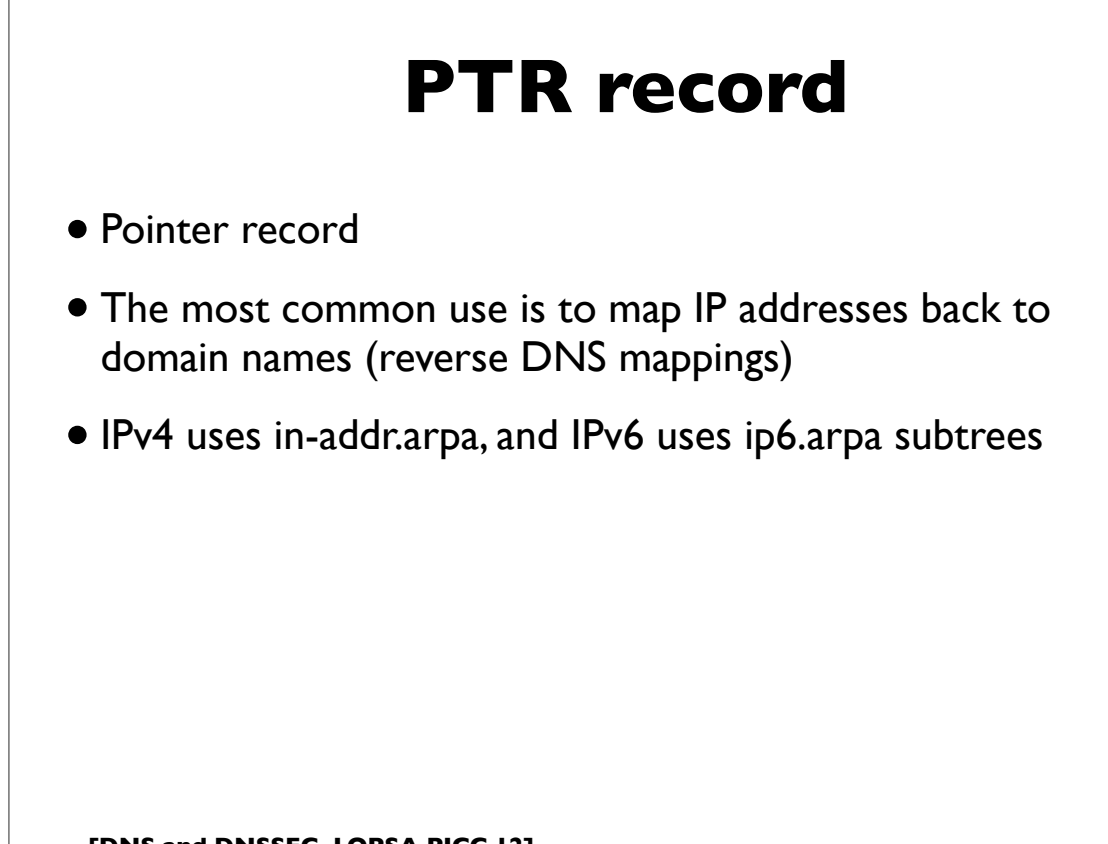

#### **IPv4 PTR records**

- Uses "**in-addr.arpa**" subtree
- The LHS of the PTR record ("owner name") is constructed by the following method:
	- Reverse all octets in the IPv4 address
	- Make each octet a DNS label
	- Append "in-addr.arpa." to the domain name

**[DNS and DNSSEC, LOPSA PICC 12]**

33

# **IPv4 PTR example host1.example.com. IN A 192.0.2.17 192.0.2.17 (orig IPv4 address) 17.2.0.192 (reverse octets) 17.2.0.192.in-addr.arpa. (append in-addr.arpa.) Resulting PTR record: 17.2.0.192.in-addr.arpa. IN PTR host1.example.com.**

#### **IPv6 addresses**

- 128-bits (four times as large)
- 8 fields of 16 bits each (4 hex digits) separated by colons (:)
- •[Hex digits are: 0, 1, 2, 3, 4, 5, 6, 7, 8, 9, a, b, c, d, e, f]
- 2<sup>128</sup> possible addresses (an incomprehensibly large number)

**2001:0db8:3902:00c2:0000:0000:0000:fe04**

**(2128 = 340,282,366,920,938,463, 463,374,607,431,768,211,456)**

**[DNS and DNSSEC, LOPSA PICC 12]**

35

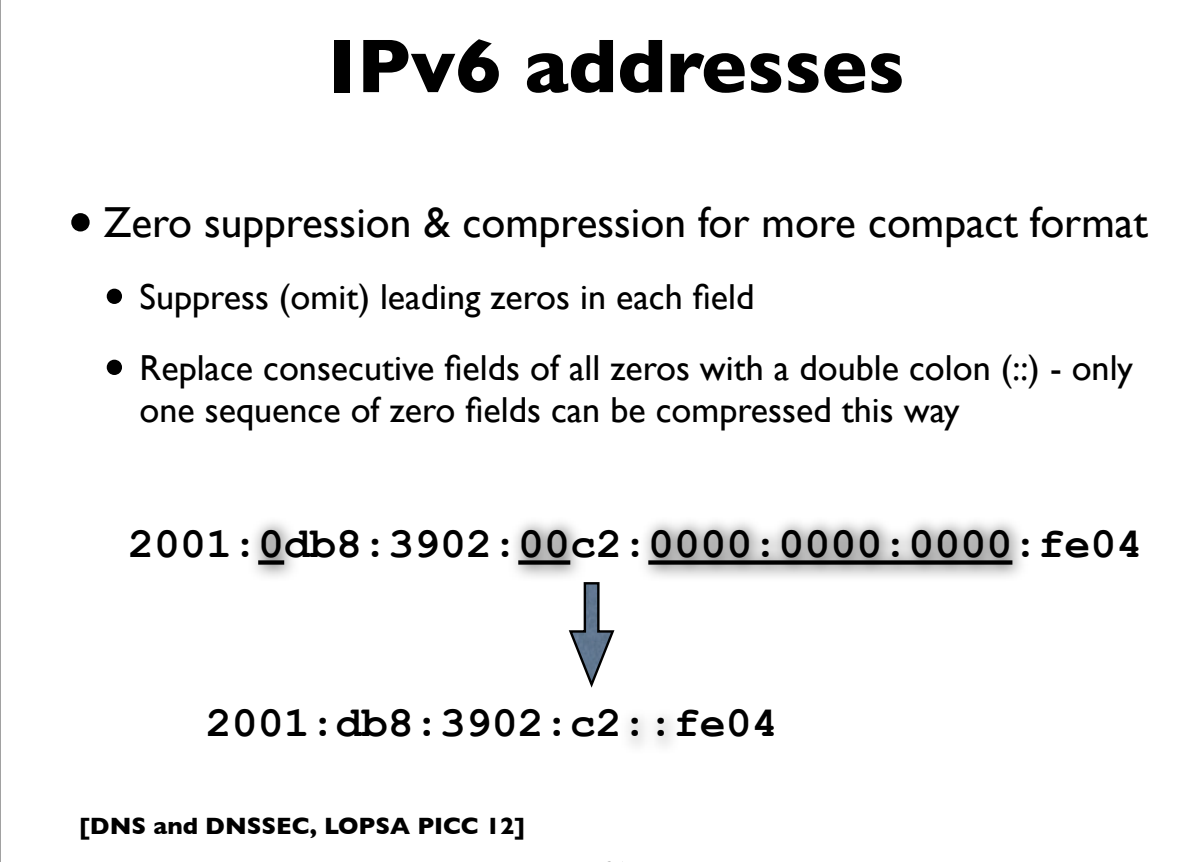

#### **IPv6 PTR records**

- Uses "**ip6.arpa**" subtree
- The LHS of the PTR record ("owner name") is constructed by the following method:
	- Expand all the zeros in the IPv6 address
	- Reverse all the hex digits
	- Make each hex digit a DNS label
	- Append "ip6.arpa." to the domain name (note: the older "ip6.int" was formally deprecated in 2005, RFC 4159)

**[DNS and DNSSEC, LOPSA PICC 12]**

37

#### **IPv6 PTR example**

**host1.example.com. IN AAAA 2001:db8:3902:7b2::fe04 2001:db8:3902:7b2::fe04 (orig IPv6 address) 2001:0db8:3902:07b2:0000:0000:0000:fe04 (expand zeros) 20010db8390207b2000000000000fe04 (delete colons) 40ef0000000000002b7020938bd01002 (reverse digits) 4.0.e.f.0.0.0.0.0.0.0.0.0.0.0.0.2.b.7.0.2.0.9.3.8.b.d. 0.1.0.0.2 (make DNS labels) 4.0.e.f.0.0.0.0.0.0.0.0.0.0.0.0.2.b.7.0.2.0.9.3.8.b.d. 0.1.0.0.2.ip6.arpa. (append ip6.arpa.) 4.0.e.f.0.0.0.0.0.0.0.0.0.0.0.0.2.b.7.0.2.0.9.3.8.b.d. 0.1.0.0.2.ip6.arpa. IN PTR host1.example.com.**

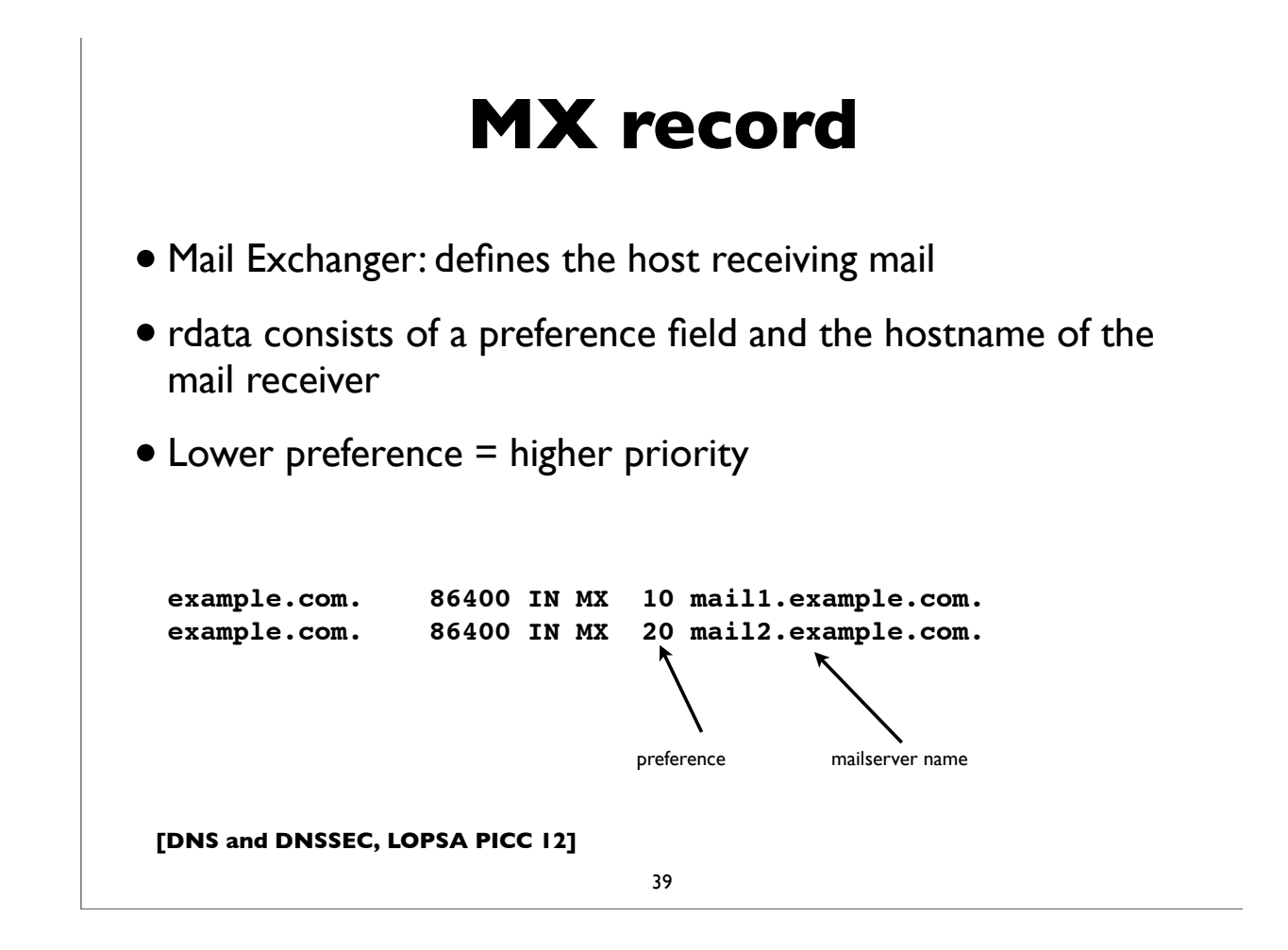

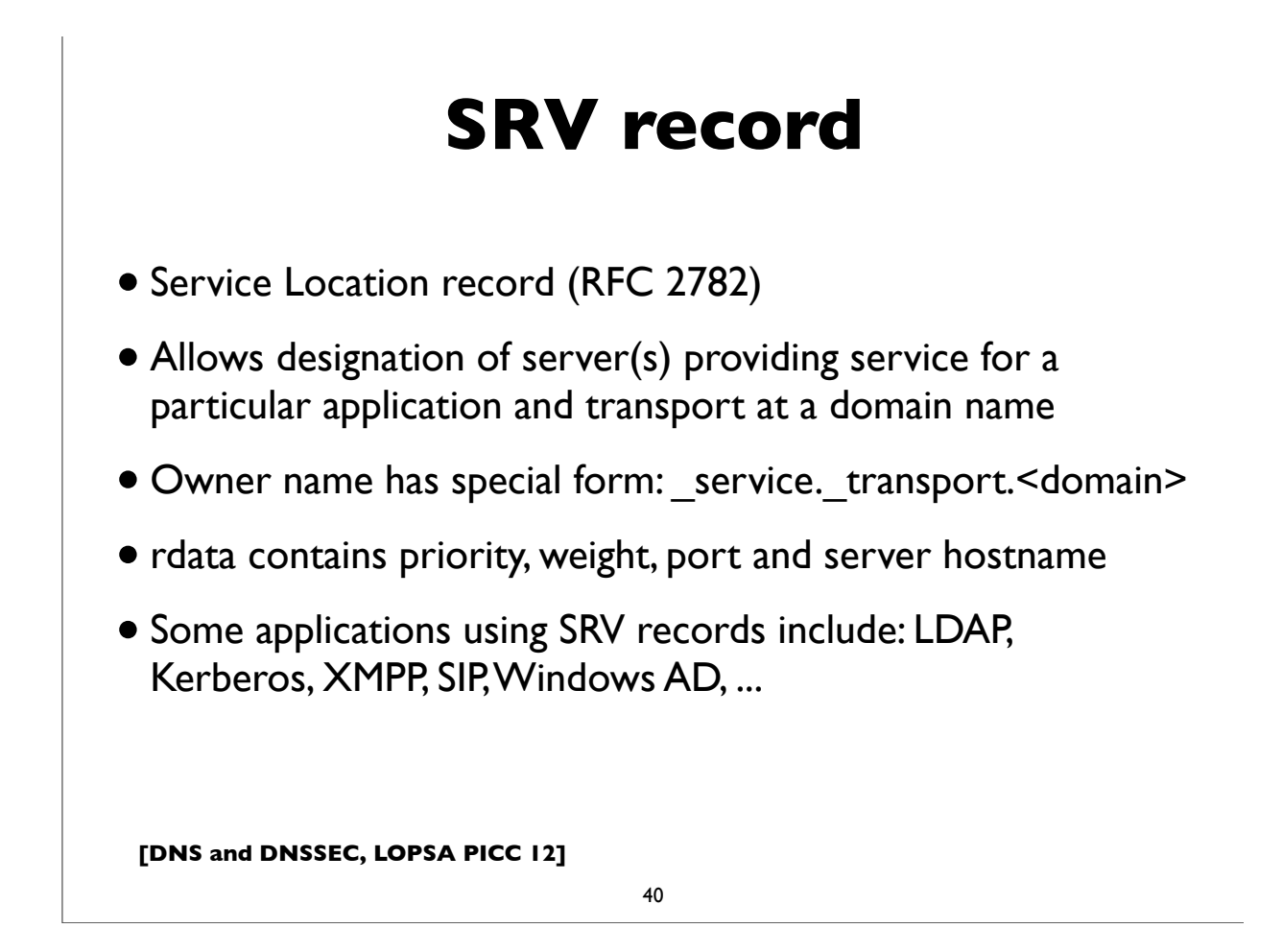

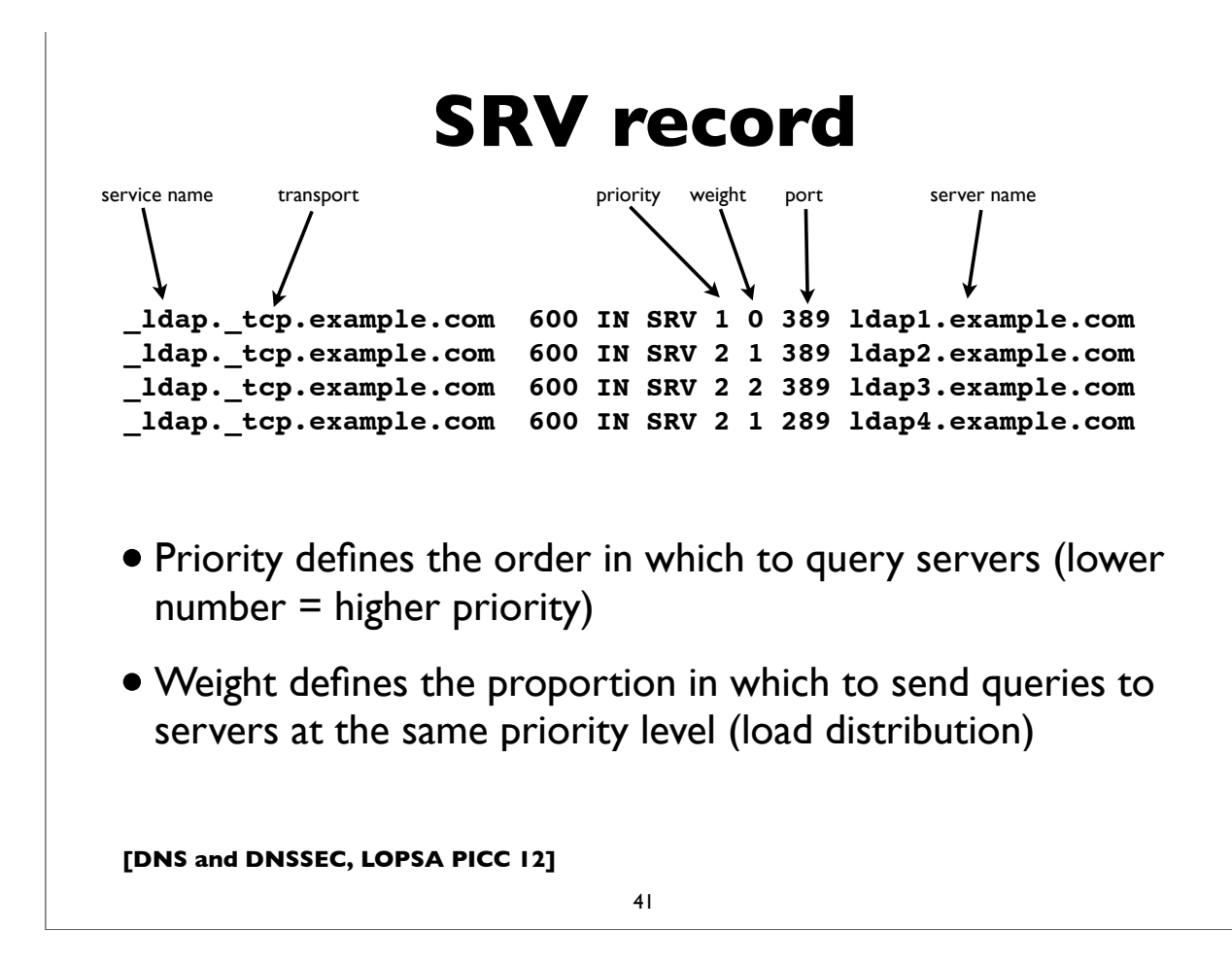

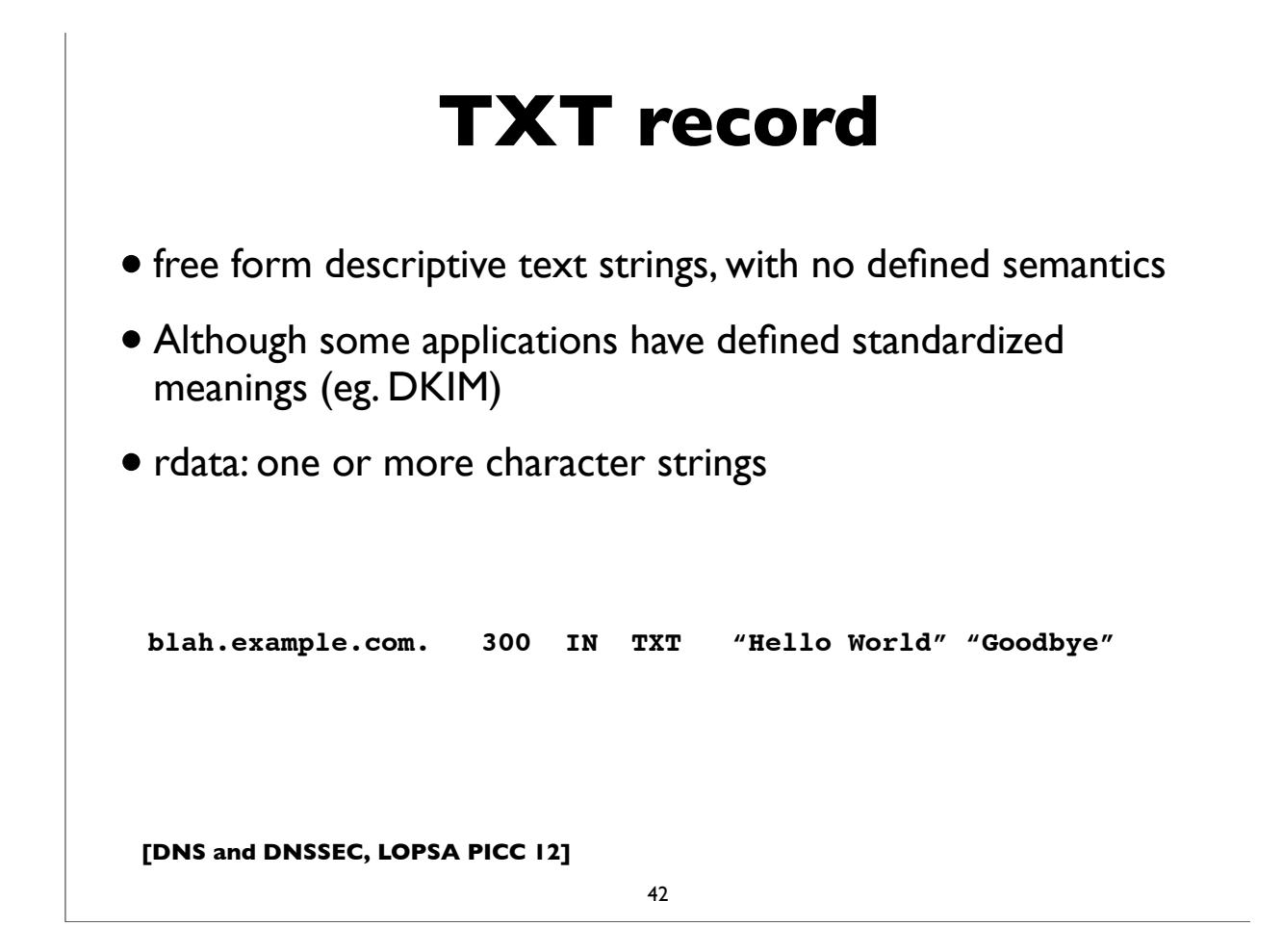

#### **NAPTR record**

- Naming Authority Pointer Record (RFC 3403 DDDS)
- Very complex record, and induces additional complex processing on resolver (lookup and rewrite)
- Uses: URL resolver discovery service, E164, SIP, ...

```
*.freenum IN NAPTR (100 10 "u" "E2U+sip"
        "!^\\+*([^\\*]*)!sip:\\1@sip.magpi.org!" .)
```
**[DNS and DNSSEC, LOPSA PICC 12]**

43

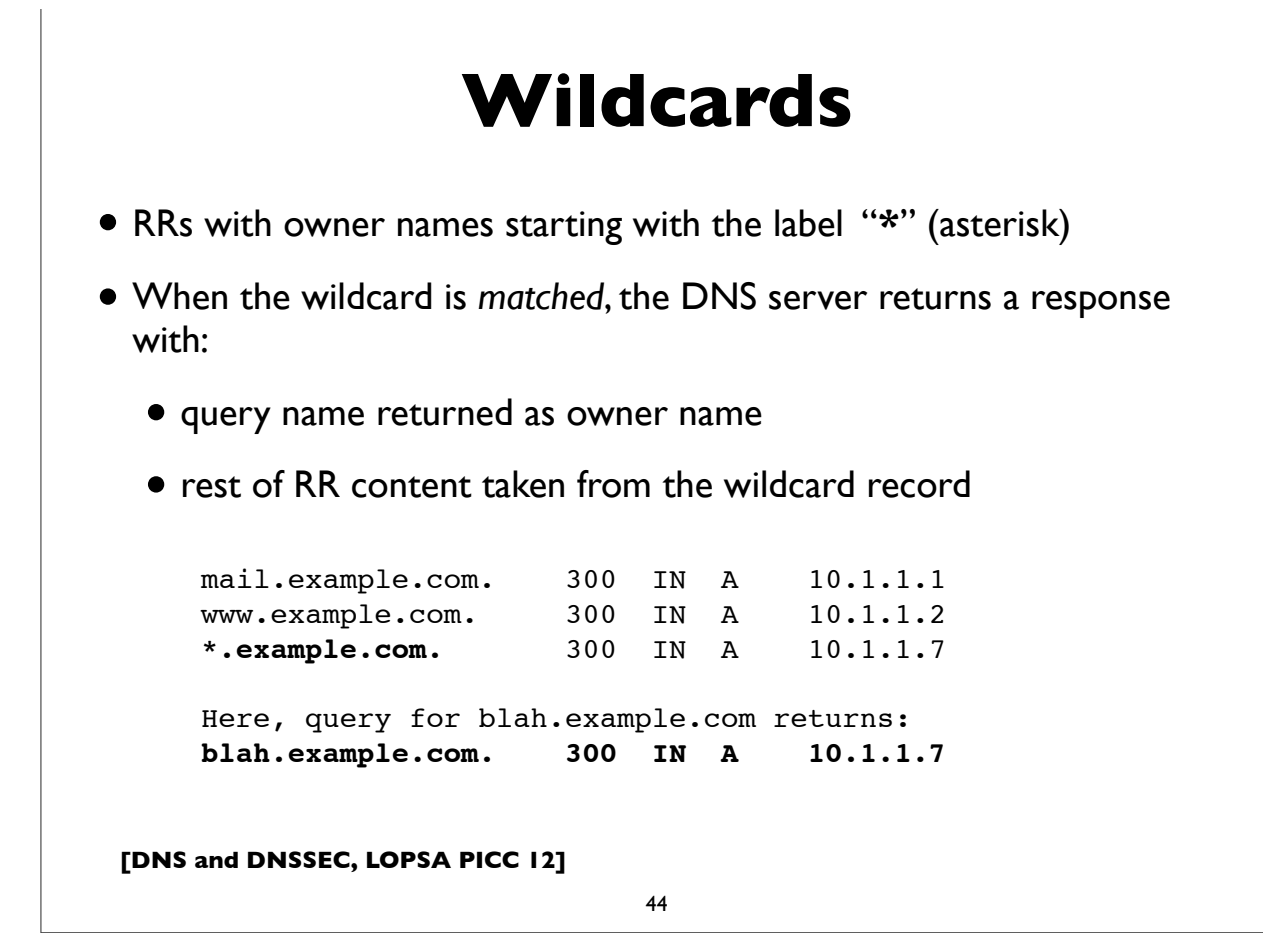

# **ANY query type**

- A pseudo record type used in DNS queries only
- Used to match any record type for the queried domain name
- Server will return all records of all types for that domain name that it possesses (note: caches may return incomplete data; to obtain all data for the name, you need to issue ANY query to authoritative servers)
- For debugging and troubleshooting purposes only; do not use in production code

**[DNS and DNSSEC, LOPSA PICC 12]**

45

## **Master Zone file format**

- RFC 1035, Section 5 for details
- Entries in the master zone file are DNS resource records in their textual "presentation format"

#### **Zone file example**

**Zone: example.com**

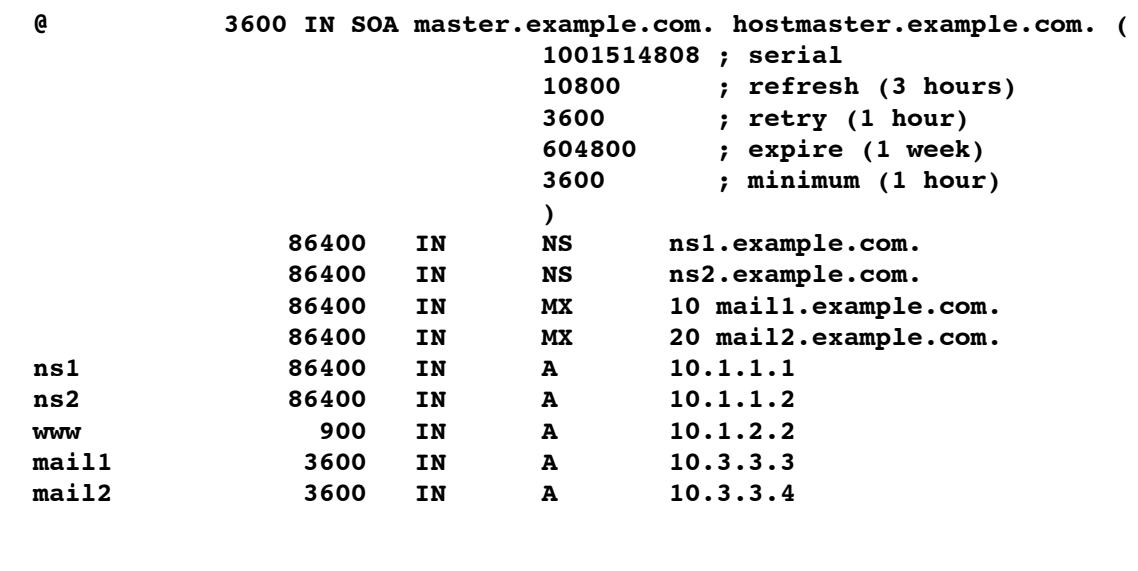

**[TCOM 504, Spring 2012]**

47

#### **Master Zone file format**

**@ Denotes current origin; defaulting to zone name Appended to any domain name not ending in a period. () Parens used to group data that crosses a line boundary ; Starts a comment \$ORIGIN Resets the origin for subsequent relative names RRs beginning with whitespace implicitly inherit last owner name. TTL and Class fields are optional (default to last explicitly stated) Extensions usable in BIND master files: \$TTL Define TTL parameter for subsequent records \$GENERATE Programmatically generate records, eg. eg. \$GENERATE 10-90 client-\$ A 10.4.4.\$ \$GENERATE 0-62 blah-\${0,3,x} A 192.168.154.\${+64,0,d}**

#### **Size restrictions**

- Label: 63 octets max
- Domain Name: 255 octets max
- TTL: positive signed 32-bit integer
- Entire DNS message: 512 bytes (UDP) plain DNS
- Messages larger than 512 bytes requires:
	- Use of TCP (often truncated UDP response followed by TCP retry)
	- EDNS0 a DNS extension mechanism allowing negotiation of larger UDP message buffers

**[DNS and DNSSEC, LOPSA PICC 12]**

49

#### **Textual vs wire format**

- The human readable "textual representation" or "presentation format" of a domain name is different from the the domain name as it actually appears in DNS protocol messages ("on the wire" or "wire format")
- Text format: labels written in ASCII delimited by periods
- Wire format: label bytes one after the other, always ending with the empty label. each label is composed of a label length followed by the label bytes

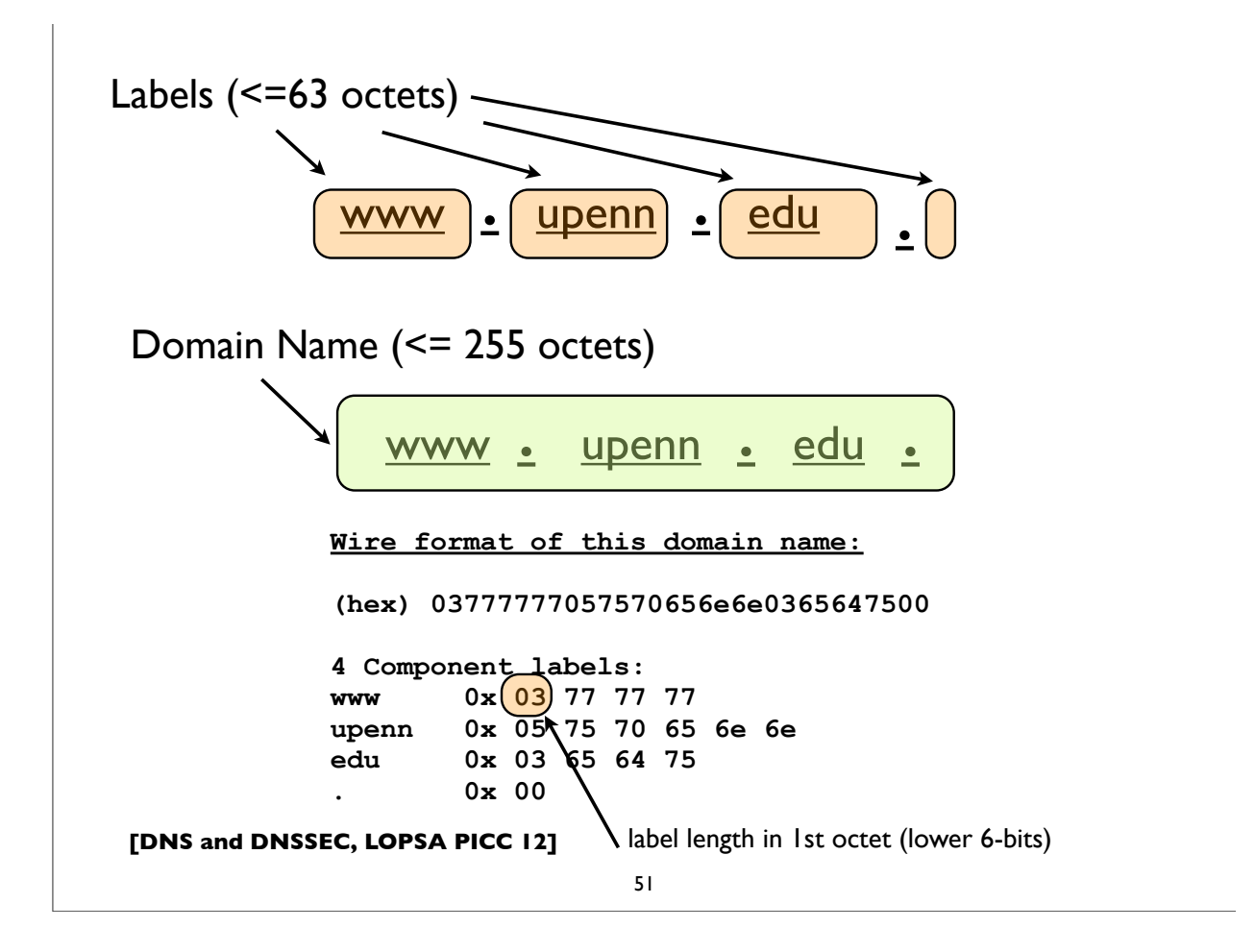

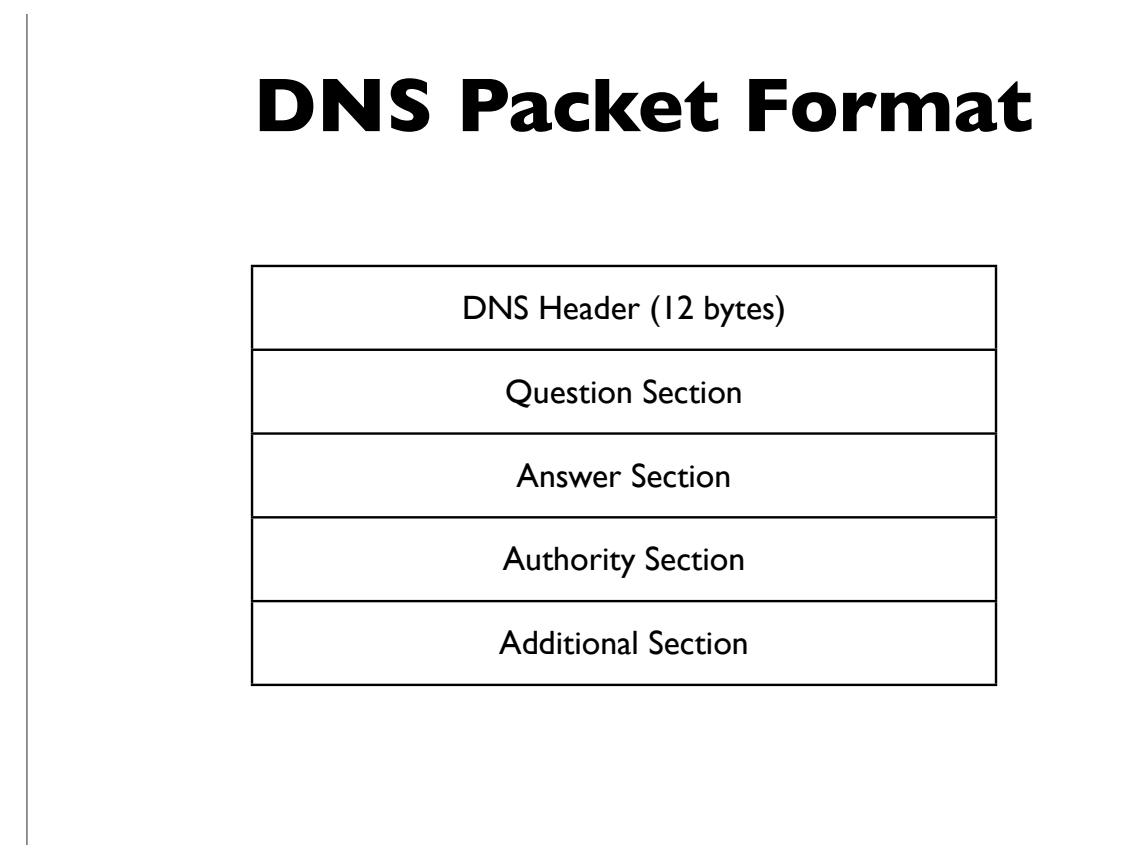

**[DNS and DNSSEC, LOPSA PICC 12]**

**[followed by options and padding]**

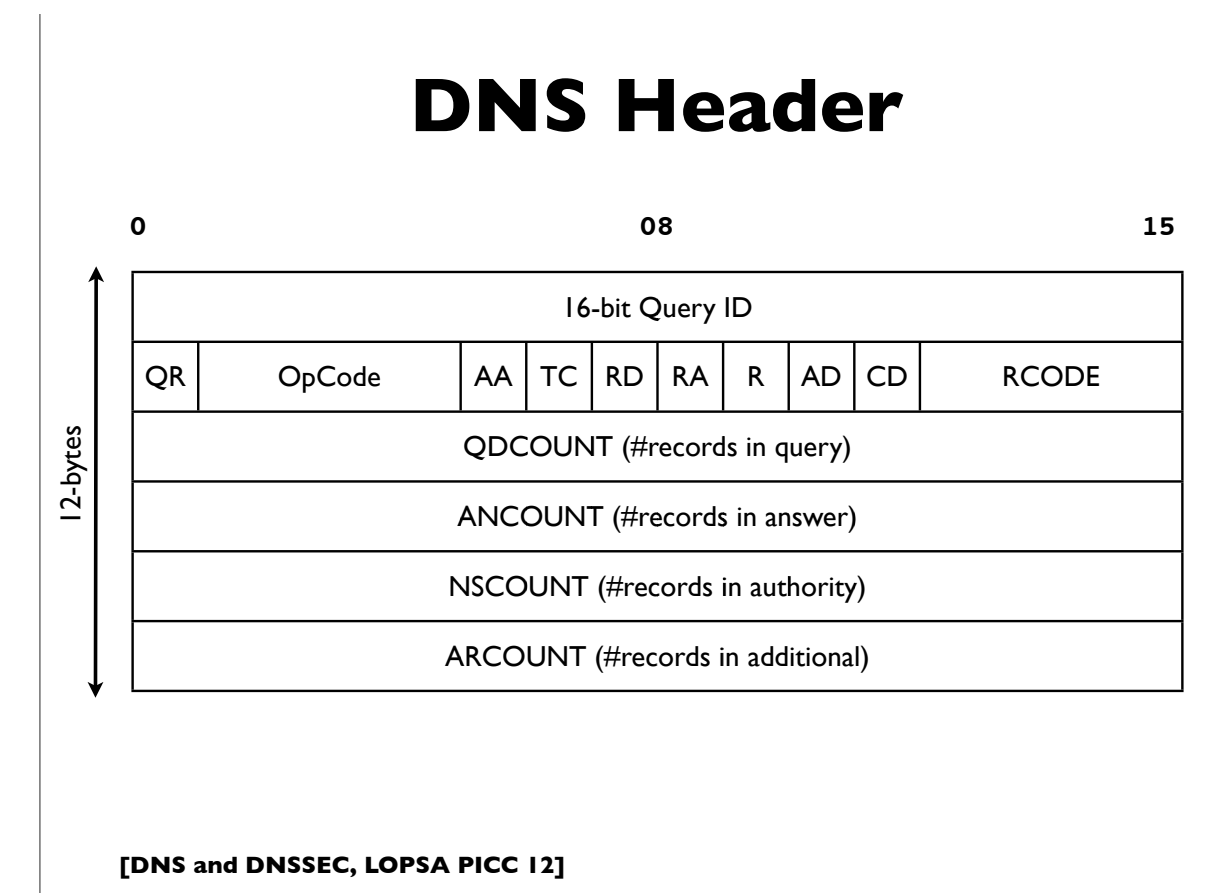

53

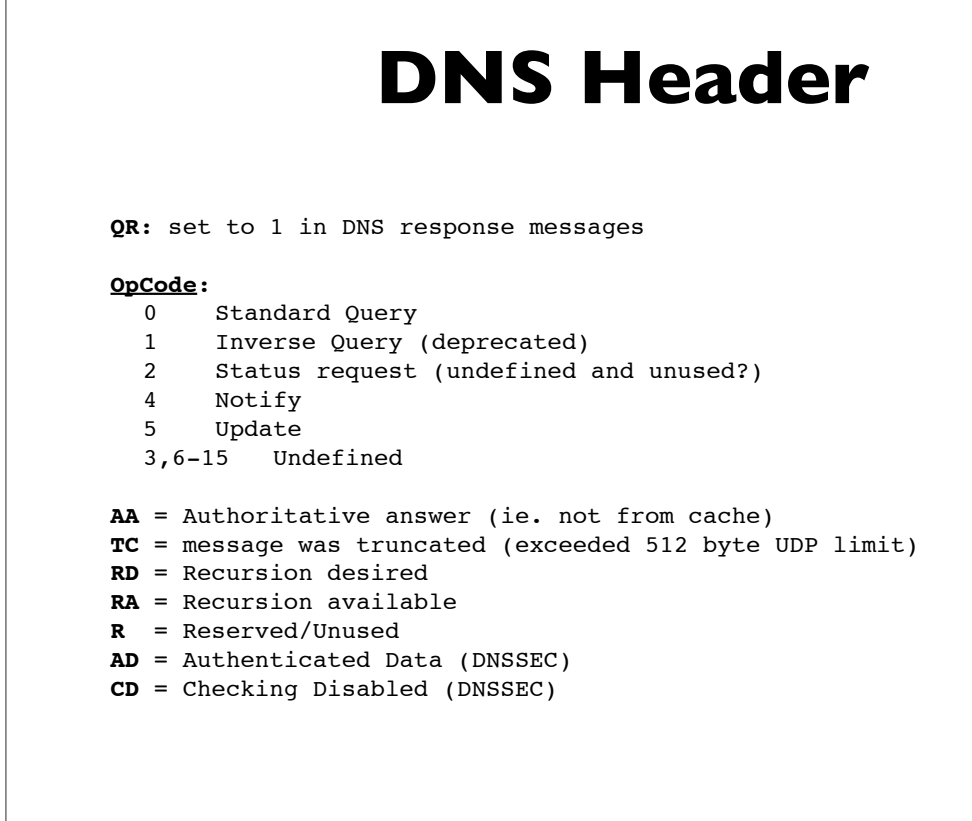

**[DNS and DNSSEC, LOPSA PICC 12]**

**[followed by options and padding]**

**[followed by options and padding]**

#### **DNS Response Codes Common Response codes:** 0 NOERROR No Error 1 FORMERR Format Error 2 SERVFAIL Server Failure 3 NXDOMAIN Not existent domain name 4 NOTIMPL Function not implemented 5 REFUSED Query Refused, usually by policy **Used by DNS Dynamic Update (RFC 2136):** 6 YXDomain Name Exists when it should not 7 YXRRSet RR Set Exists when it should not 8 NXRRSet RR Set that should exist does not 9 NotAuth Server not authoritative for zone 10 NotZone Name not contained in zone 11-15 Unassigned

**[DNS and DNSSEC, LOPSA PICC 12]**

**[followed by options and padding]**

**[followed by options and padding]**

55

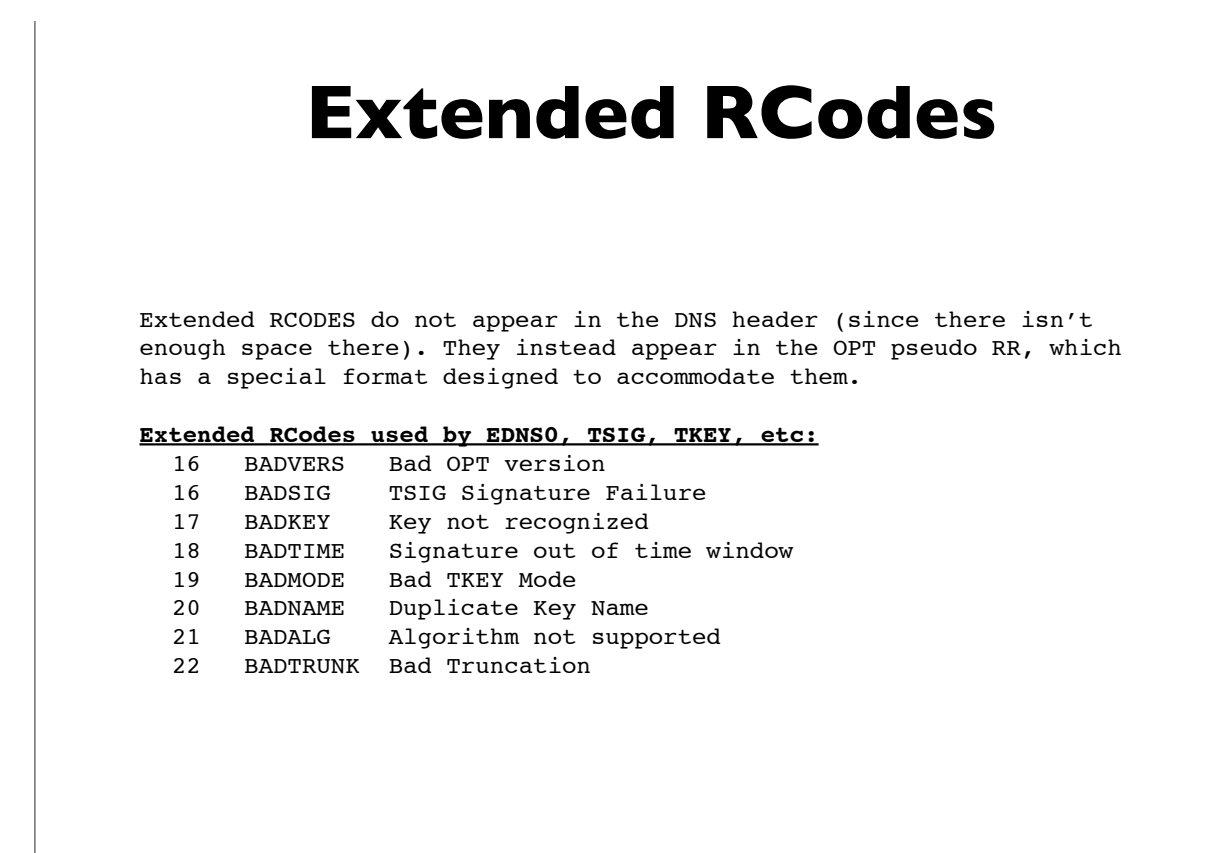

#### **DNS RR common format**

**[followed by options and padding]**

**0 08 15**

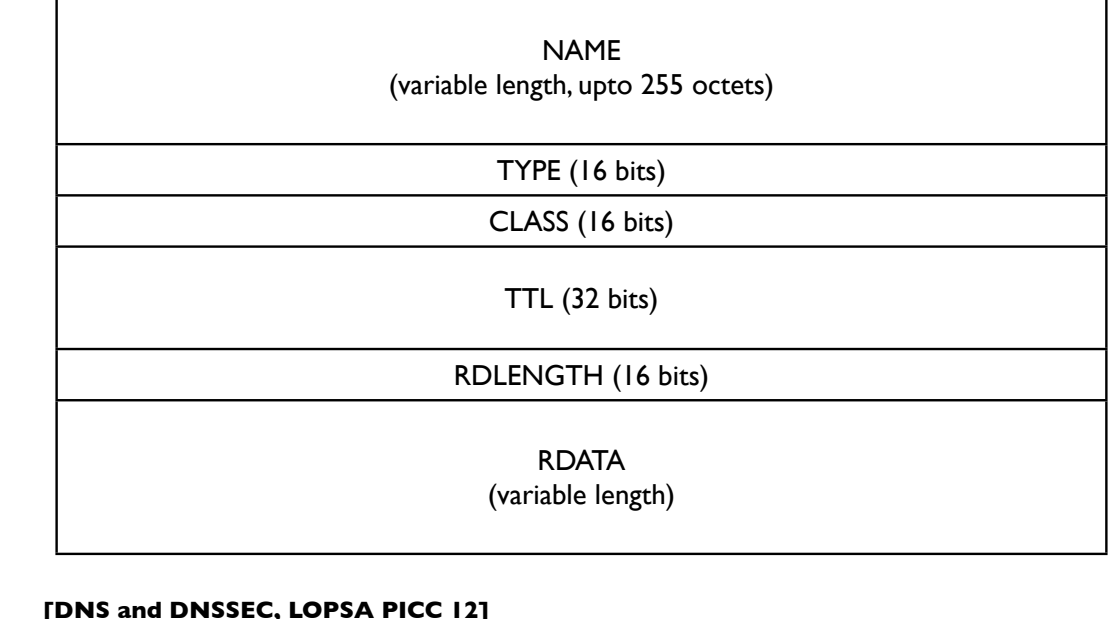

57

#### **Zone Data Synchronization**

- Authoritative server operators can synchronize zone data on their servers in a number of ways
- However, DNS provides a way to do this using the DNS protocol itself: **Zone Transfers**, and it's widely used
- Full zone transfers: **AXFR**: slaves send period transfer requests to masters (SOA refresh interval)
- Incremental zone transfers: **IXFR**, usually in combination with the NOTIFY mechanism (see RFC 1995 and 1996)
	- Commonly used in conjunction with Dynamic Update
- A good idea to authenticate zone transfers with TSIG

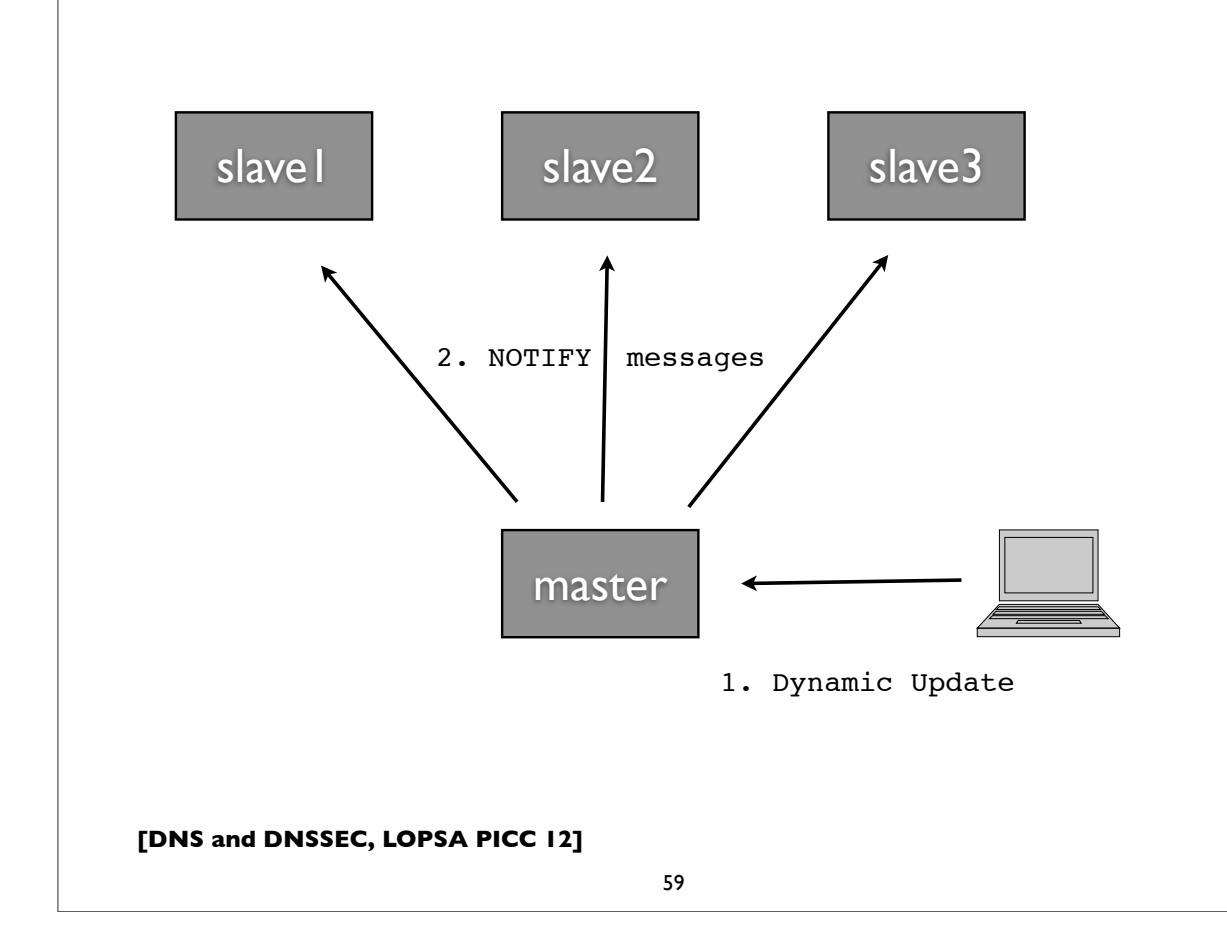

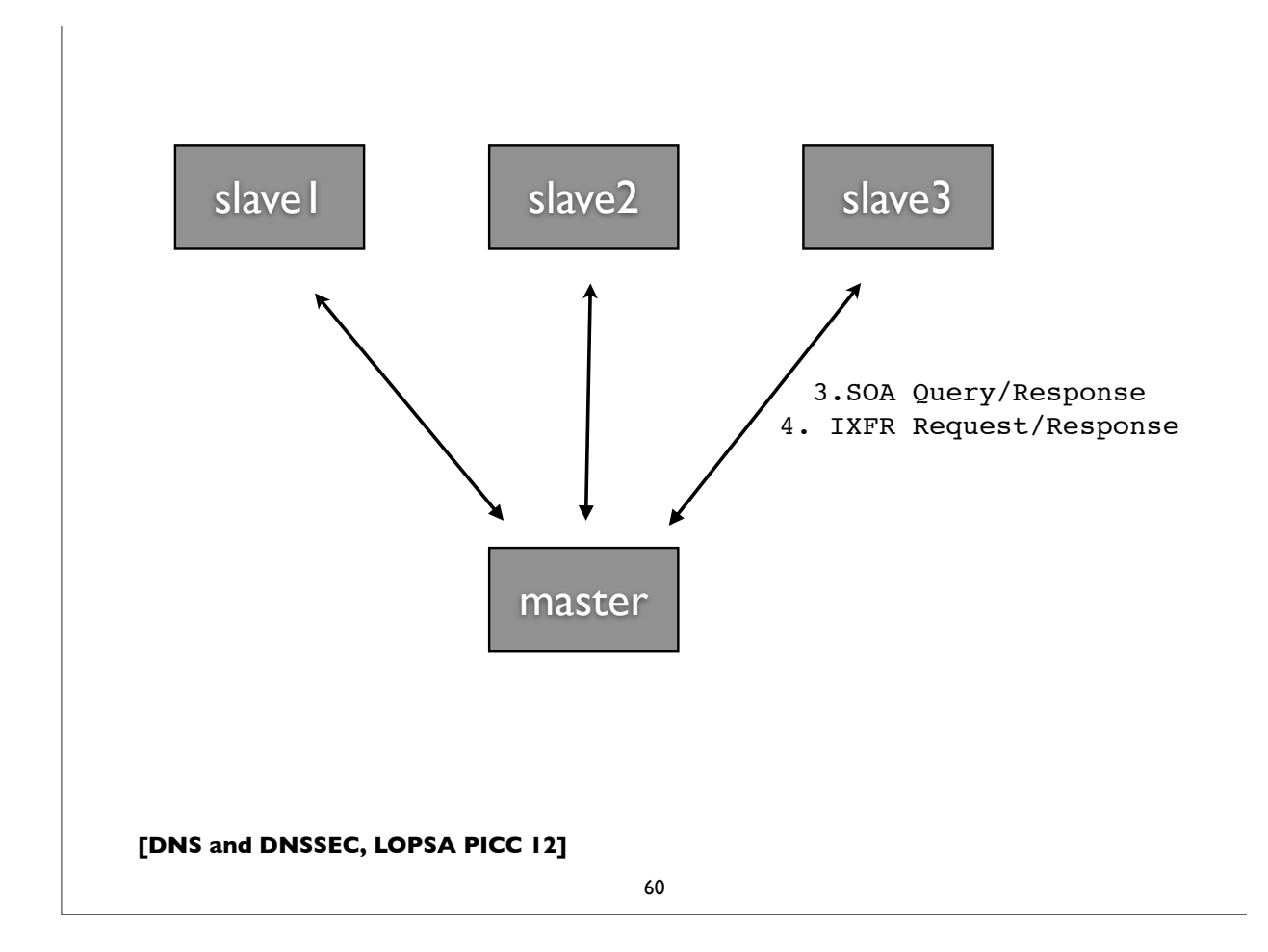

## **Zone Delegation**

- Decentralized administration of DNS subtrees
- Delegations cause new zones to be created, that are (typically) served by different servers, run by different people
- Boundaries between zones (sometimes called zone cuts)
- An NS record set is needed in both the parent and child zones; these indicate the delegation, and the set of new nameservers involved in serving the child zone
- "Glue records" may be needed in the parent zone in order to find the addresses of the servers

**[DNS and DNSSEC, LOPSA PICC 12]**

61

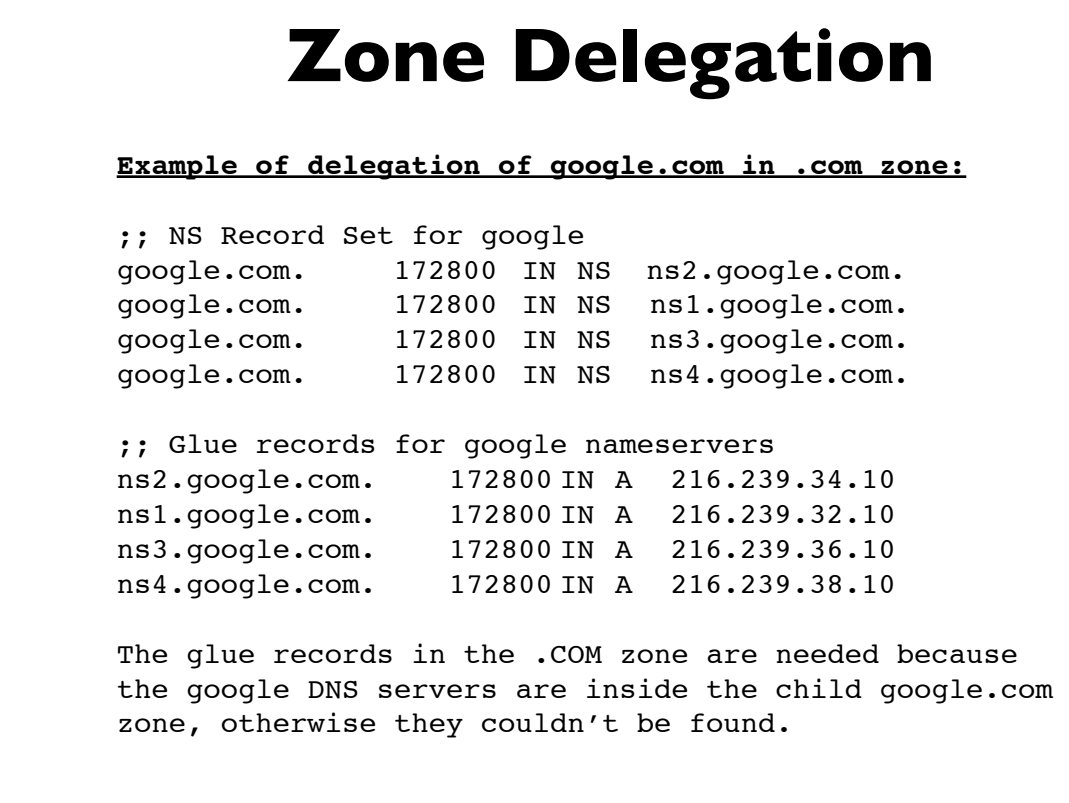

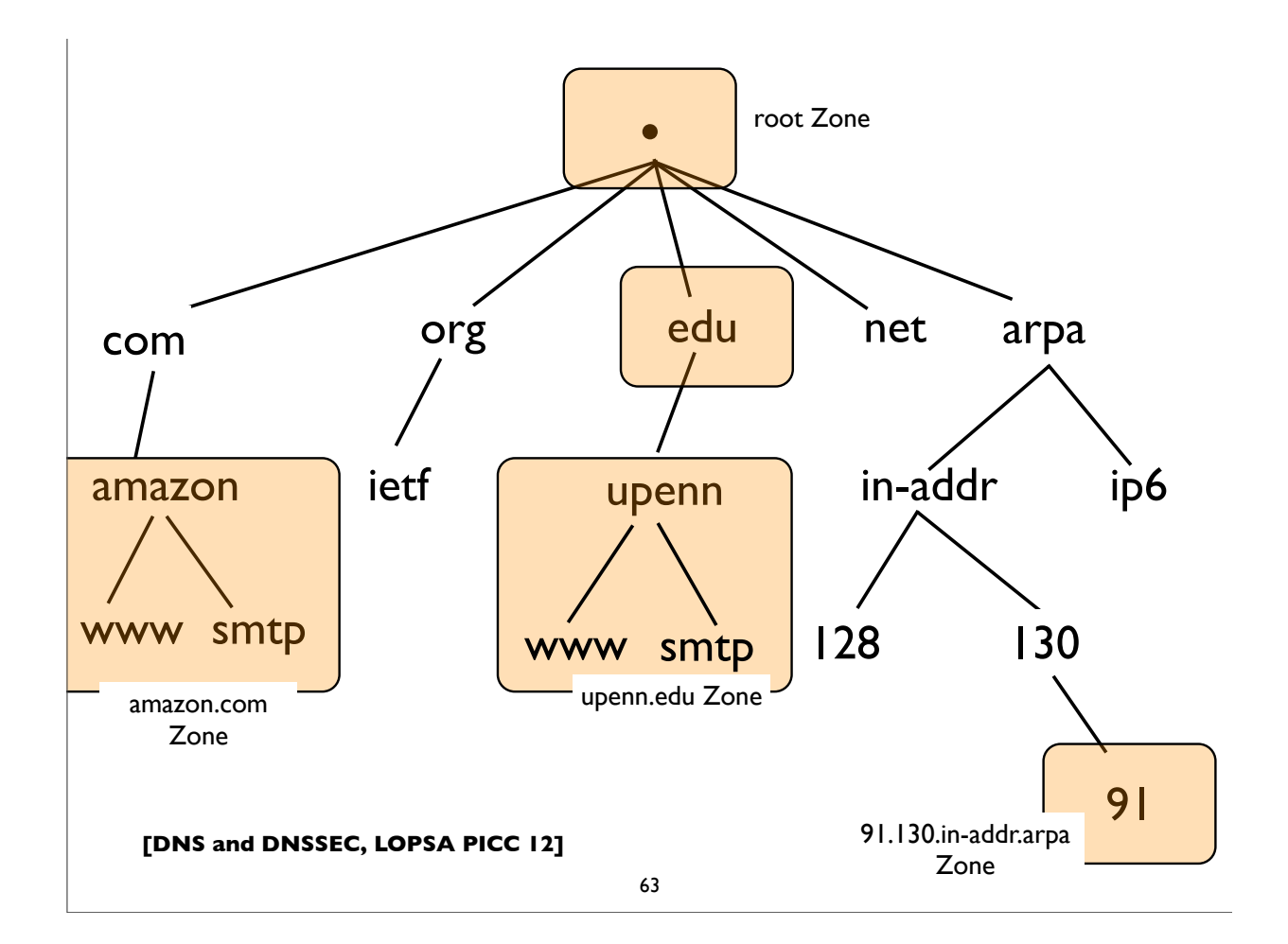

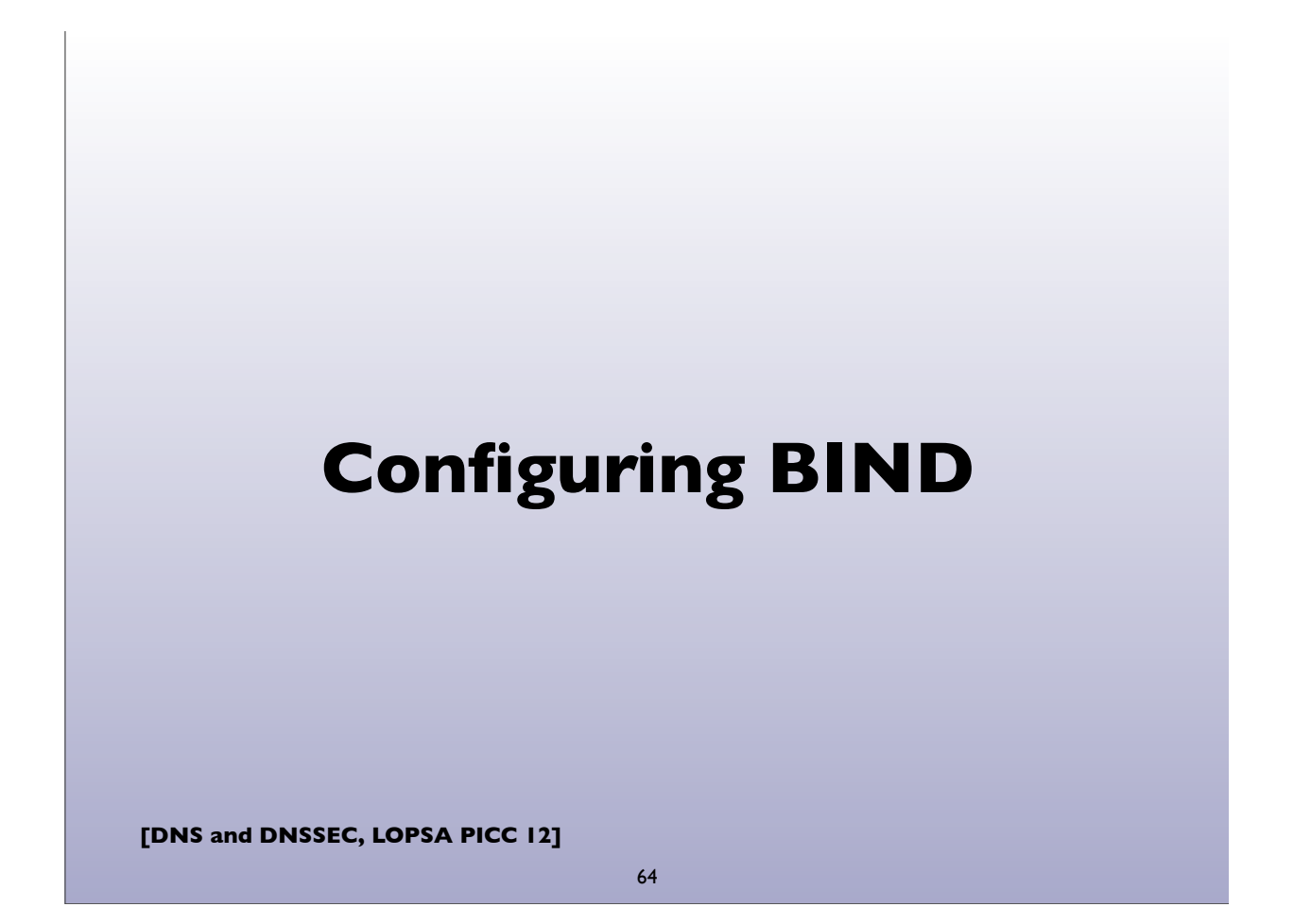

#### **Simple zone file**

```
Zone: example.com
```

```
$TTL 6h
@ IN SOA master.example.com. hostmaster.example.com.(
                   1001 ; Serial
                   10800 ; Refresh (3h)
                   3600 ; Retry (1h)
                   604800 ; Expire (1w)
                   3600 ) ; Min/ncache (1h)
;
            IN NS ns1.example.com.
            IN NS ns2.example.com.
            IN MX 10 mail.example.com.
;
ns1 IN A 192.168.1.1
ns2 IN A 192.168.2.2
www IN A 192.168.4.4
mail IN A 192.168.5.1
smtp IN CNAME mail.example.com.
```

```
[DNS and DNSSEC, LOPSA PICC 12]
```

```
65
```
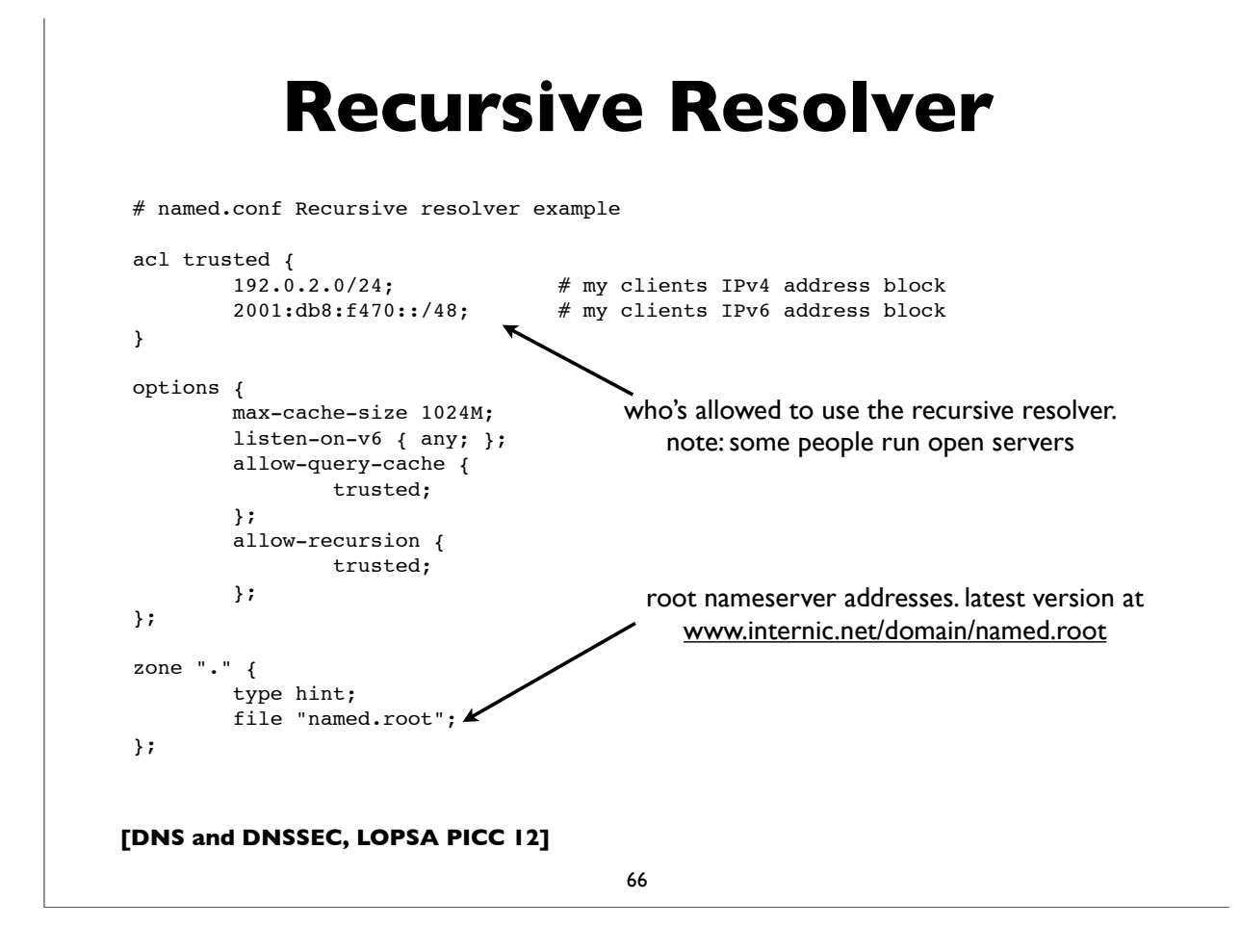

```
Authoritative Server
# List of authorized secondary/slave servers
acl transferlist {
        192.0.2.2/32; 
        192.0.2.3/32; 
        2001:db8:f470:1234:2/128;
        2001:db8:f470:1234:3/128;
}
options {
       [\cdots] allow-transfer {
               transferlist;
        };
       [...]
};
The master (primary master) authoritative server should define an access 
control list to limit the servers (usually only its slave servers) which can 
perform zone transfers of the DNS database. Note however, that this is a 
policy decision. Some folks allow anyone to transfer the contents of their 
zone.
```

```
[DNS and DNSSEC, LOPSA PICC 12]
```
67

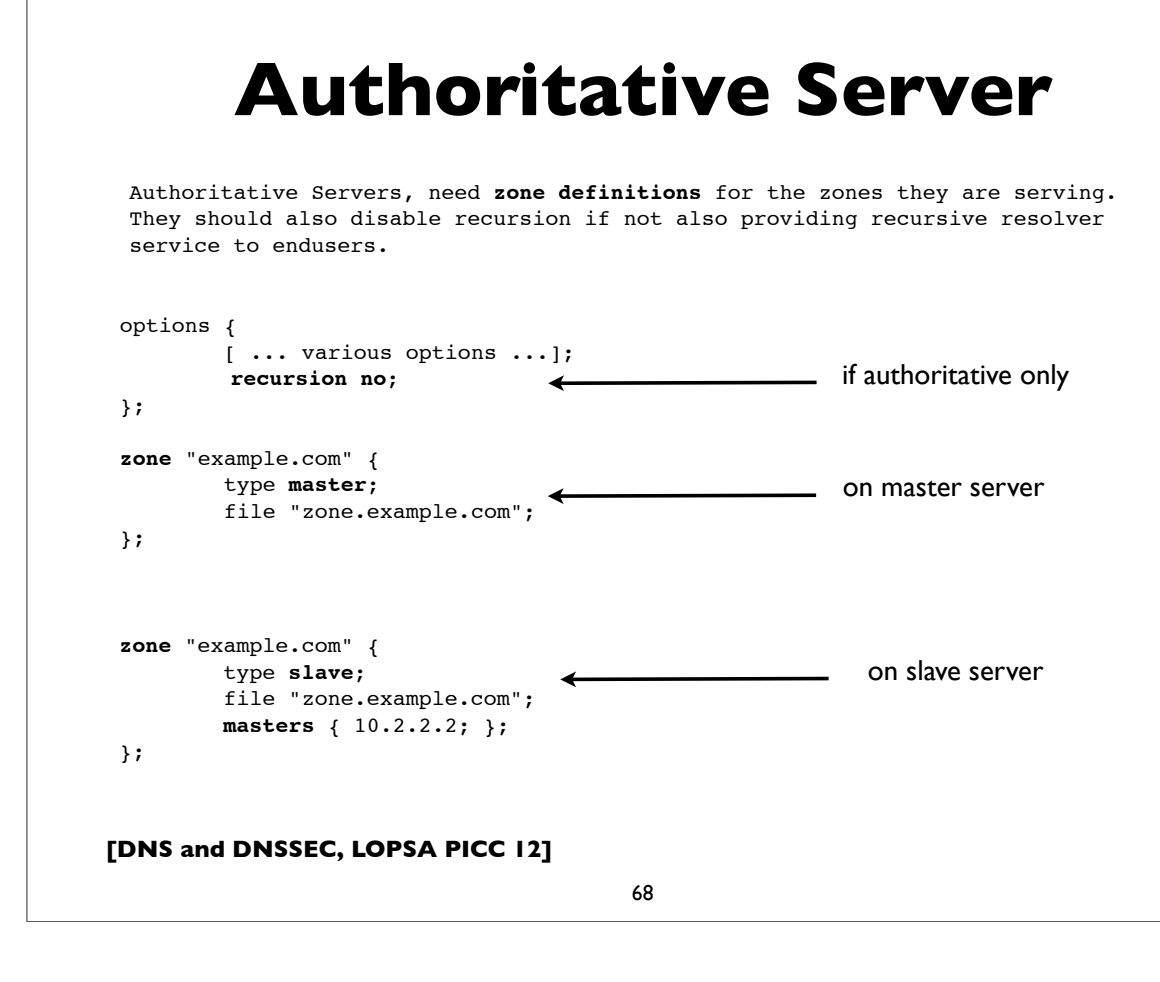

```
[DNS and DNSSEC, LOPSA PICC 12]
               Reverse zones
 # Reverse zone for 10.74.213.0/24
 zone "213.74.10.in-addr.arpa" {
          type master;
           file "zone.213.74.10.in-addr.arpa";
 };
 (Delegation on non-octet boundaries is a bit trickier. Need zones per address 
 or the trick described in RFC 2317)
 # Reverse zone for 2001:db8:c472::/48
 zone "2.7.4.c.8.b.d.0.1.0.0.2.ip6.arpa" {
          type master;
           file "zone.2.7.4.c.8.b.d.0.1.0.0.2.ip6.arpa";
 };
```
69

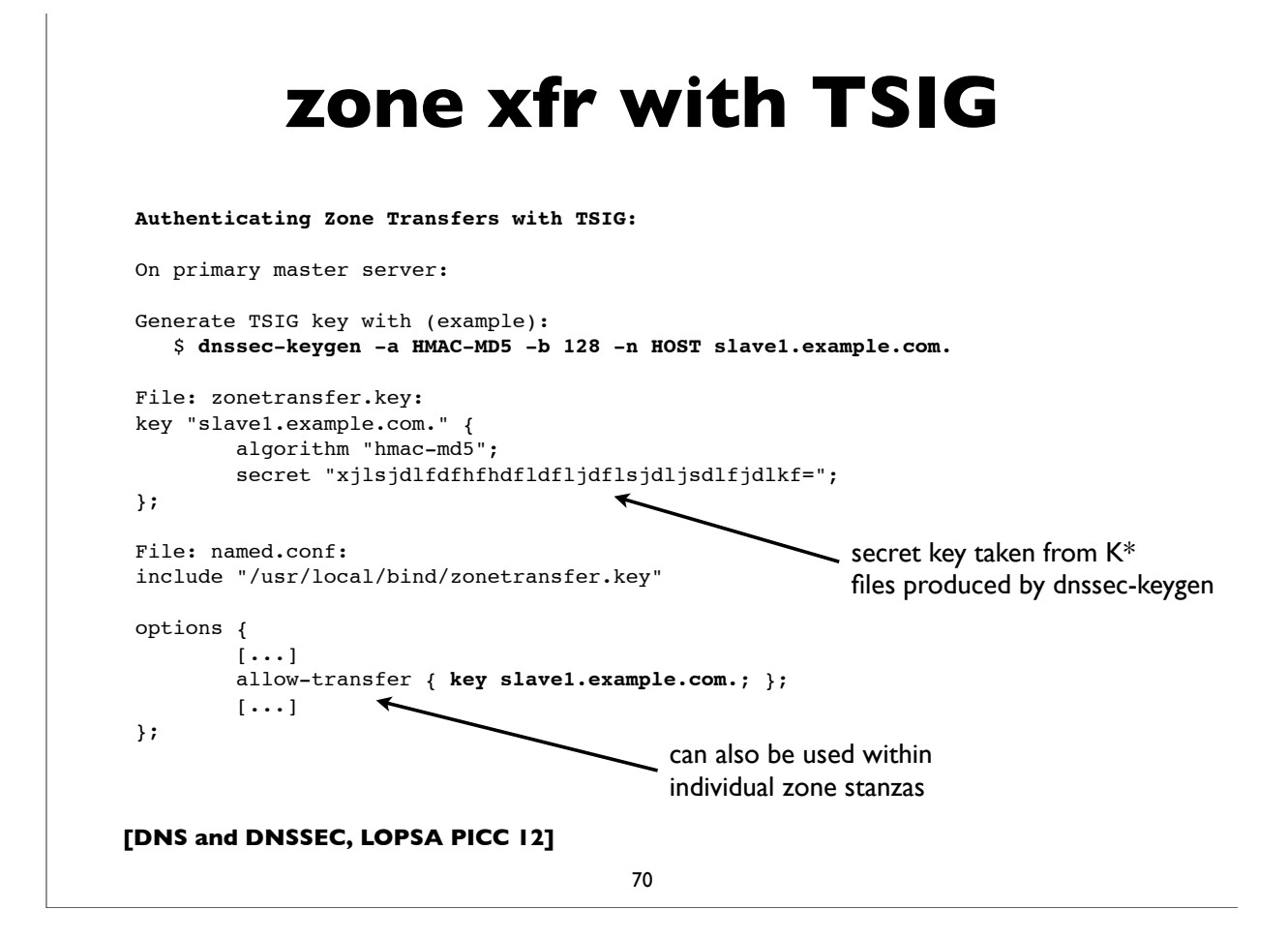

```
zone xfr with TSIG
Authenticating Zone Transfers with TSIG (continued):
On secondary (slave) server (use same key as configured on master):
File: named.conf:
include "/usr/local/bind/zonetransfer.key"
zone "example.com" {
        type slave;
        masters { 10.12.7.26 key slave1.example.com.; };
       [\cdots]};
It is also possible to sign and authenticate all transactions with a master 
server (not just AXFR/IXFR) with a "server" statement:
server 10.12.7.26 {
        keys { slave1.example.com.; };
};
```

```
[DNS and DNSSEC, LOPSA PICC 12]
```

```
71
```

```
rndc
rndc: Name Server Control Utility
   reload
  reload zone [class [view]]
  refresh zone [class [view]]
  retransfer zone [class [view]]
  freeze
   freeze zone [class [view]]
   thaw
   thaw zone [class [view]]
   sync [-clean]
   sync [-clean] zone [class [view]]
   notify zone [class [view]]
   reconfig
   stats
   dumpdb [-all|-cache|-zones] [view ...]
   stop
   halt
   flush
   flush [view]
   flushname name [view]
   flushtree name [view]
   status
```
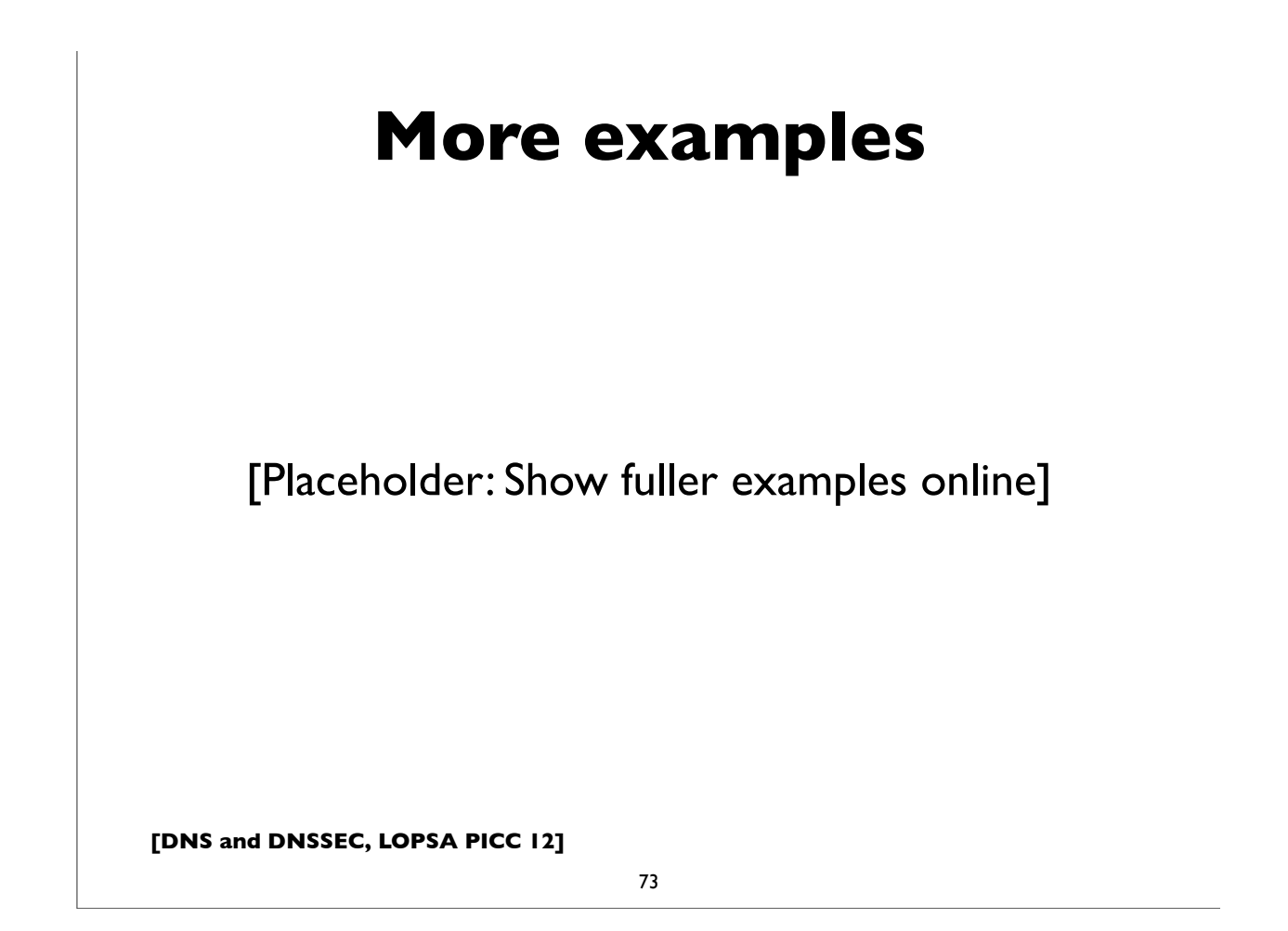

# **Additional details**

- The BIND ARM (Administrator's Reference Manual)
- http://www.isc.org/software/bind/documentation
- For latest BIND version (9.9):
	- http://ftp.isc.org/isc/bind9/cur/9.9/doc/arm/Bv9ARM.html
- Essential reading for the BIND DNS operator

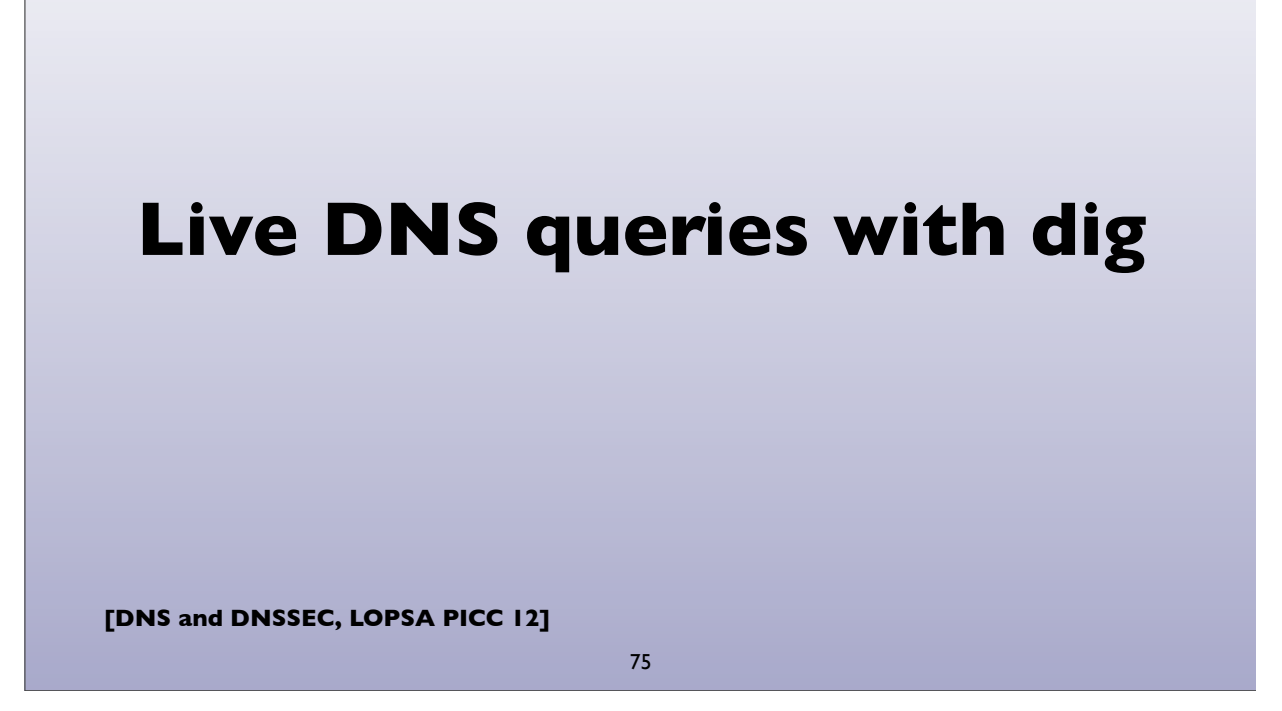

In this section, we'll look at some live DNS queries with the "**dig**" tool, widely available on most UNIX/Linux platforms.

Common invocations: dig <qname> dig <qname> <qtype> dig @server <qname> <qtype> dig -x <ipaddress> dig +trace <qname> <qtype>

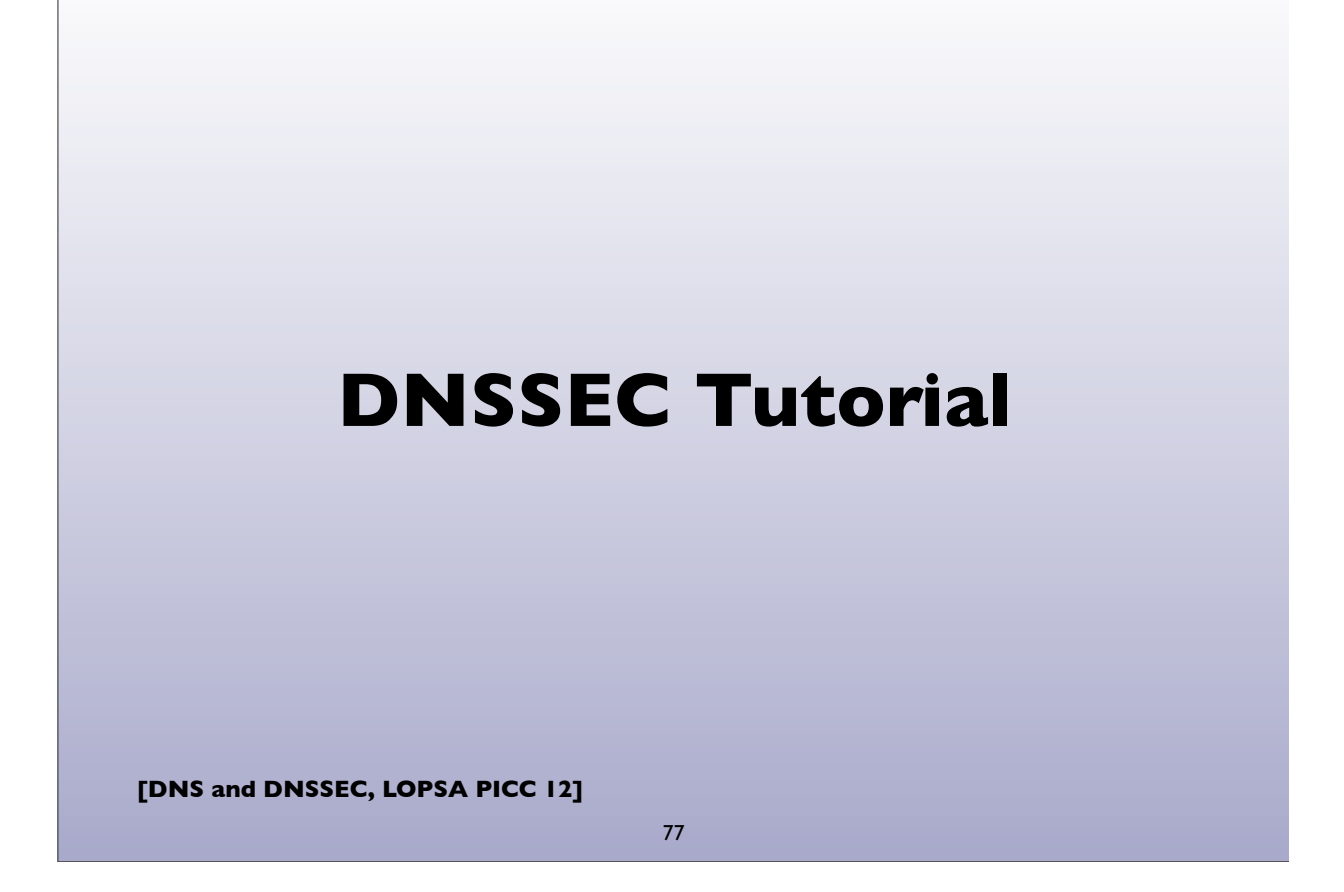

# **DNSSEC at a glance**

- "DNS Security Extensions"
- A system to verify the authenticity of DNS "data" using public key signatures
	- Specs: RFC 4033, 4034, 4035, 5155 (and more)
- Helps detect DNS spoofing, misdirection, cache poisoning ..
- Recall the "Kaminsky attack"
- Additional benefits:
	- Ability to store and use cryptographic keying material in the DNS, eg. SSHFP, IPSECKEY, CERT, DKIM, TLSA, etc ..

# **DNSSEC at a glance**

- Each zone has a public and private key pair
- The zone owner uses the private key to sign the zone data, producing digital signatures for each resource record set
- Public key is used by others (DNS resolvers) to validate the signatures (proof of authenticity)
- Public key is published in the zone itself so that resolvers can find it
- Zone public keys are organized in a chain of trust following the normal DNS delegation path

**[DNS and DNSSEC, LOPSA PICC 12]**

79

## **DNSSEC Records**

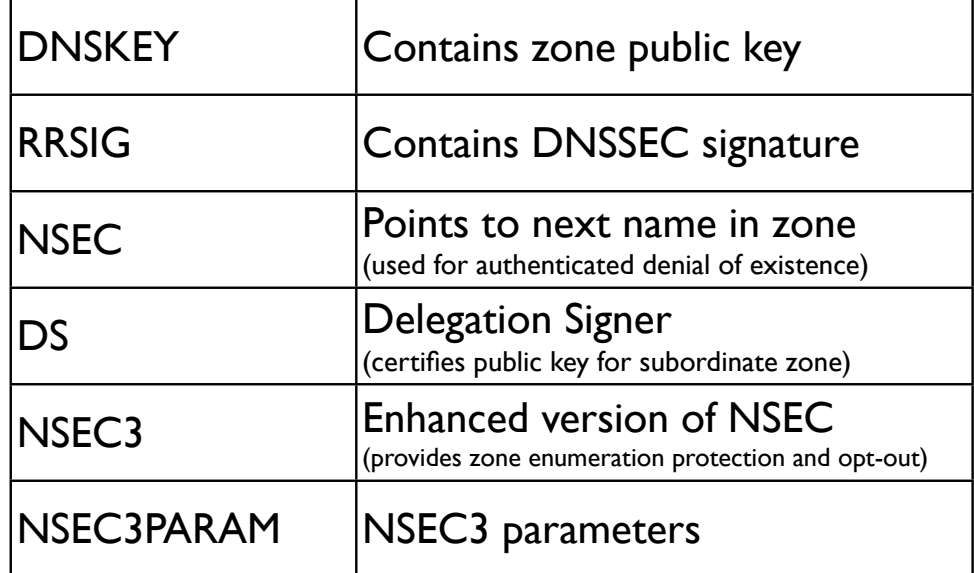

#### **Signed zone additions**

- One or more DNSKEY at the zone apex
- One or more NSEC for every DNS name
- One or more RRSIG for every RR set
- One or more DS records for every secure delegation
- Exceptions: non-authoritative data like delegation NS records and glue have no signatures (RRSIG)

**[DNS and DNSSEC, LOPSA PICC 12]**

81

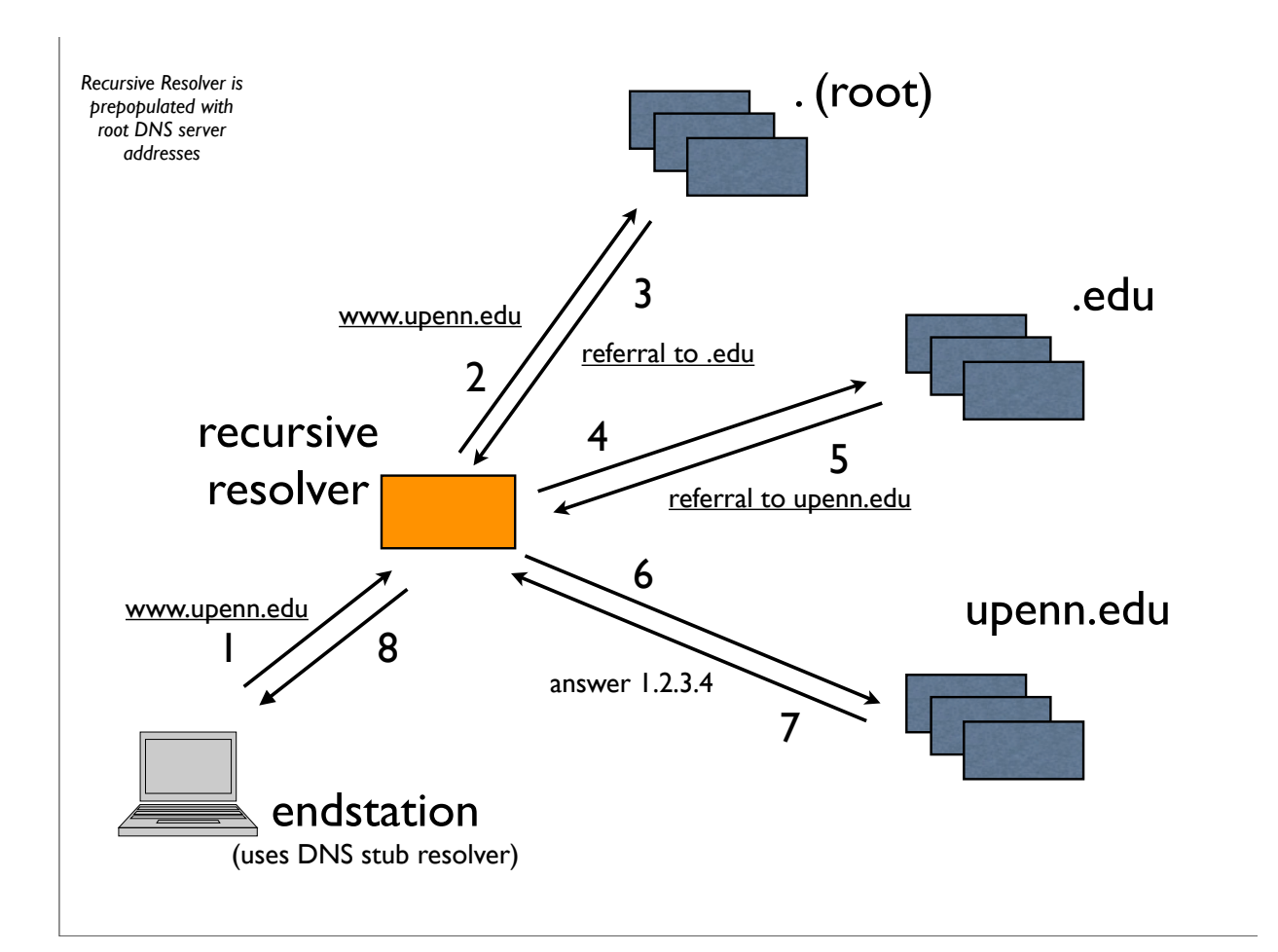

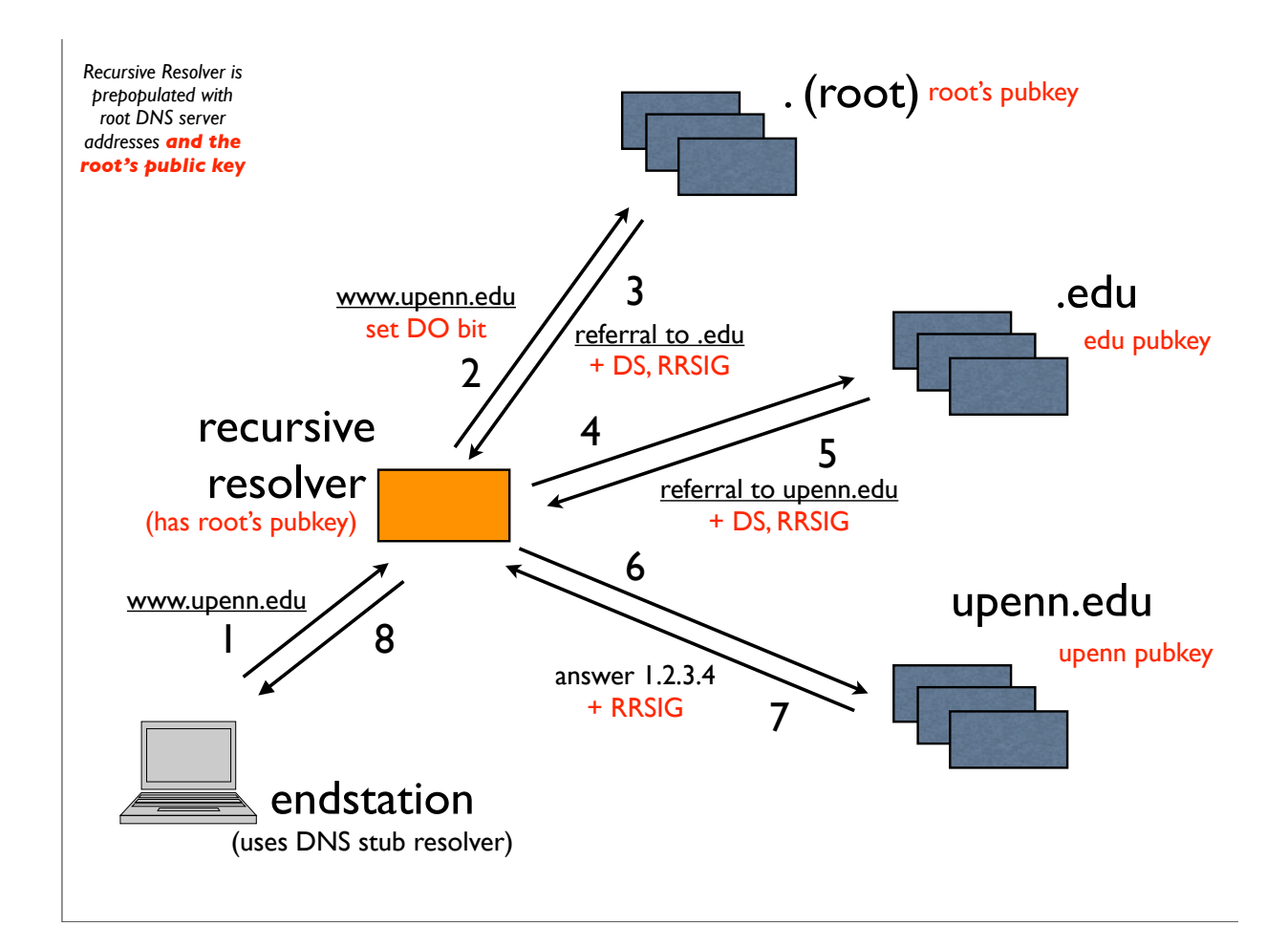

# **Multiple DNSKEYs**

- Typically, a 2-level hierarchy of DNSKEYs is employed
- KSK: Key Signing Key
	- Signs other keys (can be larger, ie. stronger, and kept offline; used as the trust anchor and certified by the parent zone in the DS)
- ZSK: Zone Signing Key
	- Signs all data in the zone (can be lower strength and impose less computational overhead; can be changed without co-ordination with parent zone)

#### **Protection of signing keys**

- Keep offline? Problems with dynamic signing
- Keep only KSK offline? But need to bring them online for key rollovers (even only ZSK rollovers)
- If keeping online, lock down housing server rigorously, as you might do a critical authentication server, like a KDC
- Physically secured machine room & racks
- Tamper resistant HSM (Hardware Security Module)

**[DNS and DNSSEC, LOPSA PICC 12]**

85

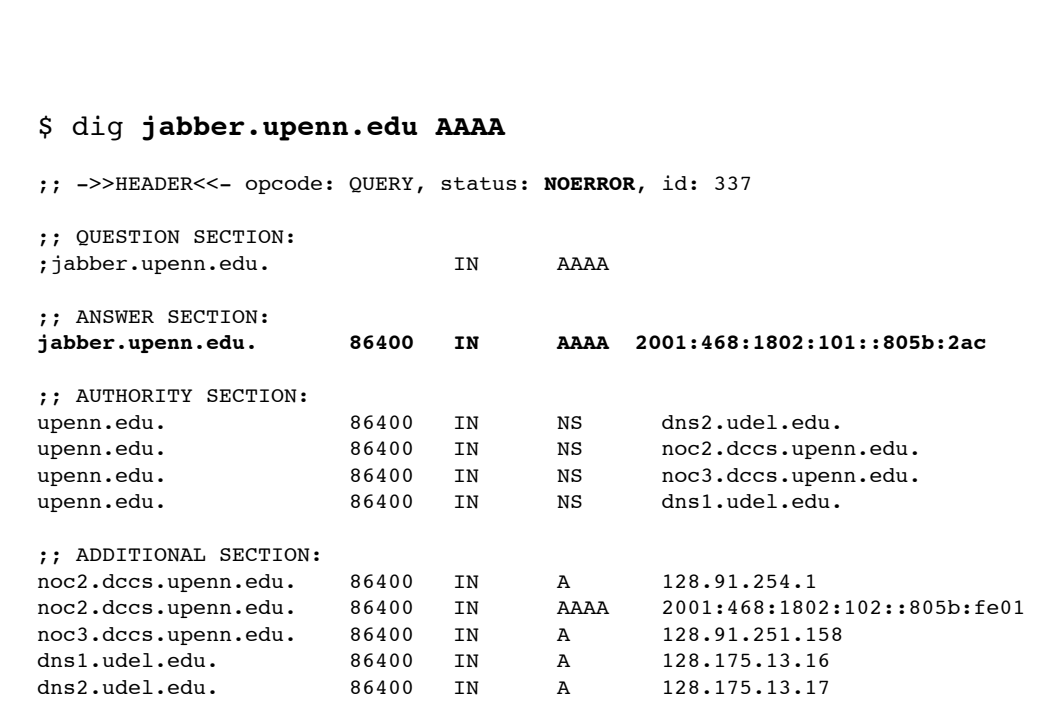

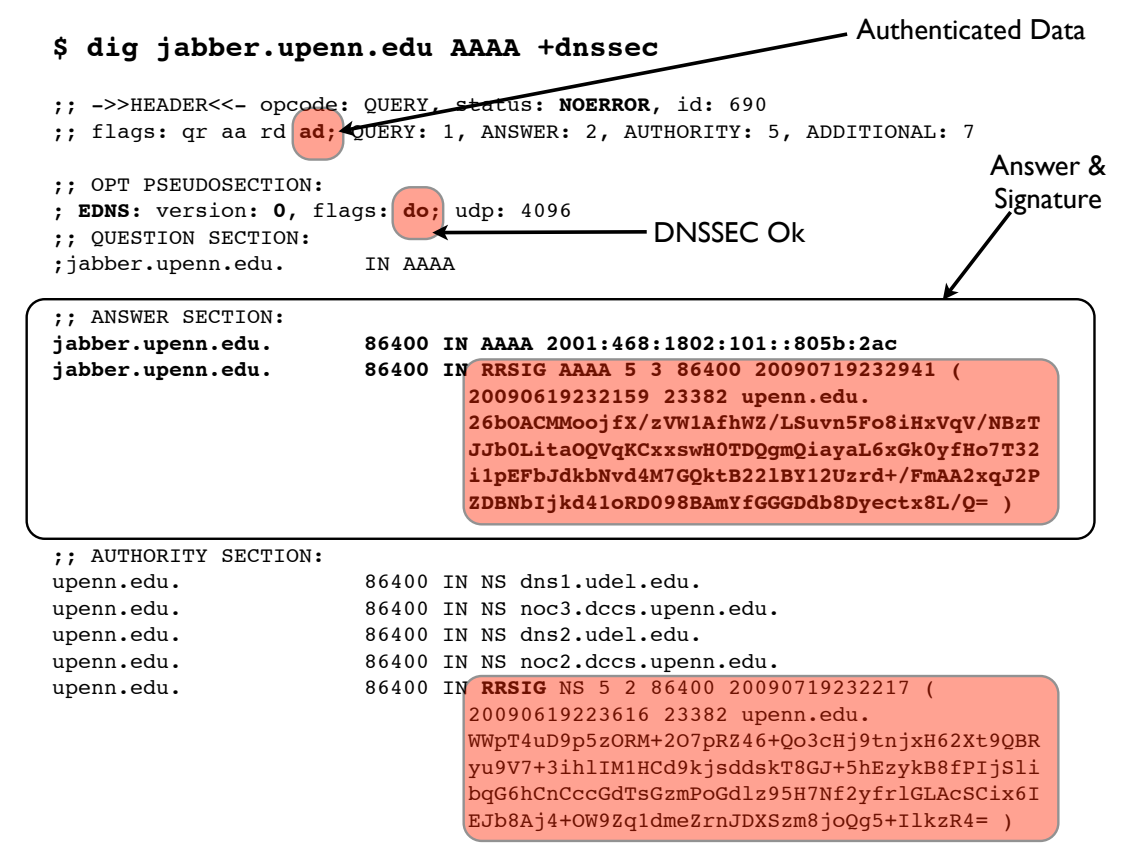

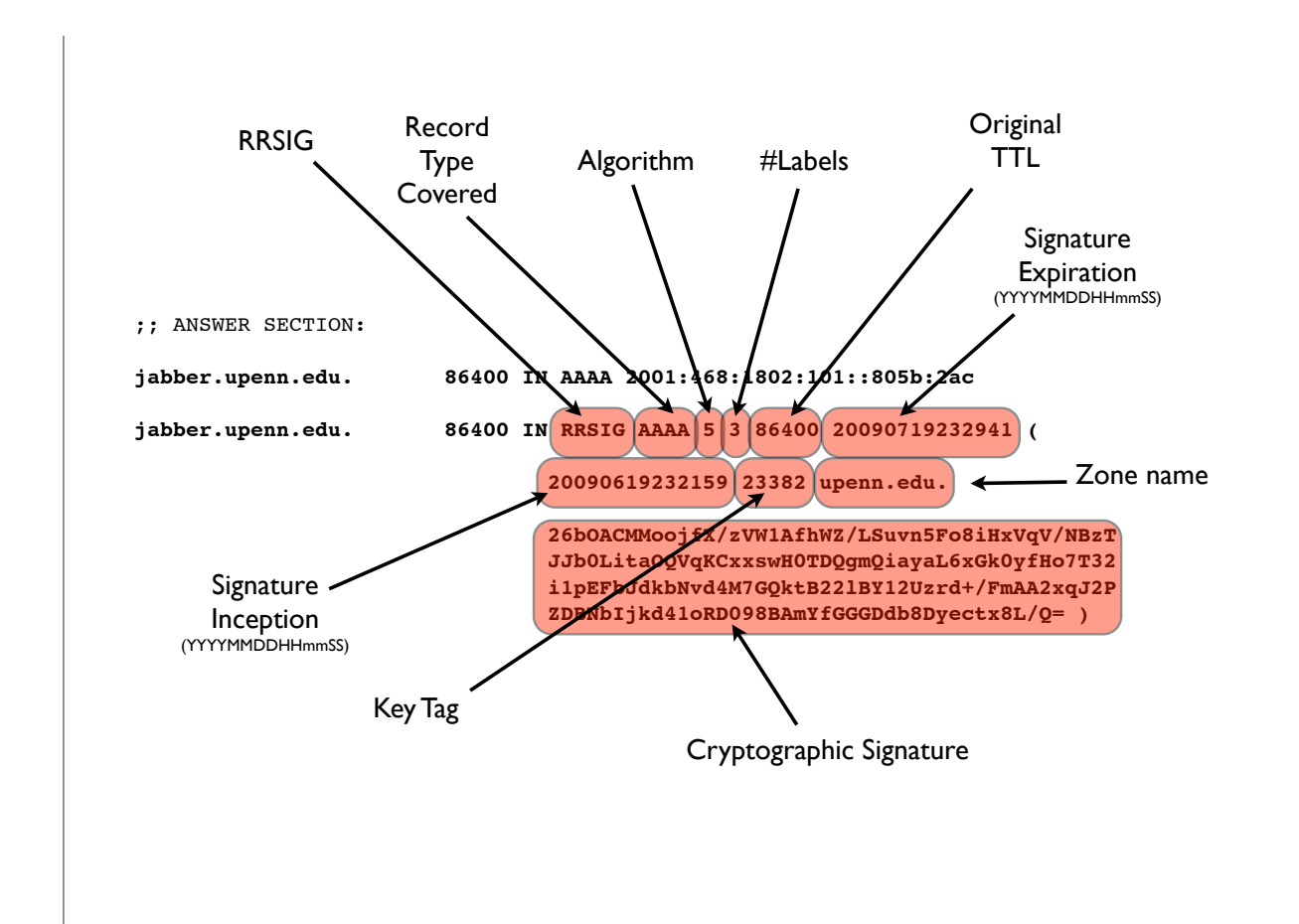

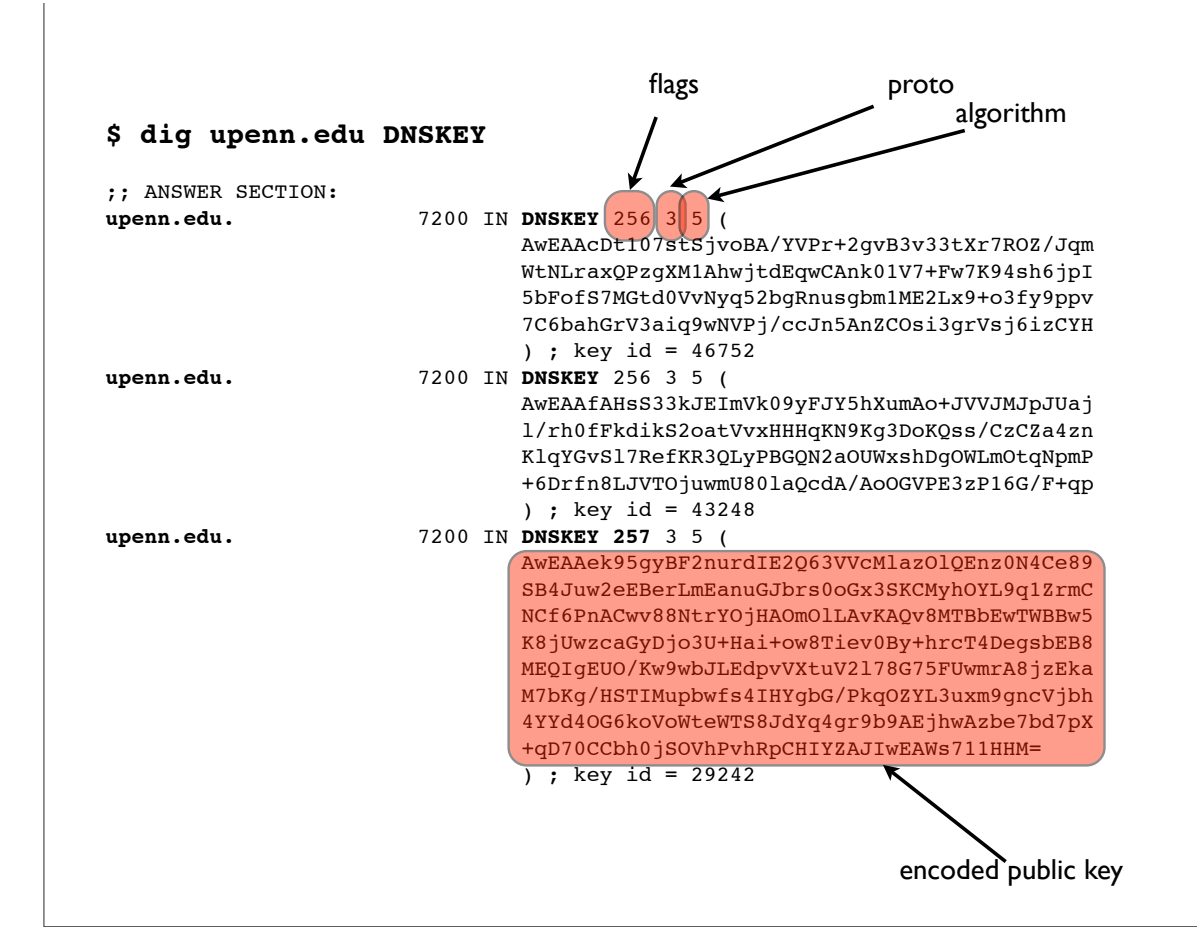

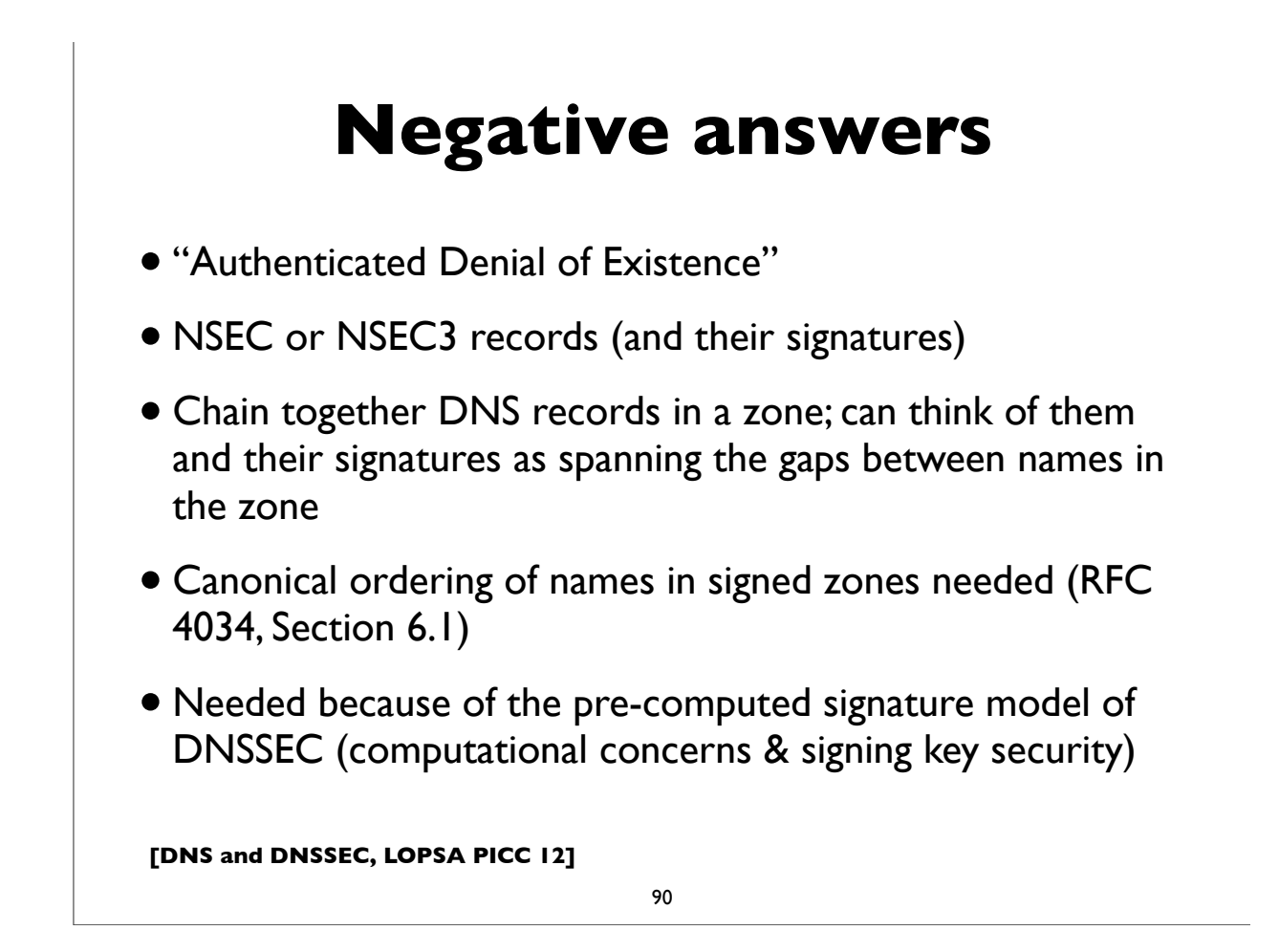

# **NSEC3 differences**

- NSEC3 instead of NSEC records
- Owner name is a cryptographic hash of the name (flattened) rather than the actual name - provides zone enumeration defense
- Some names may not have an NSEC3 (the "opt-out" feature)
- Additional apex record: NSEC3PARAM
- Increased CPU usage implications
- See RFC 5155 (Hashed Authenticated Denial of Existence) for details

**[DNS and DNSSEC, LOPSA PICC 12]**

91

#### **[DNS and DNSSEC, LOPSA PICC 12] NSEC record** 92 **a.example.com. 300 IN NSEC d.example.com. A MX RRSIG NSEC** • "Next Secure" record • Describes interval between consecutive names in a zone • Type-bitmap defines RRtypes available at owner • Side Effect: allows enumeration of zone contents Next Owner Name Type Bitmap (List of Types defined at Owner Name) Owner Name

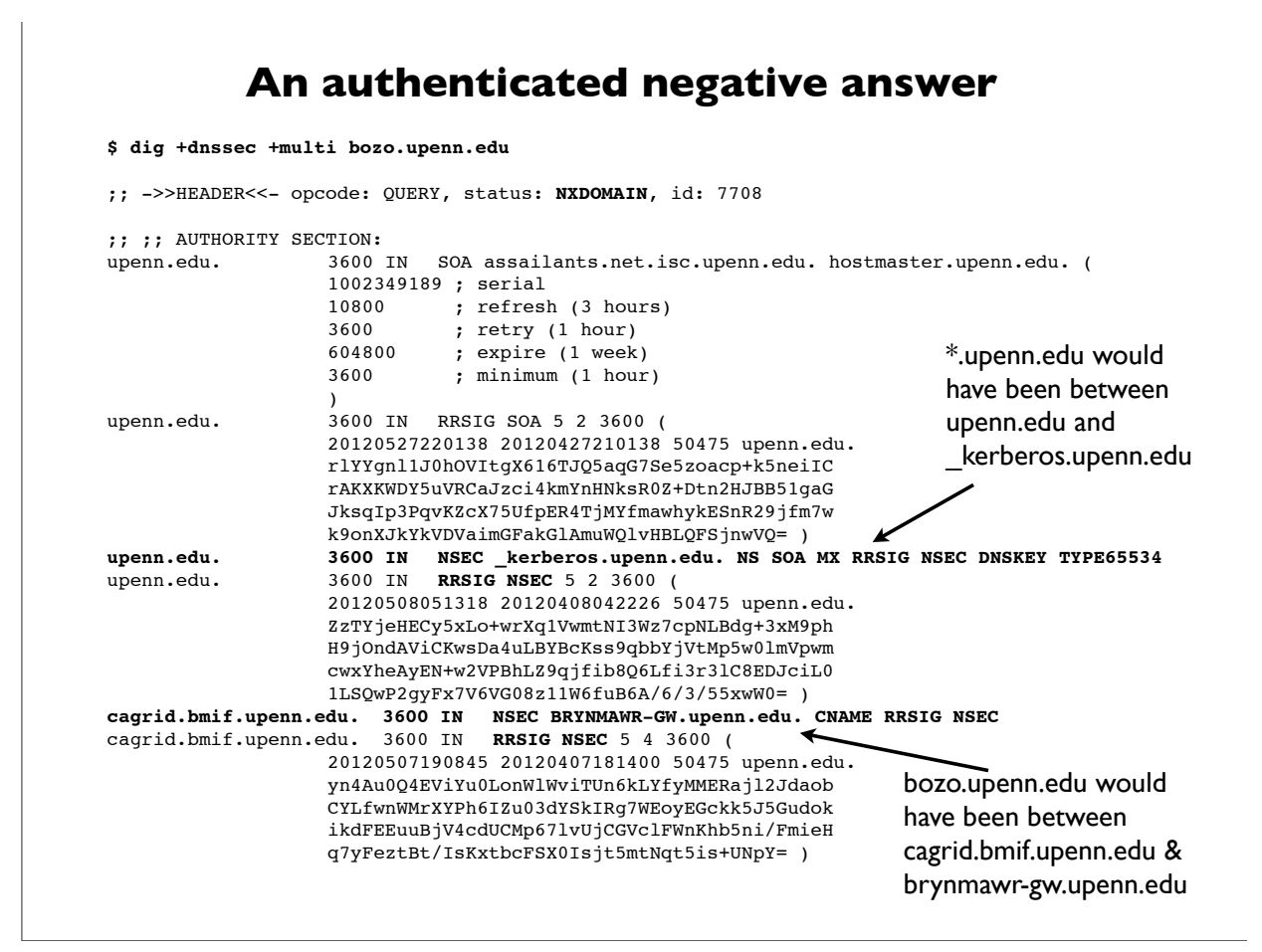

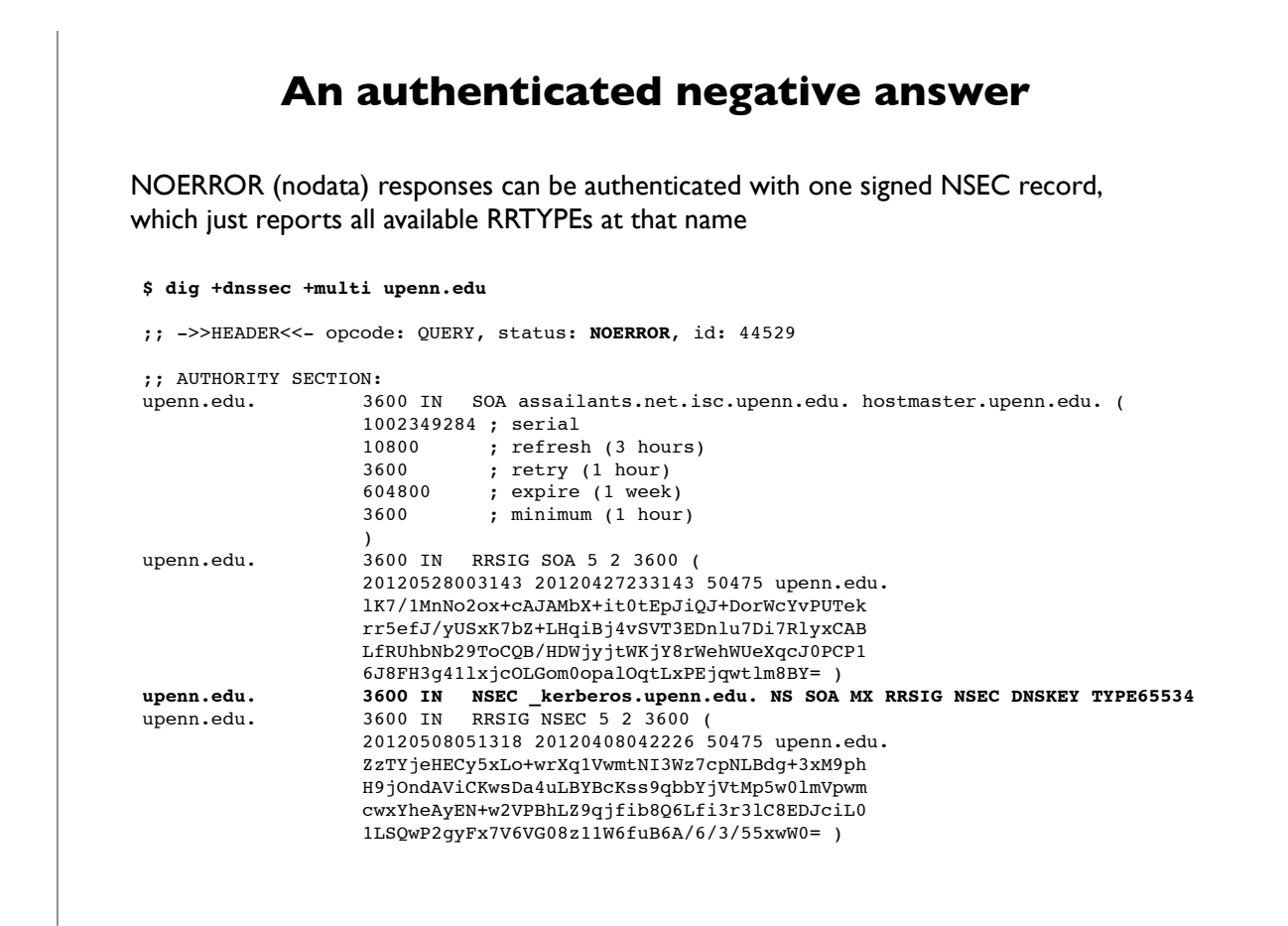

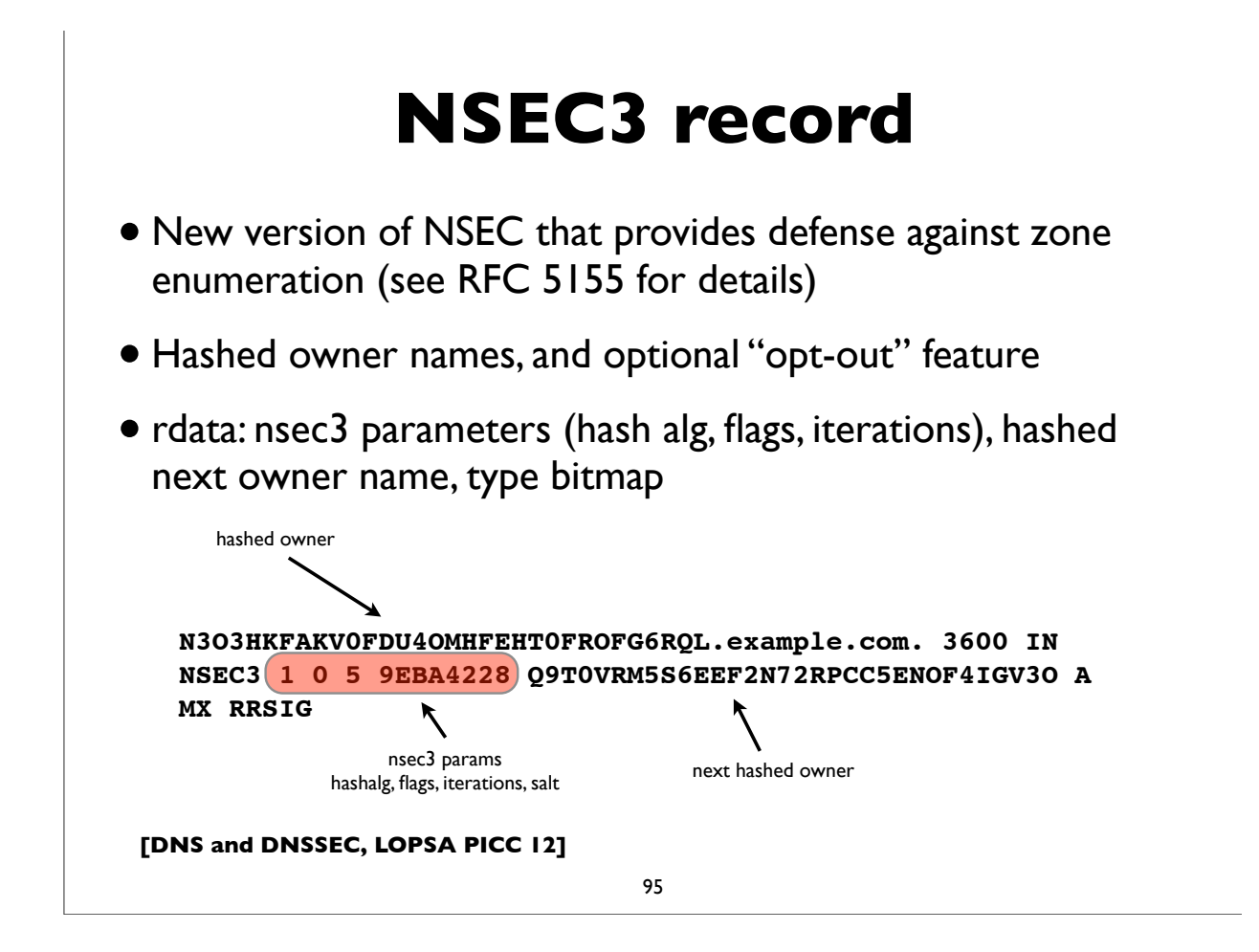

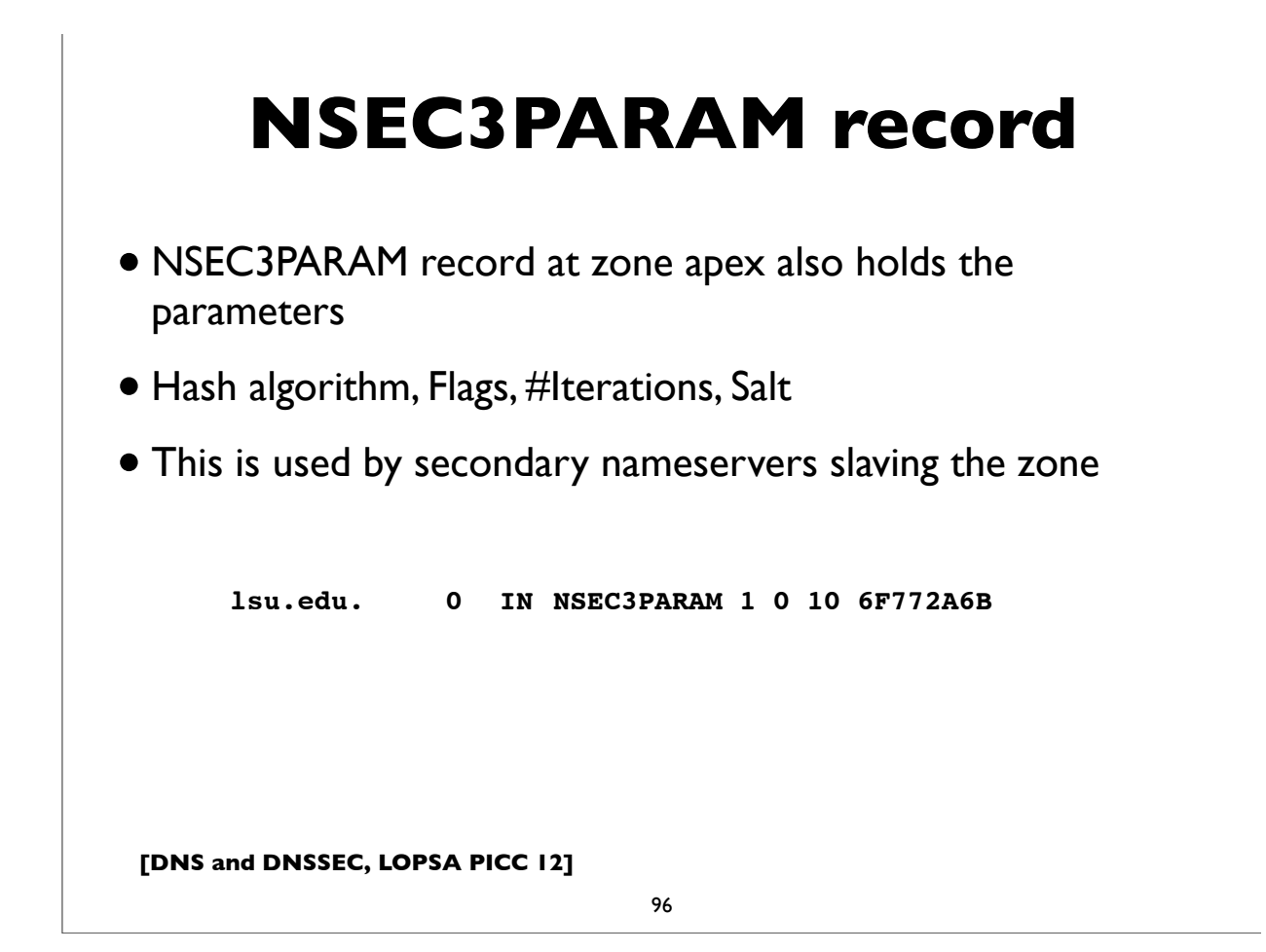

#### **An authenticated negative answer (NSEC3)**

placeholder

#### **Secure Delegations**

- •Indicated by DS (Delegation Signer) record
- Appears in the delegating (ie. parent) zone
- Contains a hash of the public key of the child zone's
- Validating resolvers use the presence of the DS record *and* its corresponding signature (RRSIG) to securely authenticate the delegation

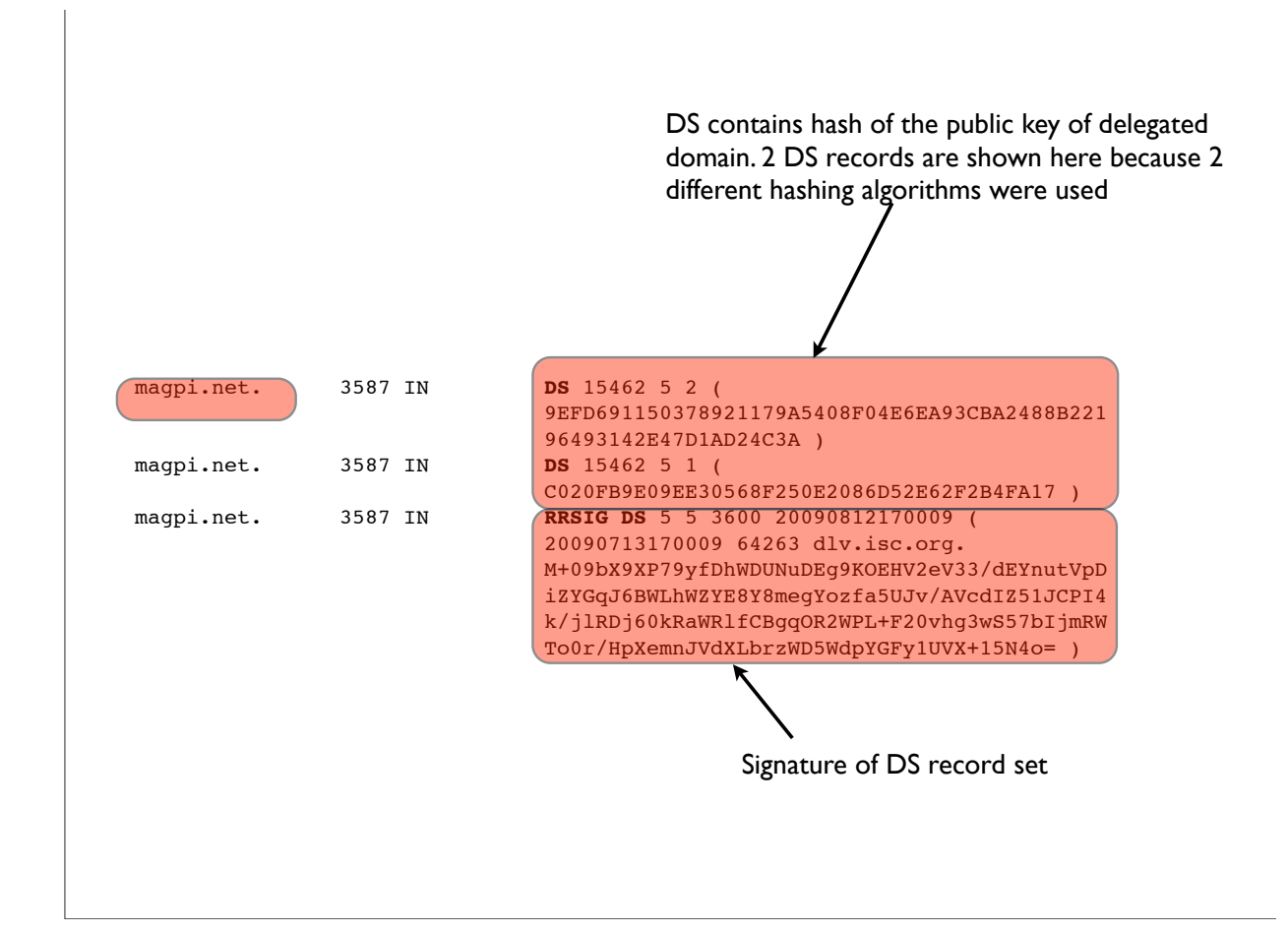

## **DNSSEC Lookaside Validation (DLV)**

- A mechanism to securely locate DNSSEC trust anchors "off path"
- •Intended as an early deployment aid until top-down deployment of DNSSEC is completed
- DLV Registry operated by Internet Systems Consortium:
	- https://www.isc.org/solutions/dlv
- If you can't find a DS record for example.com, look for a DLV record for example.com.<dlv-domain>

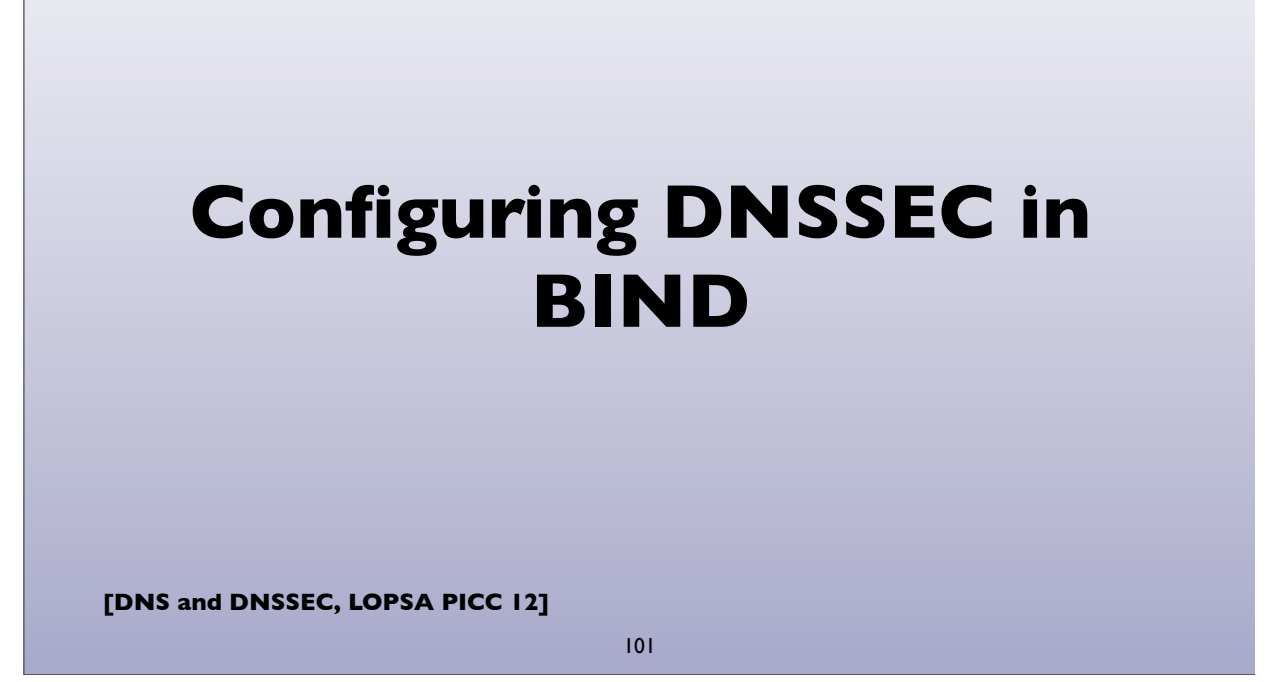

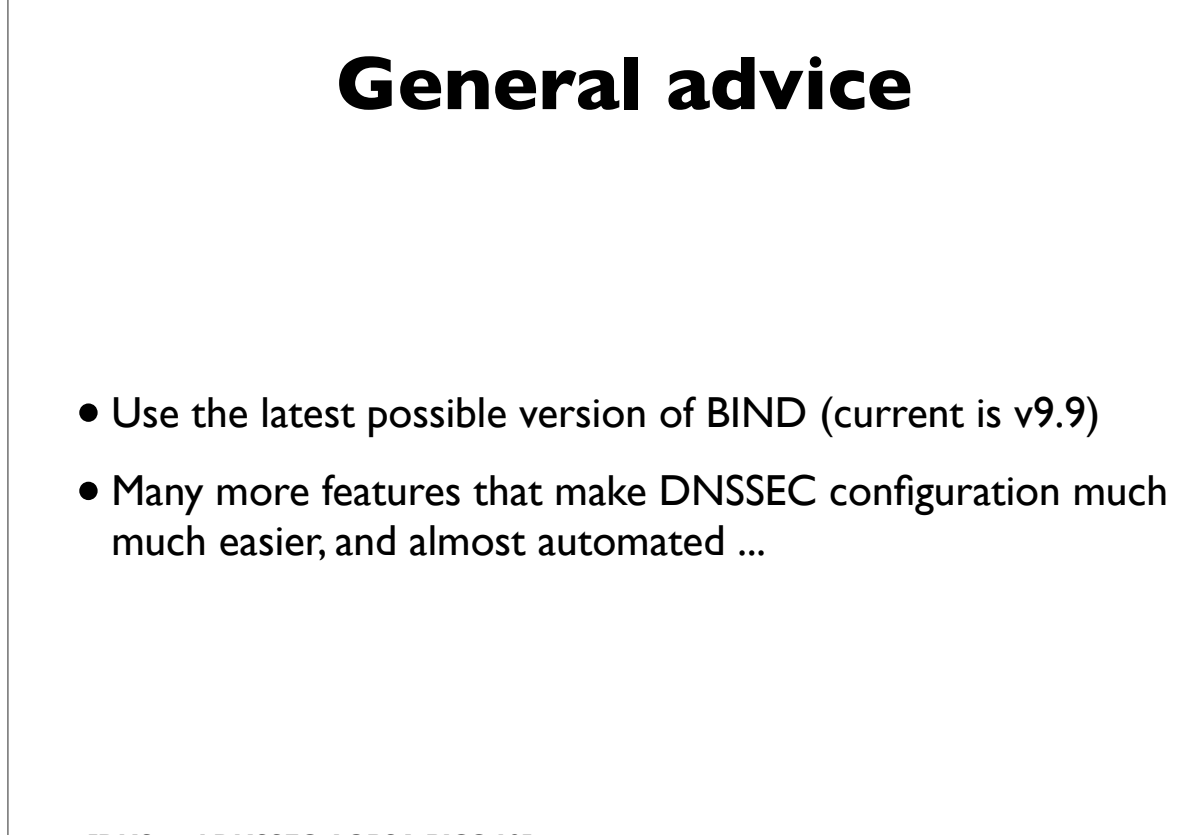

#### **Validating Resolver**

In named.conf (this will use BIND's built-in keys for the root and the ISC DLV registry, and will automatically rollover keys as they are detected:

```
options {
         [\ldots] dnssec-enable yes;
          dnssec-validation auto;
          dnssec-lookaside auto;
         [\ldots]};
```
**[DNS and DNSSEC, LOPSA PICC 12]**

103

## **Validating Resolver**

```
Manually configured keys (if needed):
# manually configured static key
trusted-keys {
    . 257 3 8 "AwE...jlsdjfld=";
};
# managed keys (with automated rollover)
managed-keys {
     "." initial-key 257 3 8 "Awlsdjflkdjfl";
};
```

```
[DNS and DNSSEC, LOPSA PICC 12]
             Signing zones
Generating Keys:
   dnssec-keygen <zone>
   dnssec-keygen -f KSK <zone>
  dnssec-keygen -3 <zone> # NSEC3 zone
   Creates K<zone>+mmm+nnnn.key and K<zone>+mmm 
+nnnn.private files
Signing Zone:
   dnssec-signzone -o zone -S <zonefile>
    -S: smart signing
```
105

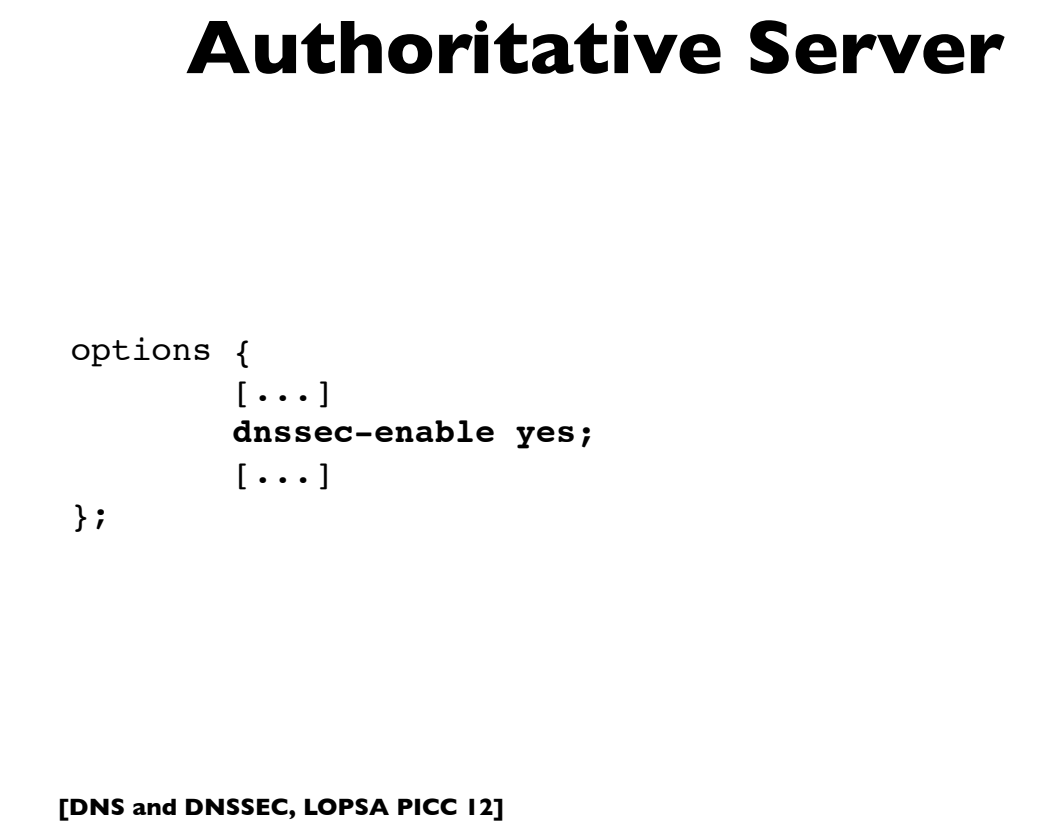

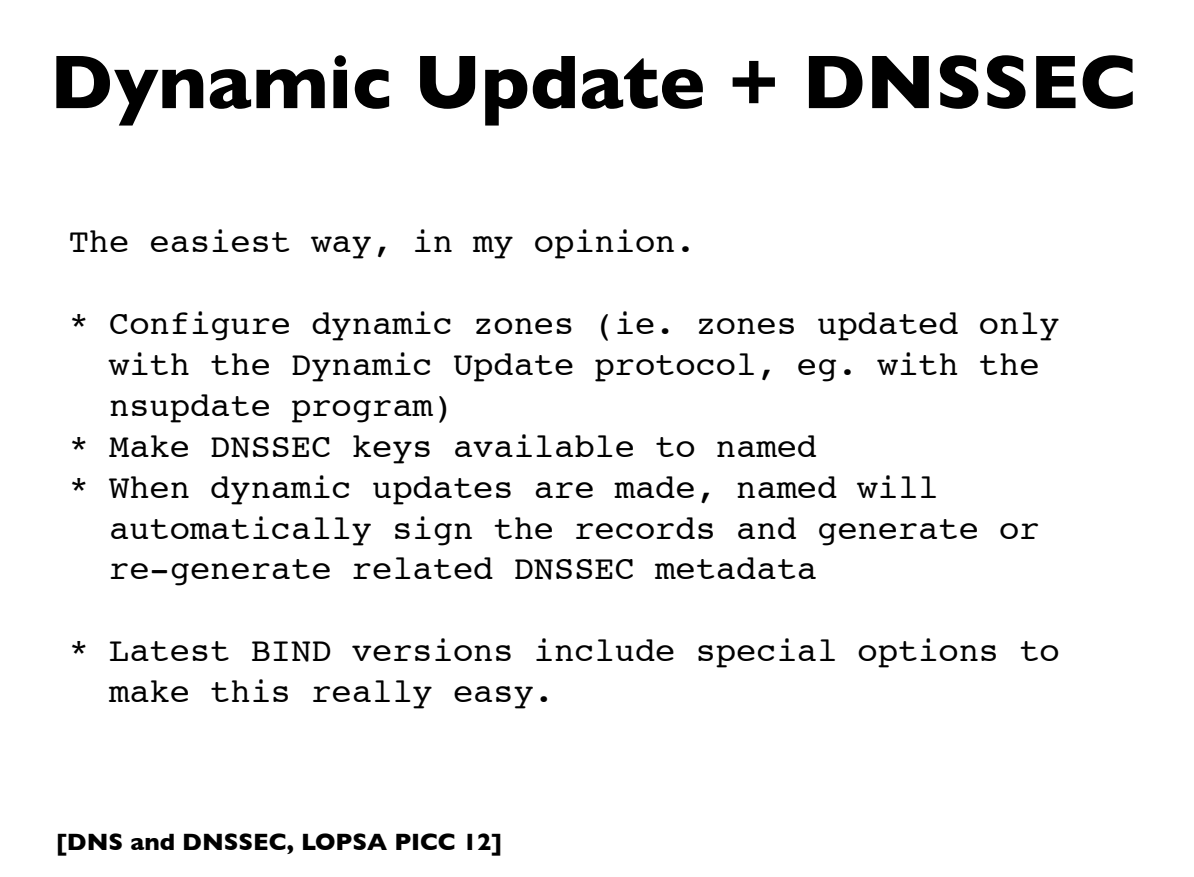

107

Live example of signing a zone with DNSSEC (Time permitting!)

#### **Signing a zone**

# Create zone for "example.com" and configure named  $[\cdots]$ # Generate KSK and ZSK (in this example RSASHA256 2048/1024bit) **dnssec-keygen -a RSASHA256 -b 2048 -n ZONE -f KSK example.com dnssec-keygen -a RSASHA256 -b 1024 -n ZONE example.com** # Sign zone (will generate "zonefile.signed") **dnssec-signzone -o example.com -S zonefile** # Reconfigure named.conf to serve "zonefile.signed" [...] Steps for reference. We'll do this live (hopefully)

**[DNS and DNSSEC, LOPSA PICC 12]**

109

# **Signing a zone (dynamic)**

# Generate KSK and ZSK as before, but don't use dnssec-signzone  $[\ldots]$ # Setup named.conf with the "auto-dnssec" option for the zone zone "example.com" { type master; update-policy local; <br>  $\qquad$  # allow-update for expl key **auto-dnssec allow;**  $#$  also see "maintain" file "zones/example.com/zonefile"; **key-directory** "zones/example.com"; }; # Tell named to sign the zone **rndc sign example.com** # From now, use dynamic update (eg. via **nsupdate**) to update # zone contents.

```
[DNS and DNSSEC, LOPSA PICC 12]
   Signing a zone (dynamic)
 # Example of using dynamic update to add an ldap.example.com
 # A RR to the zone .. This will cause name to automatically
 # compute and add RRSIGs and NSEC/NSEC3s as needed.
 $ nsupdate -l
 ttl 86400
 zone example.com.
 update add ldap.example.com. A 10.4.4.4
 send
 \wedgeD
 $
```
111

#### **[DNS and DNSSEC, LOPSA PICC 12] Other methods** Newest versions of BIND have some other ways that might make it easier to deploy DNSSEC in some environments where it's not easy to modify the master server ... \* **Inline Signing** (BIND 9.9) This feature greatly simplifies the deployment of DNSSEC by allowing completely automatic, fully transparent signing of zones. Using the new 'inline-signing' option in a master server allows named to switch on DNSSEC in a zone without modifying the original zone file in any way. Using it in a slave server allows a zone to be signed even if it's served from a master database that doesn't support DNSSEC. Some example configurations may be found at https://kb.isc.org/article/AA-00626/0/Inline-Signing-in-ISC-BIND-9.9.0- Examples.html

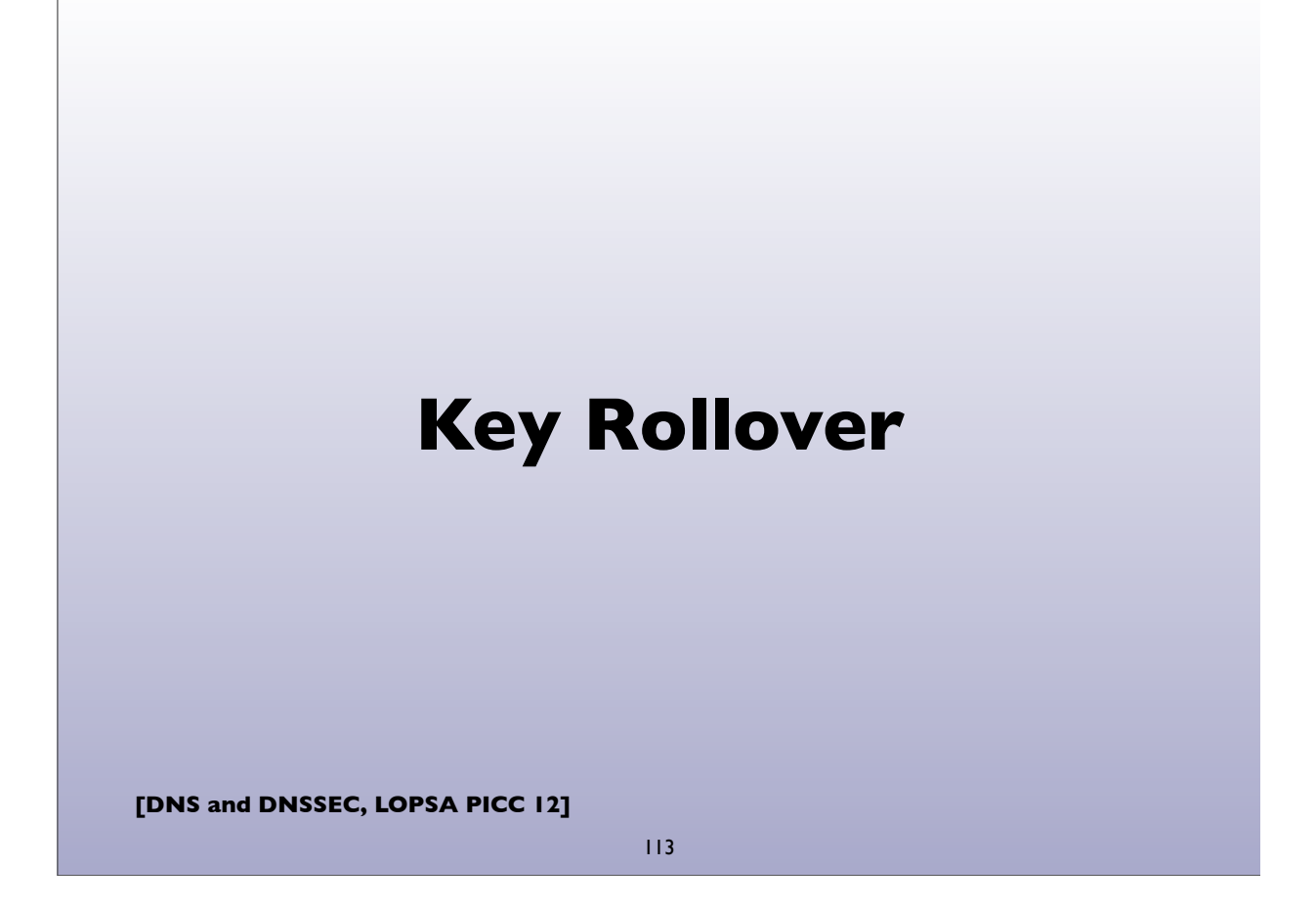

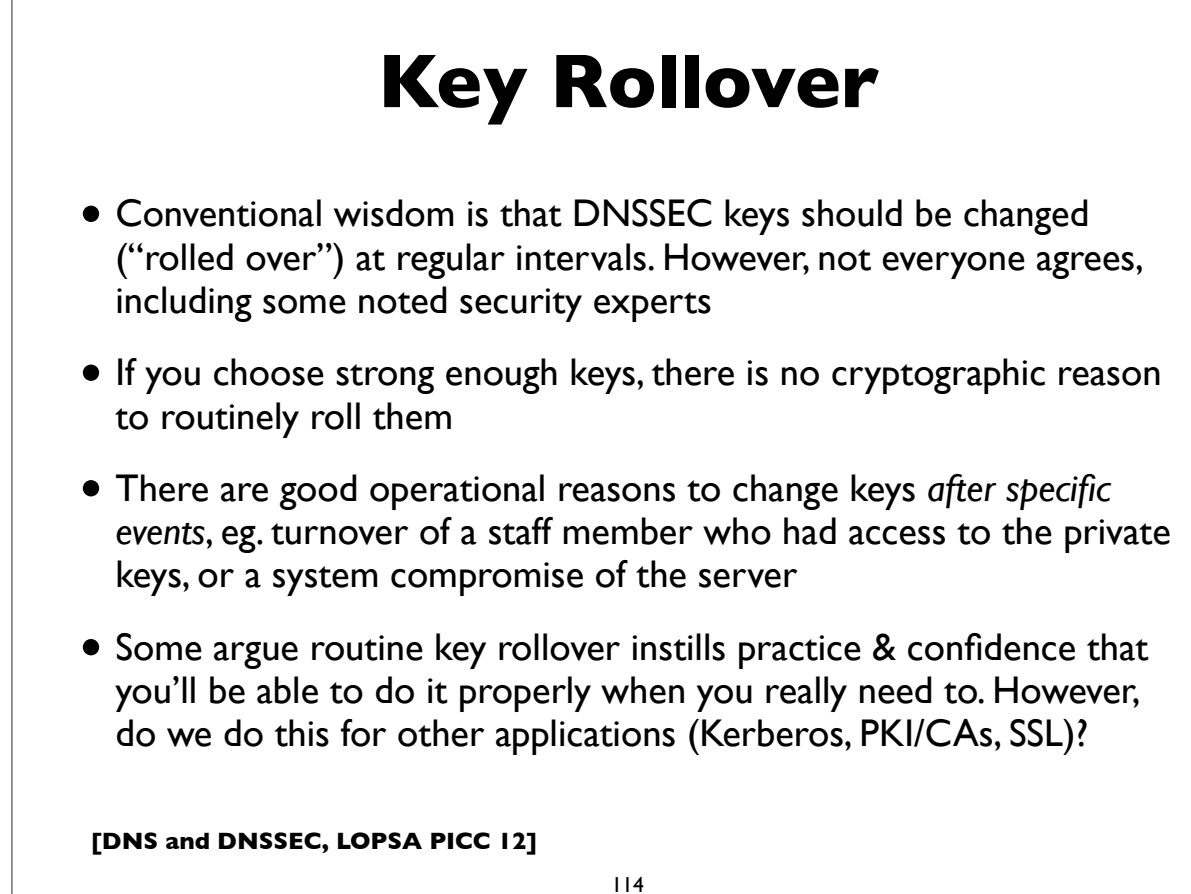

# **Key Rollover**

- RFC 4641: DNSSEC Operational Practices
	- Covers general practices, procedures, recommendations
	- Update: http://tools.ietf.org/html/draft-ietf-dnsop-rfc4641bis-11
- Most commonly used:
	- KSK rollover: double signature policy
	- ZSK rollover: pre-publish policy

**[DNS and DNSSEC, LOPSA PICC 12]**

115

## **KSK: Double signature**

- Generate new KSK; publish (public part) in zone
- Sign DNSKEY RRset with both keys
- Publish additional DS record in parent for new key
- Wait until DS is propagated and TTL of the old DS record
- Remove the old KSK and re-sign DNSKEY RRset with only new key

#### **ZSK: Pre-publish**

- Generate new ZSK, and publish the DNSKEY in the zone, but do not yet sign zone data with it
- Wait zone propagation time + TTL of the DNSKEY RRset
- Use new ZSK for signing zone records instead of old ZSK, but leave the old ZSK published in the zone
- Wait zone propagation time + largest TTL of all records in the zone
- Remove old key & re-sign DNSKEY RRset

**[DNS and DNSSEC, LOPSA PICC 12]**

117

# **[DNS and DNSSEC, LOPSA PICC 12] Other DNSSEC caveats**

# **General DNSSEC Caveats**

- Zone size increases significantly when signed
- Memory and CPU usage increase
- DNSSEC answers are larger
- Server side & query side impacts
- Interference by firewalls, proxies, and other middlebox, eg. botching EDNS0, large packets, DNSSEC meta data etc
- Fallback to TCP increases
- Many modern resolvers already ask for DNSSEC by default (ie. set the DNSSEC-OK bit in their queries)

**[DNS and DNSSEC, LOPSA PICC 12]**

119

# **Securing the last hop**

- How do we protect the stub resolver?
- Employ a channel security mechanism between stub and the upstream recursive resolver:
	- TSIG, SIG(0), IPSEC, etc
- Have the stub validate DNSSEC responses? Set CD bit and authenticate signatures directly?
- Give up, and run a full service DNS Resolver on clients?

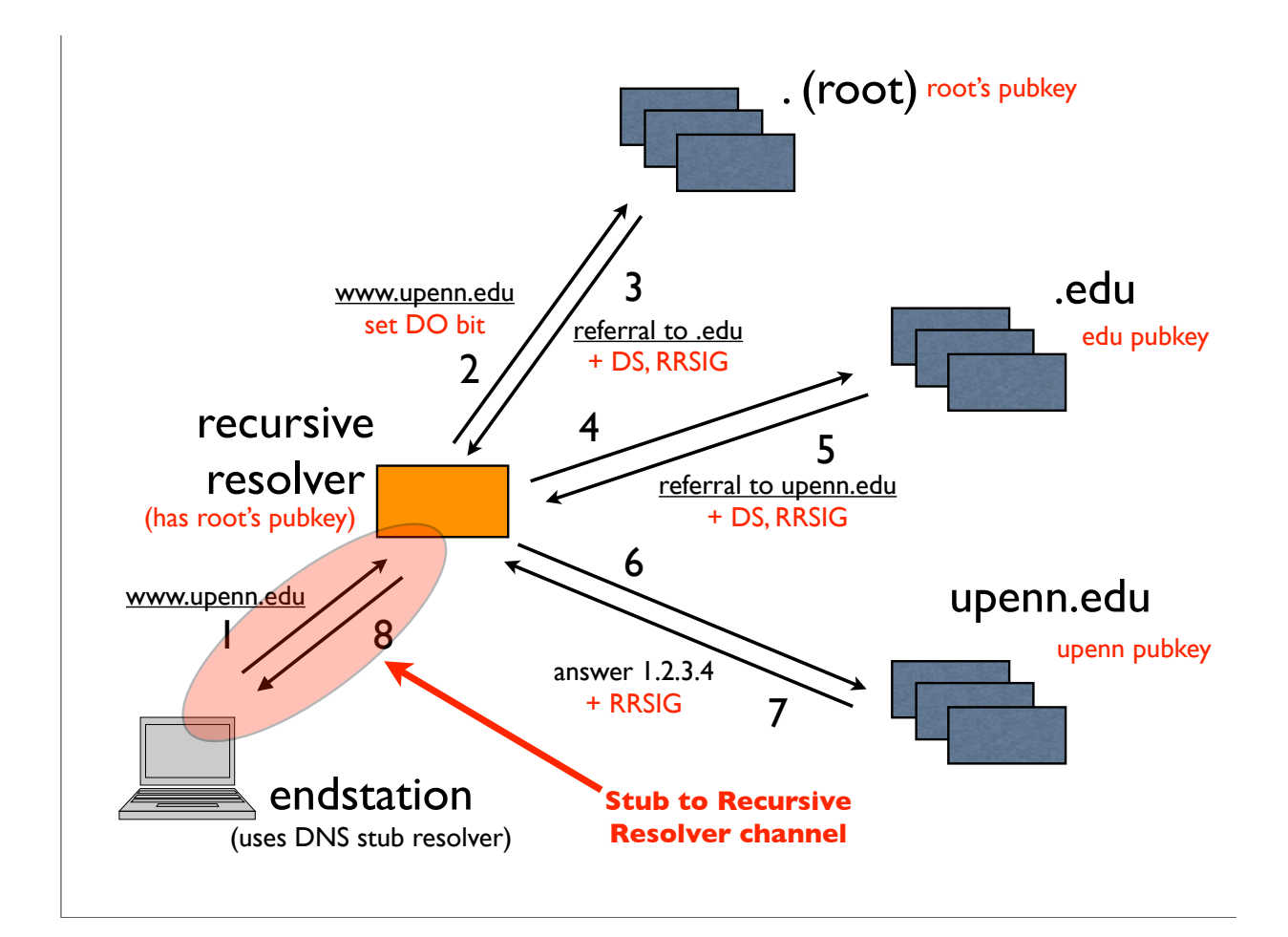

# **Channel Security**

- For stub channel security, simple symmetric key TSIG won't work
- Can't distribute same TSIG key to many clients, because that allows any of them to forge answers to all others
- Need per client keys and thus a key management infrastructure
- GSS-TSIG has a chicken-egg problem, because DNS is often used to locate Kerberos servers
- SIG(0) may be better distribute single public key to clients
- Microsoft supposedly has an implementation of IPsec (GSS authenticated) to protect client to recursive resolver path
- **DNSCurve?**

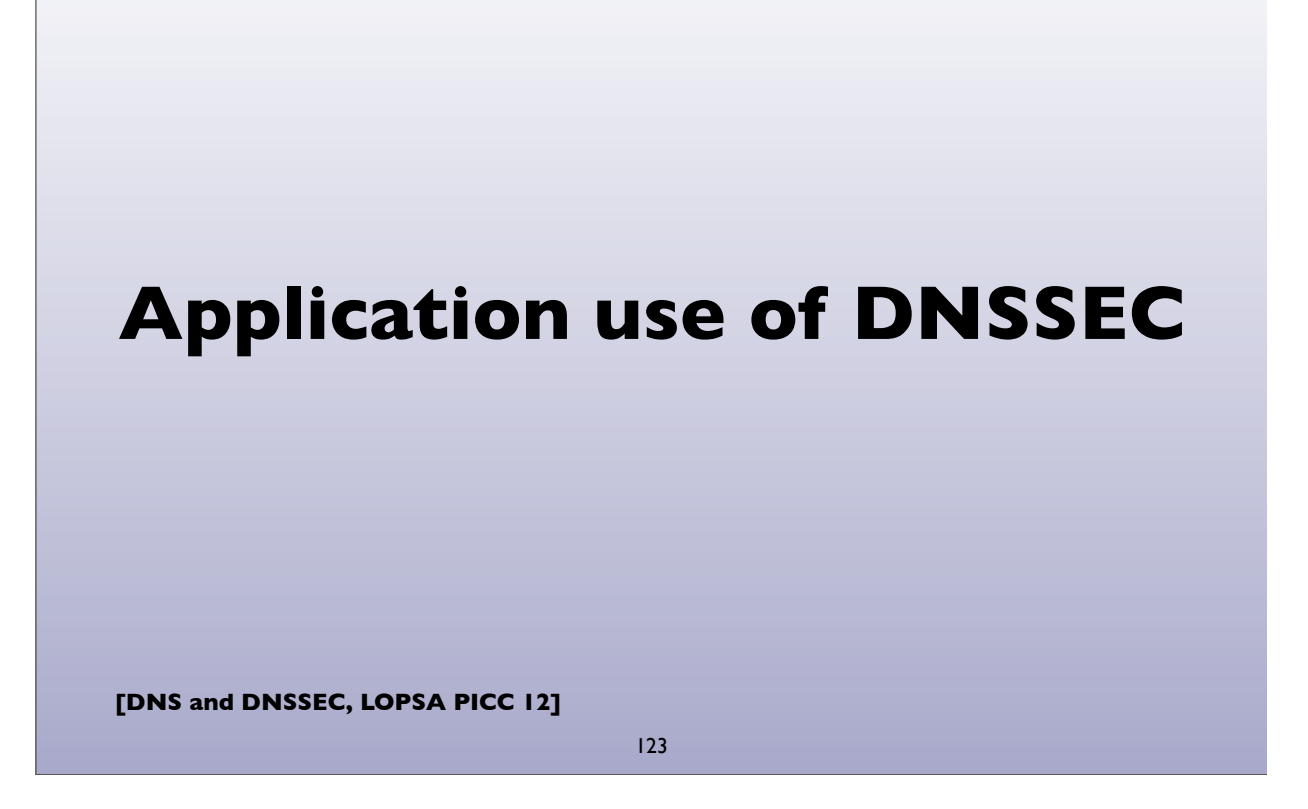

# **Application use of DNSSEC**

- One of the more exciting prospects for DNSSEC
- DNSSEC allows applications to securely obtain (authenticate) cryptographic keying material stored in the DNS
- A variety of existing and proposed record types have been designed to store crypto material:
	- SSHFP, IPSECKEY, CERT
	- DKIM \_domainkey TXT record (p=... public key data)
	- TLSA (upcoming, see IETF DANE working group)

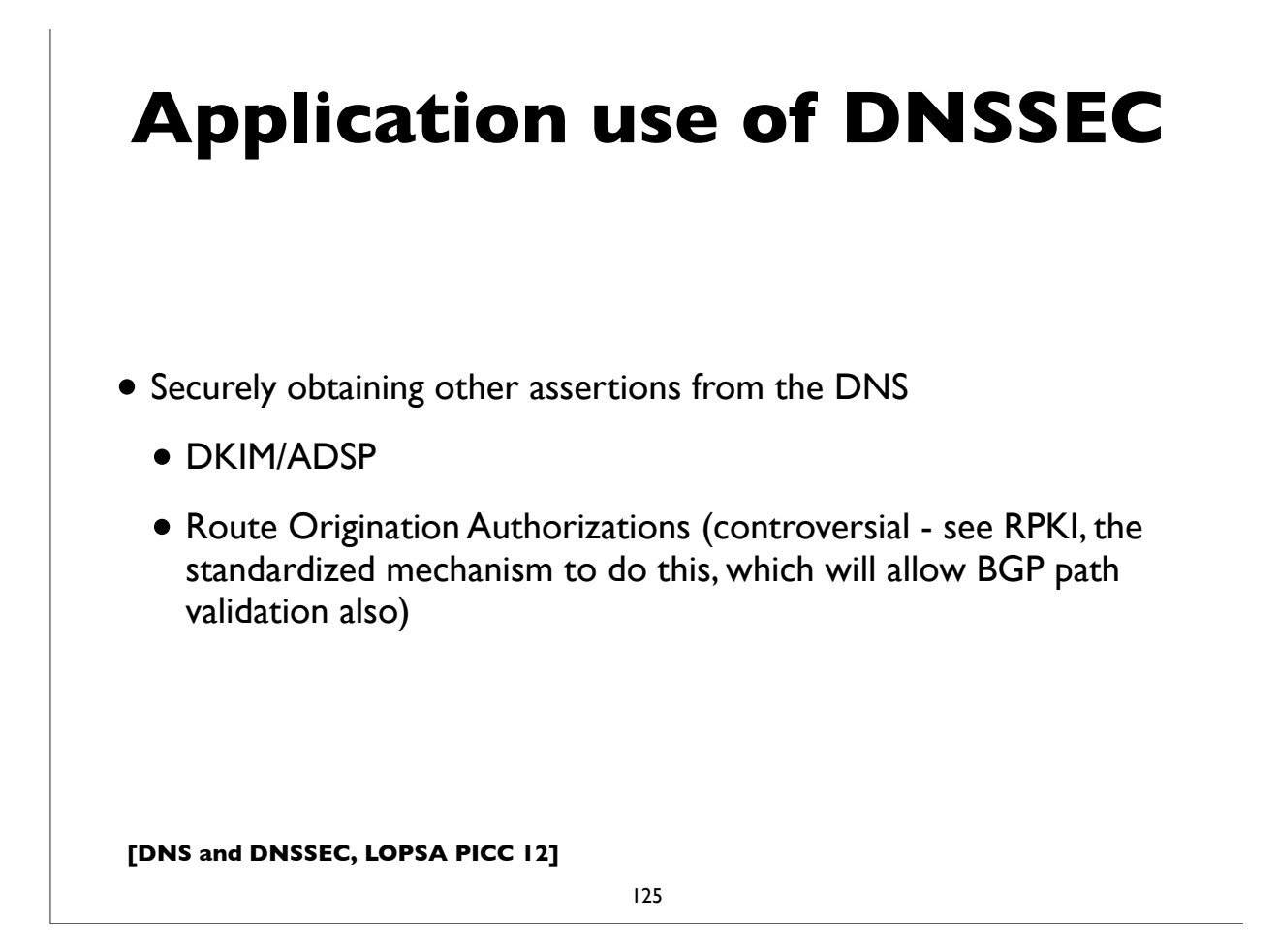

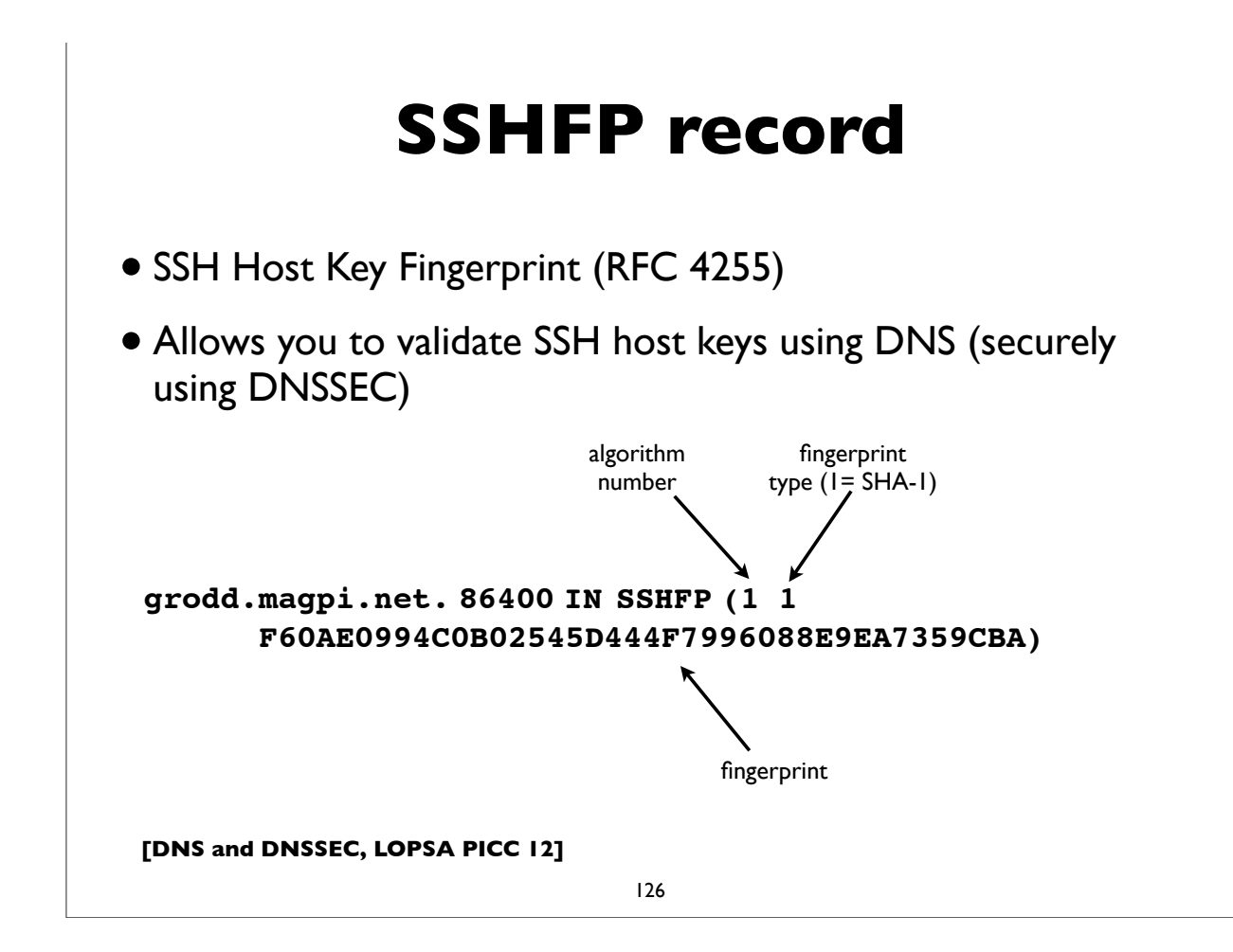

# **IPSECKEY record**

- RFC 4025: method for storing IPSEC keying material in DNS
- rdata format: precedence, gateway-type, algorithm, gateway address, public key (base64 encoded)

```
38.2.0.192.in-addr.arpa. 7200 IN IPSECKEY ( 10 1 2
      192.0.2.38
     AQNRU3mG7TVTO2BkR47usntb102uFJtugbo6BSGvgqt4AQ== )
```
**[DNS and DNSSEC, LOPSA PICC 12]**

127

# **Public CA model problems**

- Applications need to trust a large number of global certificate authorities, and this trust appears to be unfounded
- No namespace constraints! **Any** of them can issue certificates for any entity on the Internet, whether you have a business relationship with them or not
- Least common denominator security: our collective security is equivalent to weakest one
- Furthermore, many of them issue subordinate CA certificates to their customers, again with no naming constraints
- Most are incapable of issuing certs with any but the most basic capabilities (eg. alternate name forms or other extensions)

## **DANE/TLSA record**

- The DNS-Based Authentication of Named Entities (DANE) Protocol for Transport Layer Security (TLS)
	- draft-ietf-dane-protocol-20 (almost published as RFC)
	- RR type code already assigned
- Use DNSSEC for better & more secure ways to authenticate SSL/ TLS certificates:
	- by specifying authorized public CAs, allowable end entity certs, authorizing new non-public CAs, or even directly authenticating certs without involving CAs!

**[DNS and DNSSEC, LOPSA PICC 12]**

129

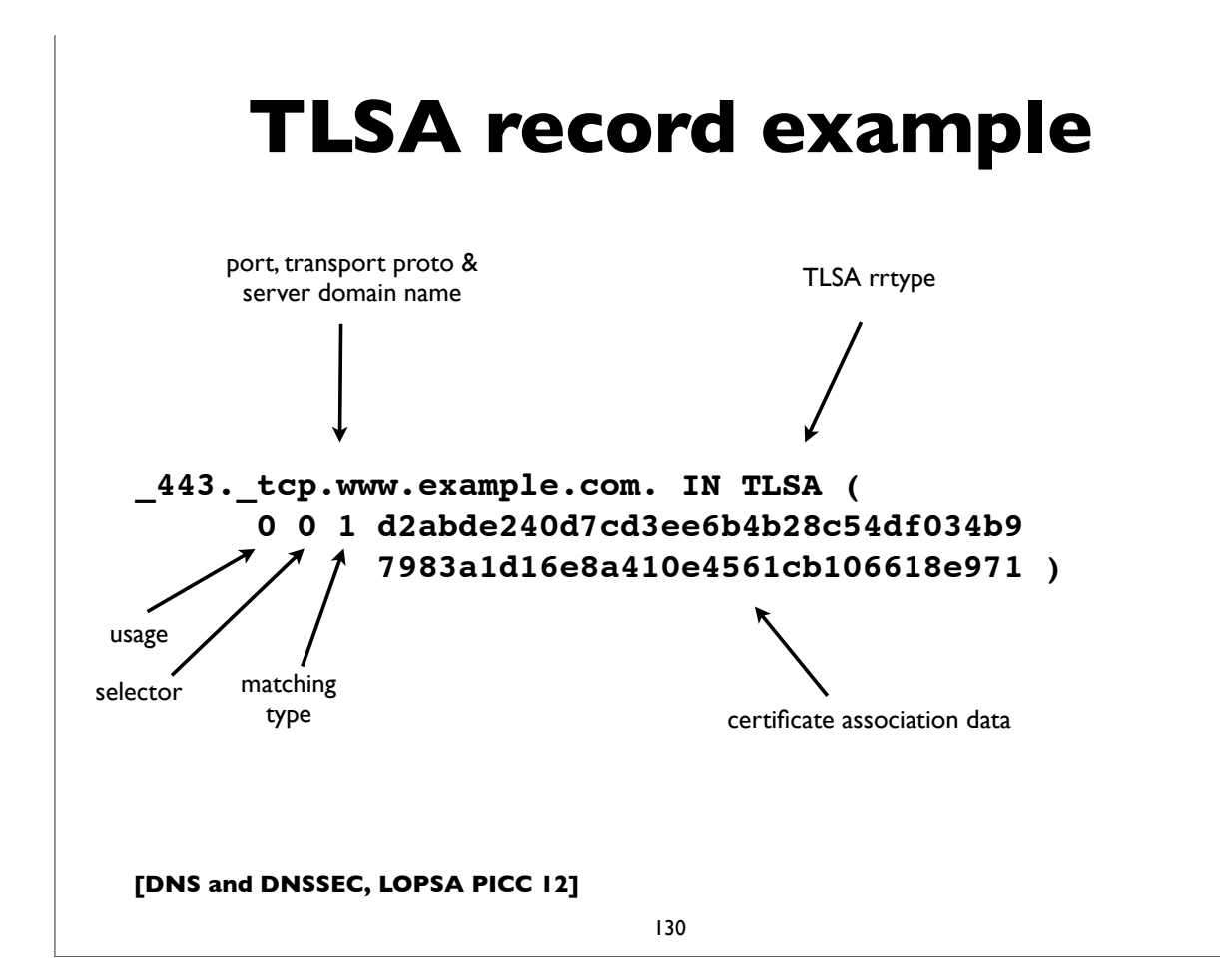

```
[DNS and DNSSEC, LOPSA PICC 12]
    TLSA rdata parameters
Usage field:
    0 CA Constraint
    1 Service Certificate Constraint
    2 Trust Anchor Assertion
    3 Domain Issued Certificate
Selector field:
    0 Match full certificate
    1 Match only SubjectPublicKeyInfo
Matching type field:
    0 Exact match on selected content
    1 SHA-256 hash of selected content
    2 SHA-512 hash of selected content
Certificate Association Data: raw cert data in hex
```
131

# **TLSA record example \_443.\_tcp.www.example.com. IN TLSA ( 1 1 2 92003ba34942dc74152e2f2c408d29ec a5a520e7f2e06bb944f4dca346baf63c 1b177615d466f6c4b71c216a50292bd5 8c9ebdd2f74e38fe51ffd48c43326cbc )** Usage type 1: Service certificate constraint; match an end-entity certificate

#### **TLSA record example**

Usage type 3: Full certificate association (No CA required)

**\_443.\_tcp.www.example.com. IN TLSA ( 3 0 0 30820307308201efa003020102020... )**

**[DNS and DNSSEC, LOPSA PICC 12]**

133

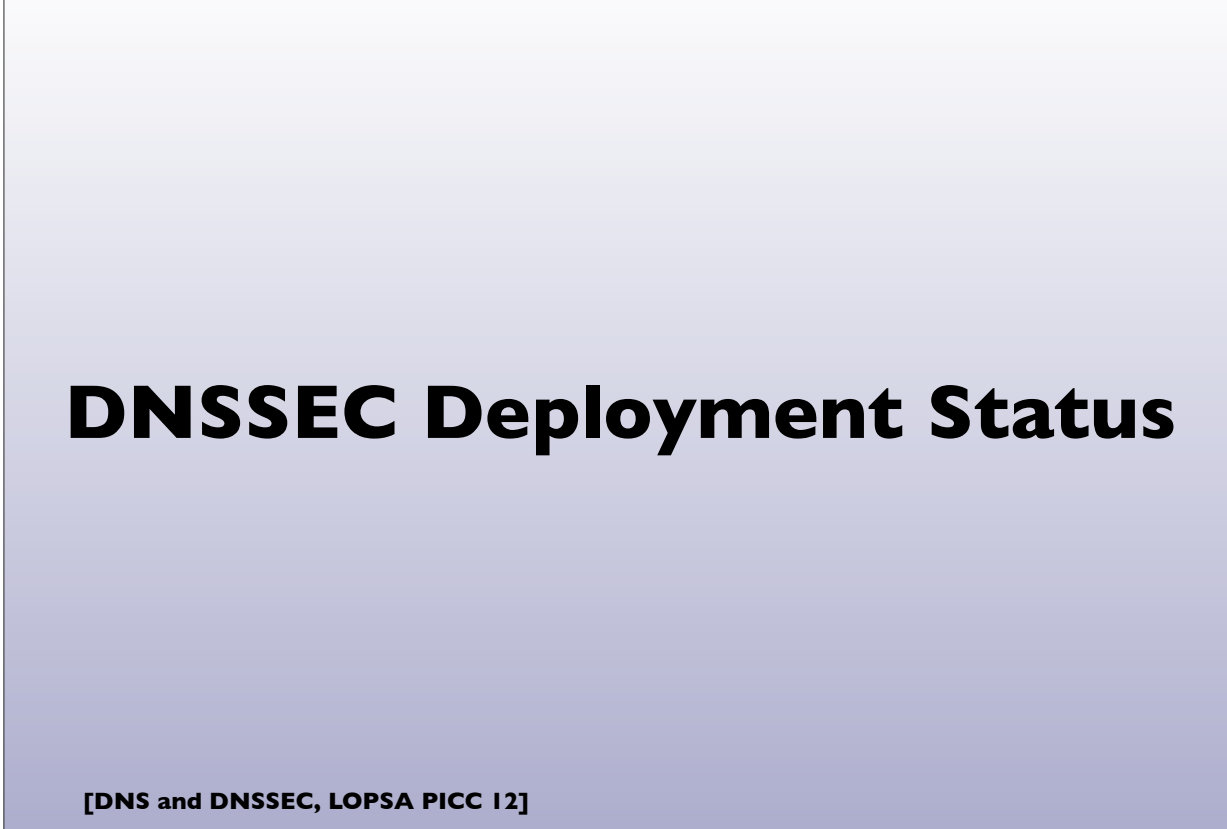

# **Deployment status**

- DNSSEC Root signed (July 2010)
- Many TLDs signed (94 of 313 as of Apr 2012, and others planning):
	- GTLD: edu gov com net org biz info arpa
	- ccTLD: ac ag at bg bg br bz ch cl co cr cz de dk eu fi fr gi gl gr hn in io jp kr la lc li lk lu me mm mn my na nc nl nu nz pl pm pr re sc se sh si su sx tf th tm tw ug uk us wf yt (58 at last count, plus some IDNcctlds)
	- See http://stats.research.icann.org/dns/tld\_report/
- Reverse trees: in-addr.arpa ip6.arpa
- Note: not all TLD registrars support DNSSEC yet (ie. ability to install a DS record in the TLD)

**[DNS and DNSSEC, LOPSA PICC 12]**

135

## **SecSpider**

- DNSSEC zone monitoring project
- http://secspider.cs.ucla.edu/
- Over 37,000 signed zones as of mid April 2012
- Crawling and user submissions
- Distributed polling
- Also a DLV registry

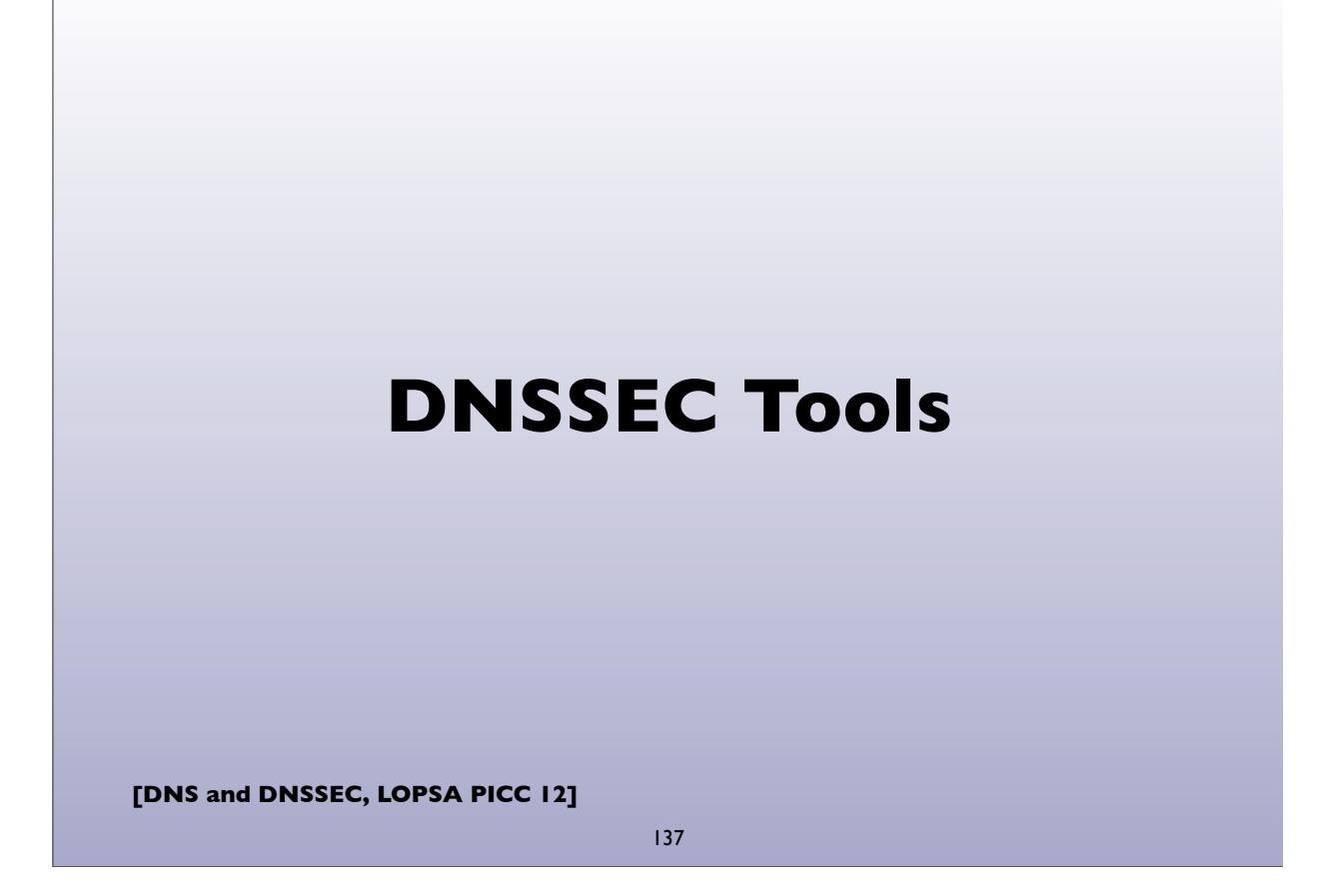

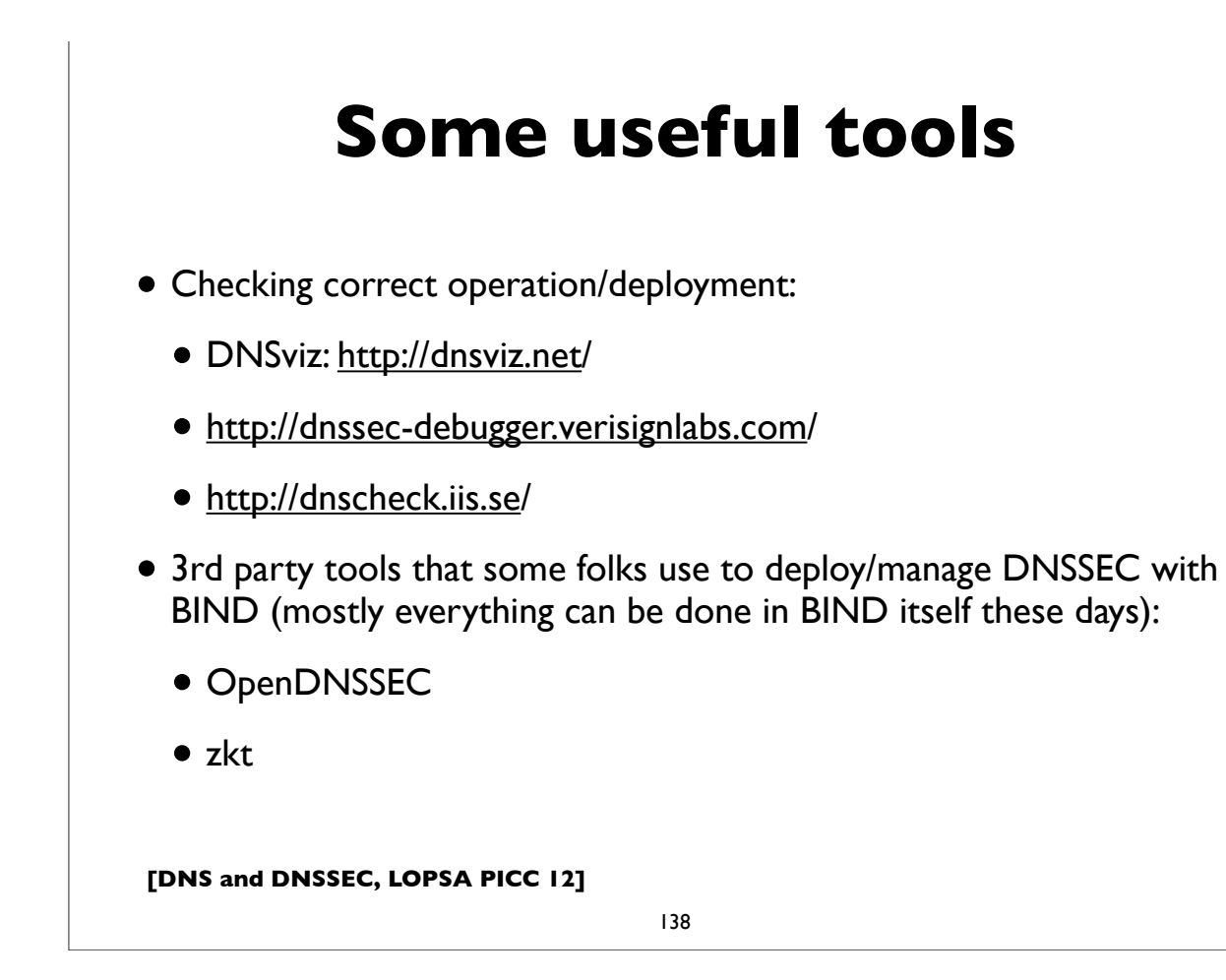

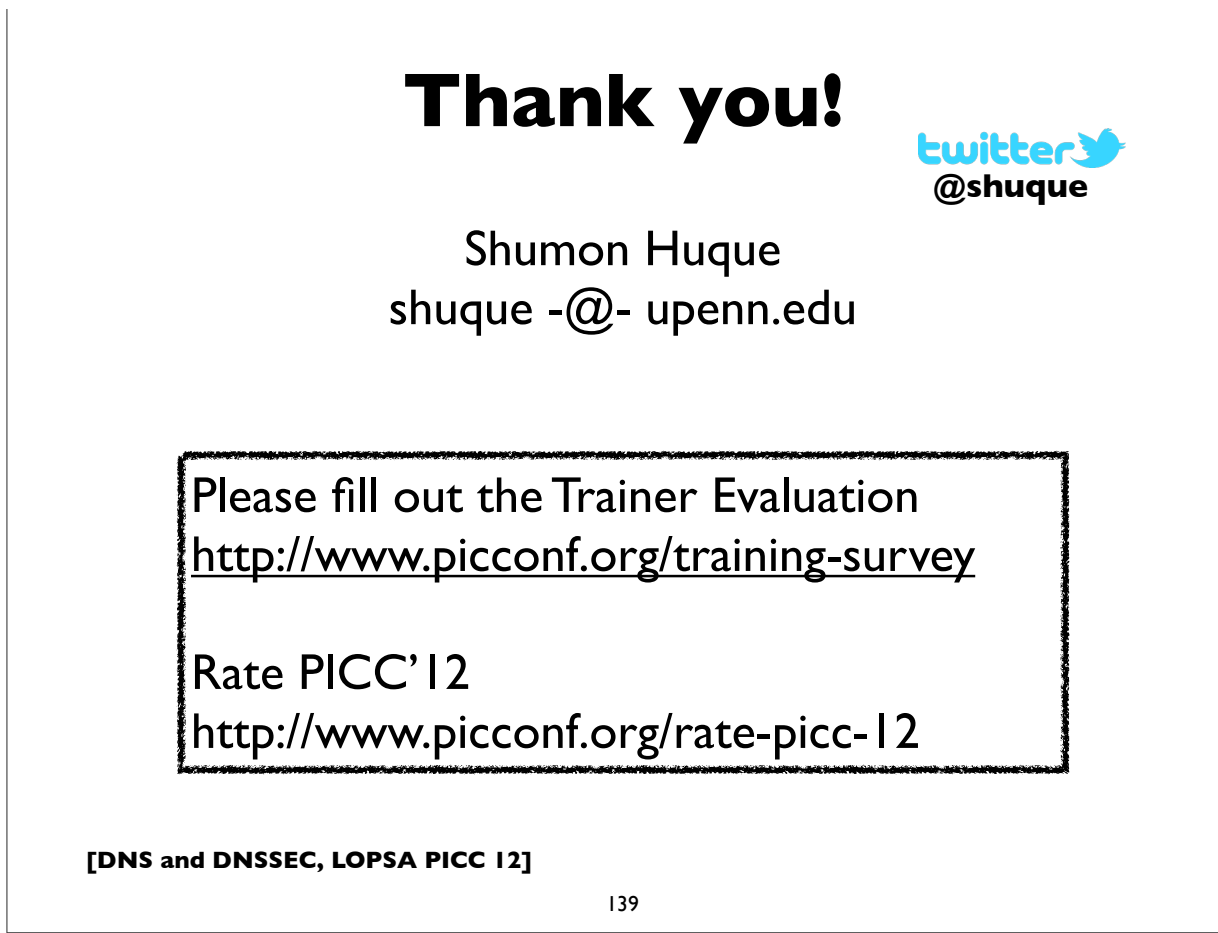